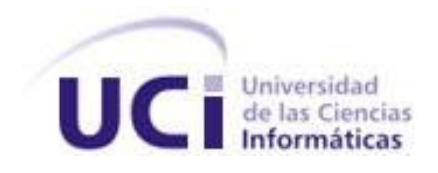

FACULTAD 3

Proyecto de la Oficina Nacional de Estadísticas (ONE)

## **SISTEMA INTEGRADO DE GESTIÓN ESTADÍSTICA**

## **MÓDULO DE ENTRADA DE DATOS**

Versión 1.0.0.0

Trabajo de Diploma para optar por el título de Ingeniero en Ciencias Informáticas

Autor: Hugo Hernández Cardet [\(hcardet@estudiantes.uci.cu\)](mailto:hcardet@estudiantes.uci.cu)

Tutor: Ing. Rolando Sacher Camacho Pupo [\(rcamachop@uci.cu\)](mailto:rcamachop@uci.cu)

UCI, junio del 2008 Ciudad de la Habana

**"Si quieres cambiar al mundo, cámbiate a ti mismo".**

**Mahatma Gandhi**

## DECLARACIÓN DE AUTORÍA

Declaro ser el autor de la presente tesis y reconozco a la Universidad de las Ciencias Informáticas los derechos patrimoniales de la misma, con carácter exclusivo.

Para que así conste firmo la presente a los \_\_\_\_ días del mes de \_\_\_\_\_\_\_\_ del año \_\_\_\_\_\_\_\_.

 $\overline{\phantom{a}}$  ,  $\overline{\phantom{a}}$  ,  $\overline{\phantom{a}}$ 

**Hugo Hernández Cardet Rolando Sacher Camacho Pupo**

Firma del Autor **Firma del Tutor** Firma del Tutor

#### Datos de Contacto

Ing. Rolando Sacher Camacho Pupo

Graduado de Ingeniería Informática en el Instituto Superior Politécnico "José Antonio Echeverría" en el 2006. En el intervalo de tiempo 2006 – 2008: Ing. Informático (vinculado directamente a la producción) y Profesor en la Universidad de las Ciencias Informáticas (UCI) bajo las especialidades de Programación WEB (ASP.NET) y Base de Datos (SQL). Tutor de más de seis (6) tesis de Diploma. Asistiendo en varios roles como Arquitecto, Jefe de Proyecto, Documentador, Analista y Programador. Fungió como Líder de Analistas del Proyecto Informatización de la Residencia durante el curso 2006- 2007 y Miembro del Grupo de Capacitación del Polo Productivo "Gestión de Recursos" durante el curso 2007-2008.

## *Agradecimientos*

*En primer lugar quisiera agradecer a mi madre que es la creadora de mí ser y por ende la que posibilitó mi desempeño en la vida. Quisiera agradecer también a mi prima hermana Zuzel por estos 5 años que ha estado junto a mí, a la UCI y a los amigos que en ella he encontrado, a mi tutor por tantas horas que dedicó a la revisión del trabajo y por los consejos. Y quisiera por último, aunque no por ello menos importante, agradecer a Maité que a pesar del accidente que tuvo me apoyó con su belleza y cariño durante la última parte del desarrollo de este trabajo.*

# *Dedicatoria*

*Una dedicatoria especial para mi madre, a la UCI y a Maité.*

#### Resumen

Este trabajo describe el proceso ingenieril de desarrollo del Módulo de Entrada de Datos (MED), perteneciente al Sistema Integrado de Gestión Estadística (SIGE), desde la captura de requisitos hasta el análisis y diseño.

SIGE es una plataforma de trabajo compuesto por varias aplicaciones. Su desarrollo fue encargado por la Oficina Nacional de Estadística (ONE) (1), que es la entidad o empresa que realizó el convenio con la Universidad de las Ciencias Informáticas (UCI) para la realización de este proyecto. El mismo fue nombrado por la facultad y sus integrantes como "Proyecto ONE".

En este trabajo se documenta el funcionamiento de la ONE haciendo referencia fundamental al proceso de captura de datos que se realiza en todo el país. Se realiza entonces un estudio del ciclo de vida de los recursos, tanto materiales como humanos, que participan en dicho proceso.

Posteriormente se realiza un análisis detallado de la solución y de las herramientas utilizadas para la construcción del módulo.

Todo el proceso se realiza bajo la metodología Proceso Unificado del Software (RUP, siglas en inglés) y los distintos artefactos generados fueron modelados a través del Lenguaje de Modelado Unificado (UML, siglas en inglés).

Finalmente se podrán apreciar las especificaciones de análisis y diseño que dan lugar a una propuesta de software que pretende dar solución a la problemática planteada por la ONE, ofreciéndose de esta forma una aplicación modular capaz de insertarse dentro de SIGE.

#### **Palabras Clave**

Lenguaje de Modelado Unificado, Módulo de Entrada de Datos, Oficina Nacional de Estadísticas, Proceso de Captura de Datos, Proceso Unificado del Software, Sistema Integrado de Gestión Estadística.

# Índice

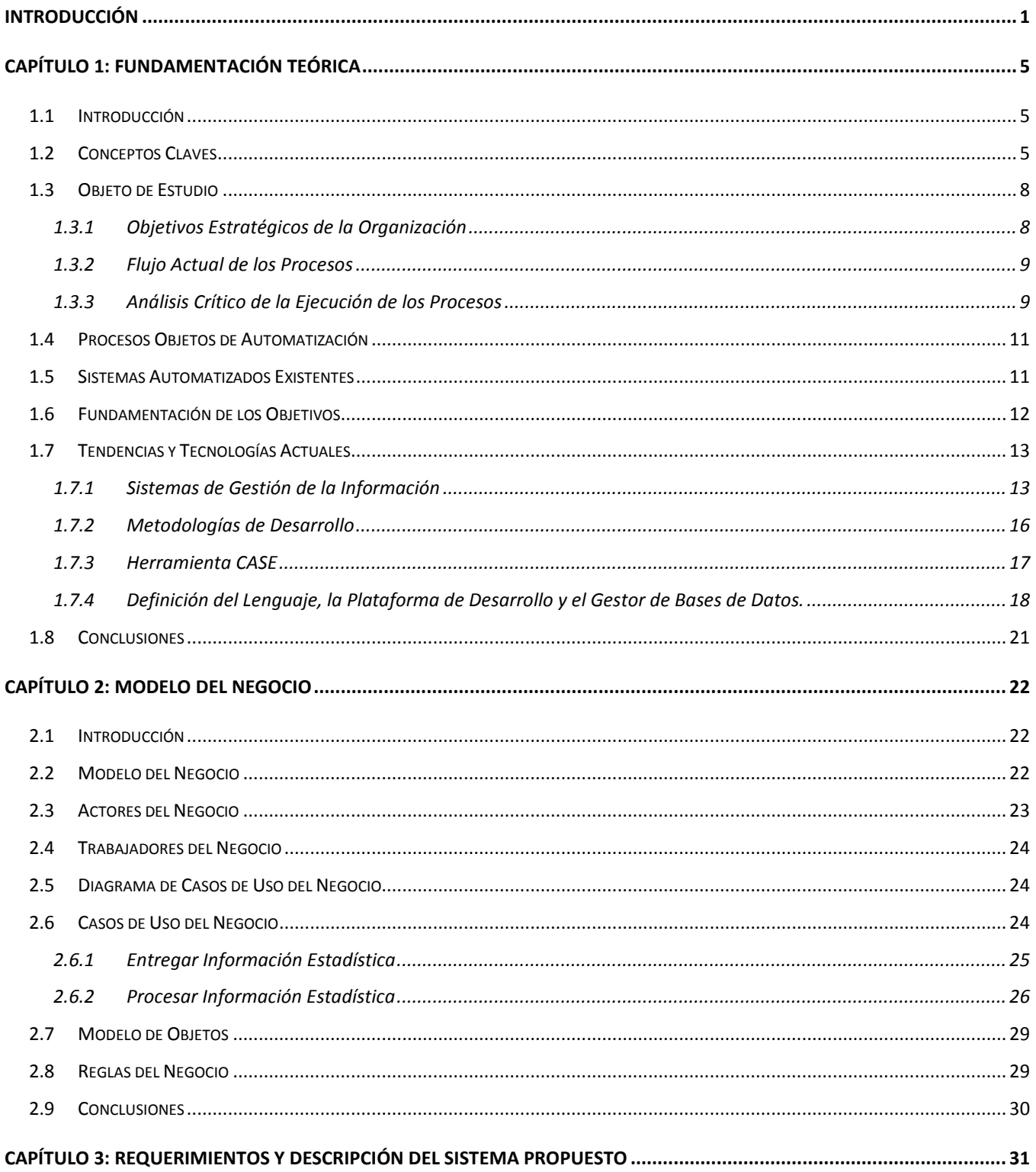

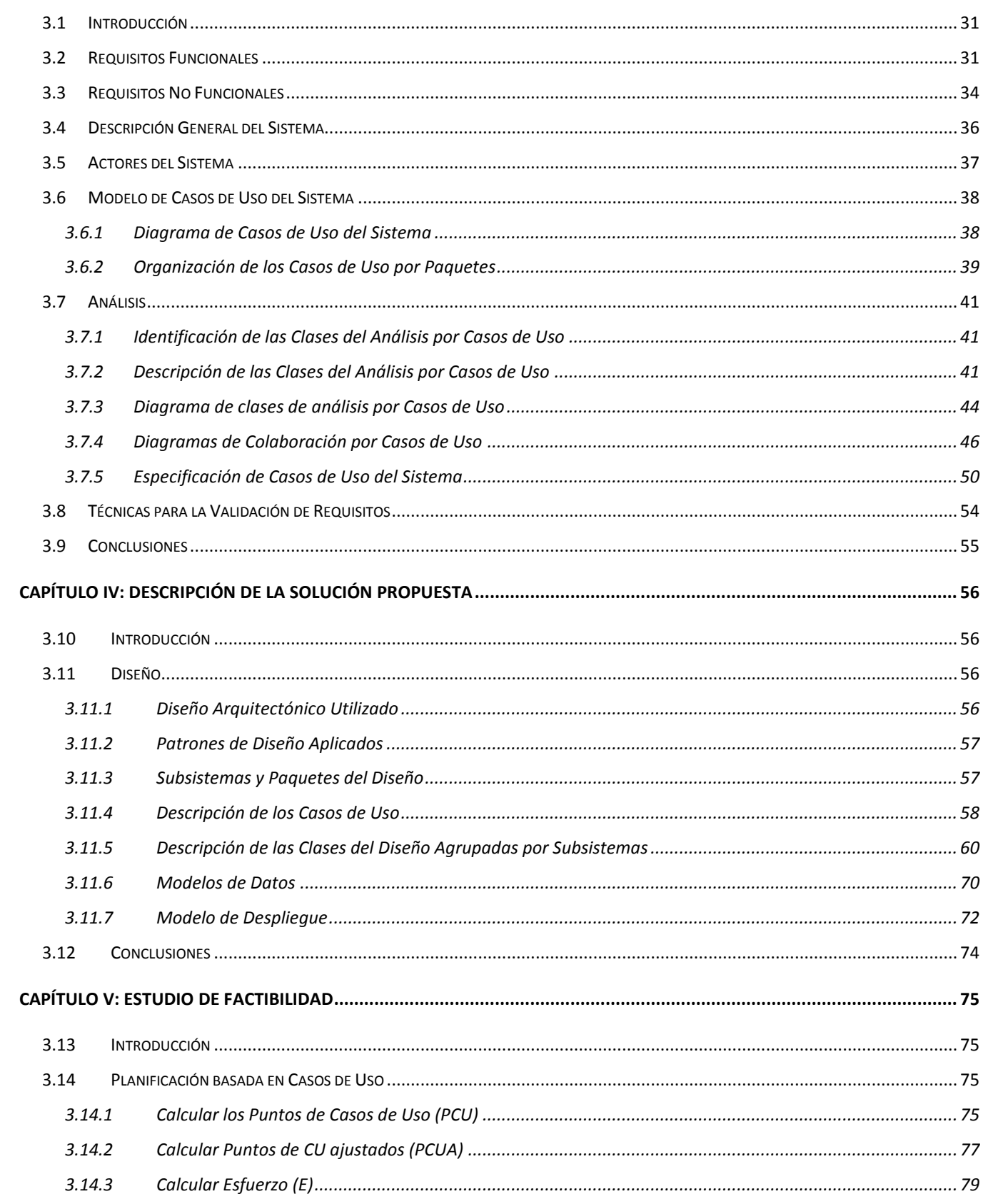

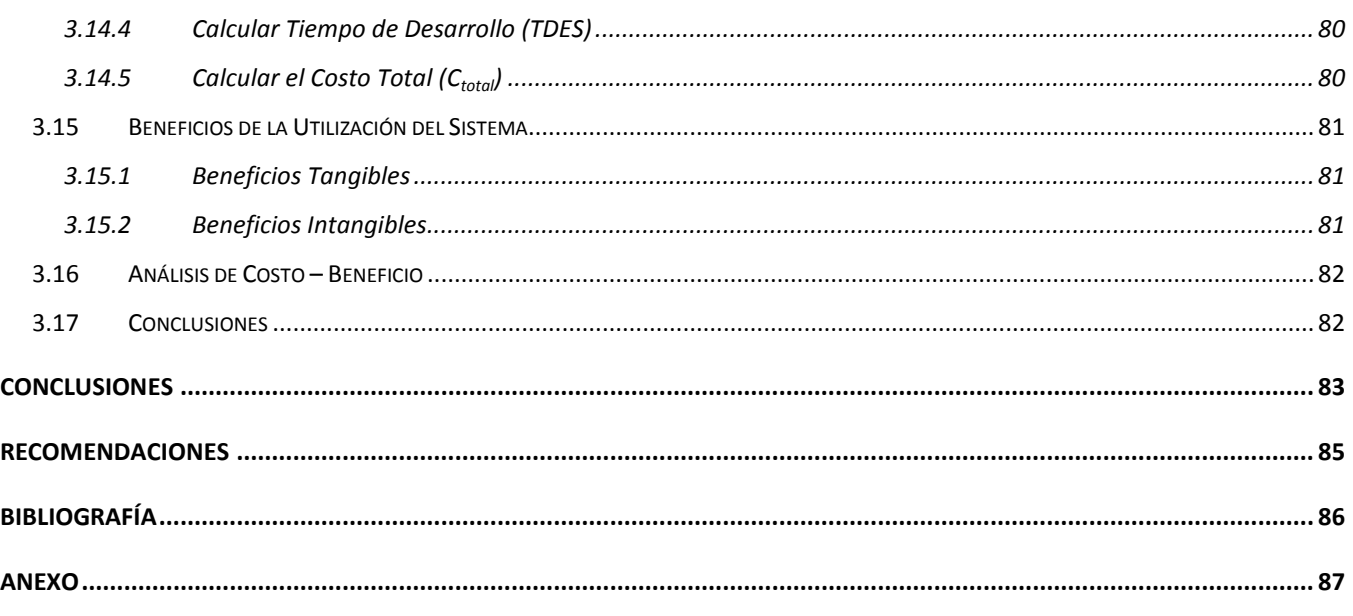

## Índice de Ilustraciones

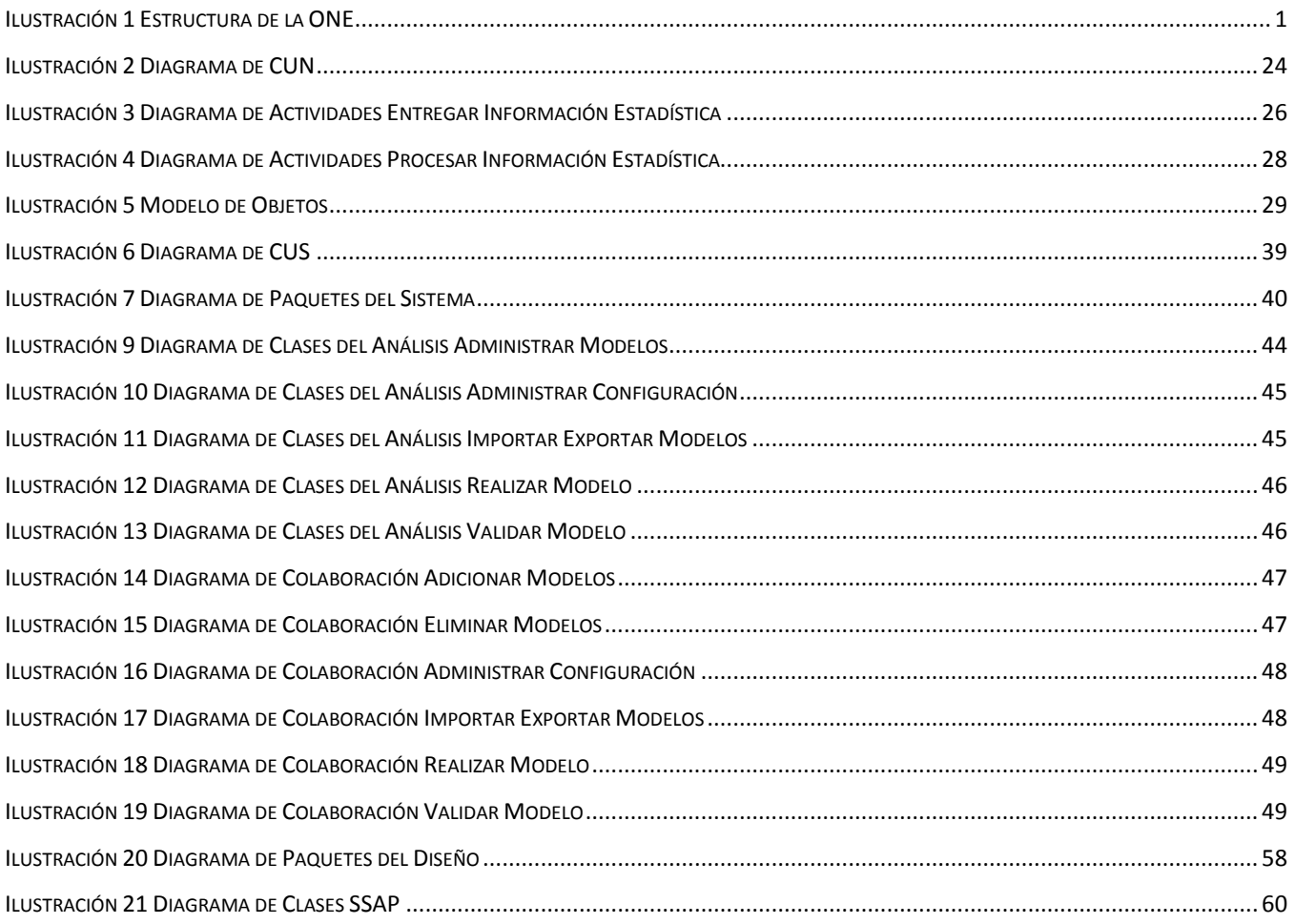

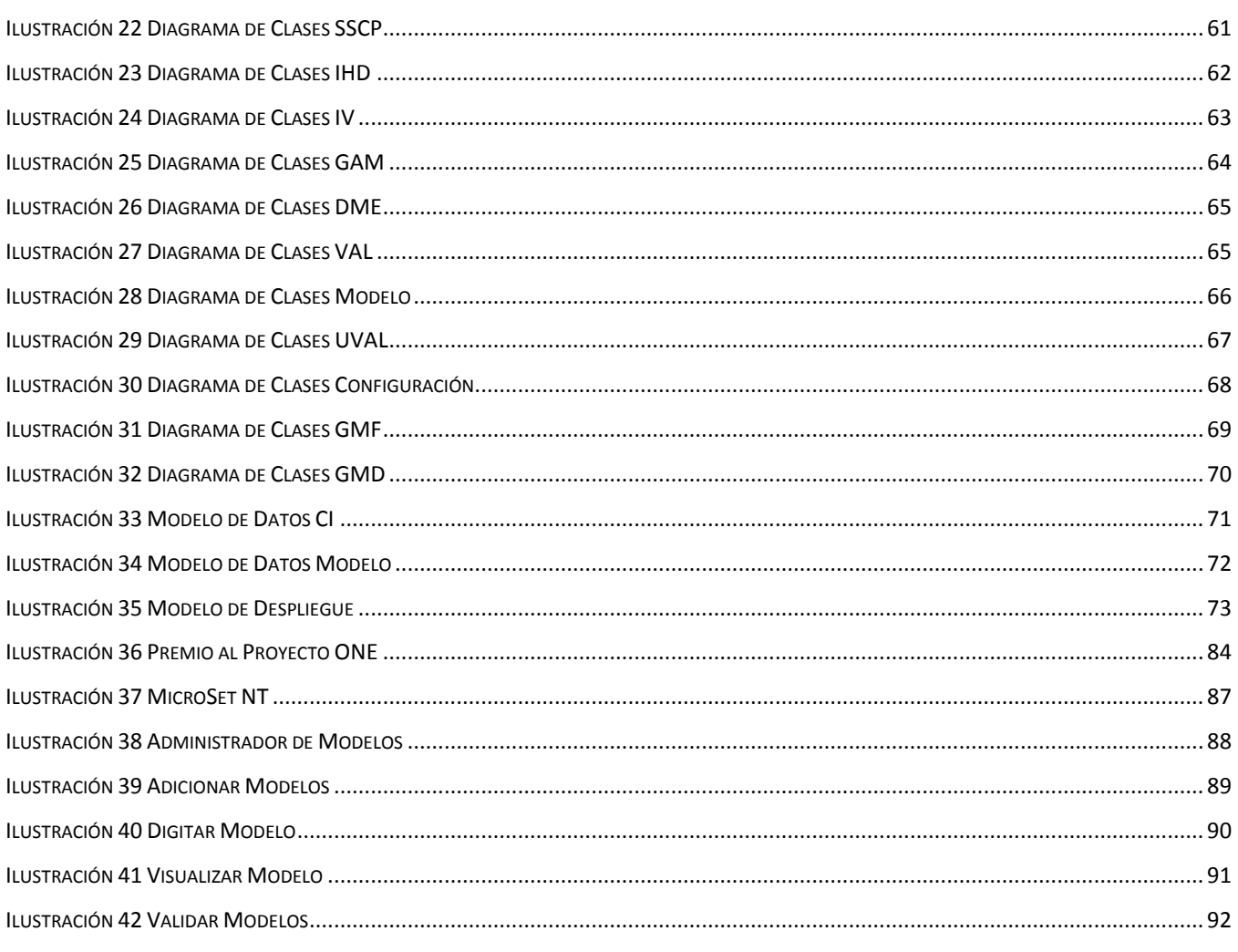

## Índice de Tablas

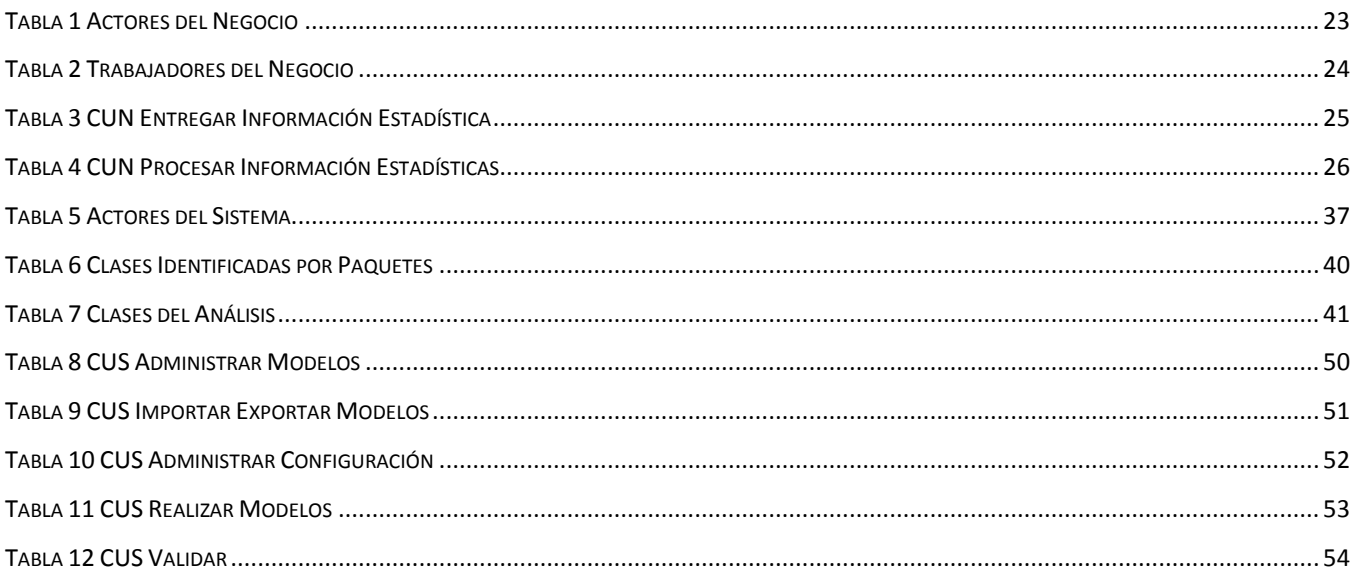

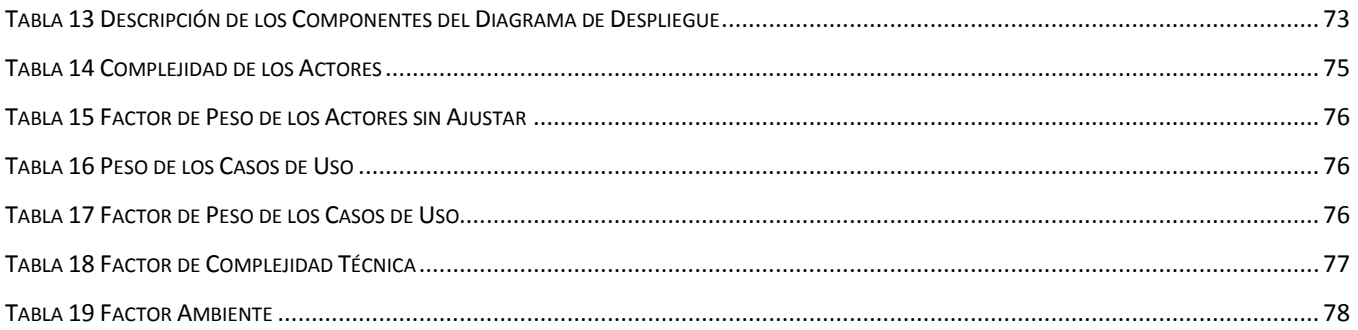

## <span id="page-12-0"></span>**Introducción**

La ONE es una empresa estatal que tiene la tarea de recopilar todo tipo de datos generados por las otras empresas, entidades e instituciones del país referentes a producción, consumo, salud, educación, salarios, etc. La misma controla, prácticamente, toda la información que pueda generar estadísticas en el país. Precisamente, la finalidad de la organización es que la información que genera en forma de reportes estadísticos ayude a la toma de decisiones de los dirigentes del país (1).

En todo el país, la ONE se encuentra subdividida en diferentes oficinas que atiende los distintos territorios. En total la entidad cuenta con una oficina central, 16 Oficinas Territoriales (OT) y 169 Oficinas Municipales (OM). Los diferentes municipios del país son atendidos cada uno por su correspondiente Oficina Municipal de Estadísticas (OME). Una OME se encarga de recopilar la información que las diferentes entidades le reportan referentes a producción y consumo, recursos humanos, salarios, datos de salud o educación, turismo, etc. Estas entidades son conocidas, para la ONE, como Centros Informantes (CI). La OME solo recopila información de los CI pertenecientes a su mismo municipio o municipio correspondiente. También en cada provincia existe una Oficina Territorial de Estadísticas (OTE), la misma se encarga de recopilar la información de las diferentes OME de los municipios que pertenecen a la provincia en cuestión. En algunos casos existen CI que por su extensión o complejidad tributan información, de manera directa, a las OTE sin ser atendidos por OME. Las OTE envían la información recopilada a la ONE y esta se encarga de generar los reportes estadísticos correspondientes. Entonces el funcionamiento de la ONE en todo el país es como un árbol de flujo de información como se muestra en la siguiente figura:

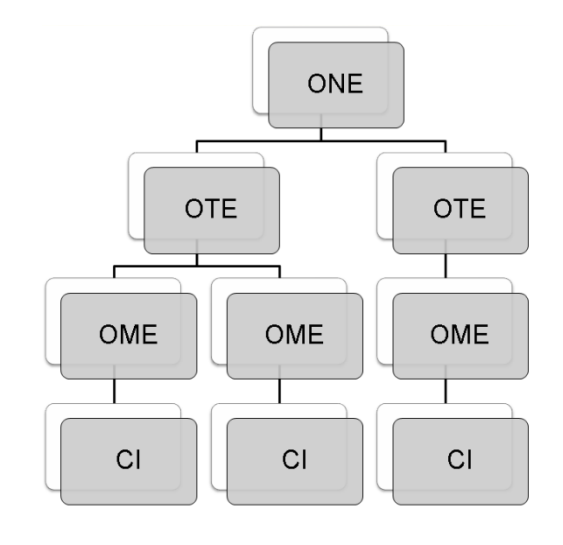

<span id="page-12-1"></span>**Ilustración 1 Estructura de la ONE**

Los datos se recopilan de los CI por medio de modelos impresos cuyas plantillas son emitidas anualmente por ONE. Cada CI se rige por los modelos que le son otorgados para la entrega de la información. Una vez que los modelos son entregados a la OME u OTE correspondiente, en dicha oficina, una persona autorizada conocida como digitalizador, se encarga de digitalizar la información contenida en los modelos, esto significa: llevar la información del formato papel al digital. Luego, otra persona también autorizada, conocida como validador, se auxilia de las reglas y fórmulas que conforman lo que se denomina cuadre del modelo (fórmulas o comparaciones que se realizan entre campos de un modelo para verificar la autenticidad del dato) para validar la información contenida en un modelo y una vez validada la información se procede al almacenamiento y envío de los datos a la ONE.

Pudiese todo el sistema parecer un mecanismo robusto, pero en realidad dista de este concepto. Actualmente en la ONE los modelos se imprimen y son llevados como paquetes de plantillas de papel hasta los CI. Los modelos son llenados en muchos casos de manera escrita lo que puede provocar que los que aprovechan esta información no logren entender lo escrito en el documento, además lo anterior también supone un alto grado de ocurrencia de error humano.

Para los procesos de: montaje de las plantillas, digitalización de los datos, y validación de la información contenida en los modelos, el departamento de informática de la ONE, había trabajado en el diseño de un software, muchos años atrás, al que nombraron MicroSet NT (Nueva Tecnología) [\(Ilustración 37](#page-98-1) MicroSet NT). El Software, no de una manera abarcadora pero si eficiente, cumplía su propósito durante una época pero, a medida que se desarrolló el país y creció en industrias e instituciones, la cantidad de información que se necesitaba y de forma urgente hacía que el trabajo con el software se hiciera incómodo y se perdiera en eficiencia, además, no todas las oficinas podían utilizar el MicroSet debido a la complejidad que suponía aprender a manejarlo y con el advenimiento de las nuevas tecnologías se hacía incompatible en muchos casos. La ONE además se nutria de nuevos técnicos y trabajadores no informáticos que optaron por utilizar otros software como el Microsoft Excel, Microsoft Word y el Sistema de Análisis Estadístico (SAS, siglas en inglés de Statistical Analysis System) que, aunque tenían interfaces mas amigables que el MicroSet, no fueron desarrollados específicamente para este trabajo, lo que igualmente provocaba que el volumen de información a procesar perdiera en calidad, confiabilidad y seguridad.

Otro de los problemas es que con el desarrollo del país se hizo necesaria la creación por parte de la ONE de nuevos tipos de modelos que no se correspondían con los diseños de modelos soportados por el MicroSet.

Como situación problemática se tiene que en la ONE, para el proceso de captación o recopilación de los datos, se crean los modelos en la cede central y son enviados a las cedes subordinadas y a los CI en formato de papel impreso, luego son llenados en la mayoría de las ocasiones a mano. Las oficinas, una vez que reciben los datos, deben digitalizarlos, validarlos y enviarlos a la ONE, procesos que no se realizan de forma estándar en todas ellas. Sin embargo se desea que todas las oficinas se integren a un sistema que permita la captación de datos de manera automatizada, eficiente y segura.

Entonces el problema sería: ¿Cómo lograr que los procesos de captación, validación y almacenamiento de los datos se realicen de forma estándar, eficiente, segura y confiable en todas las oficinas?

Para lograr lo anterior se seleccionan, como objeto de estudio, los Sistemas de Gestión de Información.

Por lo tanto, como campo de acción se tienen los procesos de:

- Adopción de los modelos creados por la ONE por parte de las OE y los CI.
- Recopilación de los datos.
- Validación de los modelos.
- Almacenamiento de la información contenida en los modelos.

El objetivo general es desarrollar un Sistema de Gestión de Información como Módulo de Entrada de Datos para la ONE. Sin embargo como objetivos específicos se tiene: estandarizar el diseño e implementar los componentes del sistema de forma que permita a los desarrolladores implementar nuevas funcionalidades a la aplicación y garantizar que la aplicación se integre como uno de los módulos del SIGE.

Según lo dicho anteriormente se plantea la siguiente hipótesis: si se realiza la implementación de un Sistema de Gestión de Información como Módulo de Entrada de Datos se logrará que todas las oficinas trabajen sobre un sistema automatizado y eficiente de captación de datos.

En aras de solucionar la problemática planteada se trazan las siguientes Tareas de Investigación:

- 1. Realizar un estudio de los objetivos, funciones y misión de la ONE.
- 2. Realizar un estudio de los Sistemas de Gestión de Información.
- 3. Realizar un estudio de la metodología, herramientas y lenguaje a utilizar.
- 4. Realizar la modelación del dominio o negocio (según se defina).
- 5. Especificar los Requisitos de Software y características principales del sistema a proponer.
- 6. Definir prototipos no funcionales.
- 7. Revisar la arquitectura propuesta para el desarrollo de la aplicación.
- 8. Realizar el modelo de análisis del sistema.
- 9. Realizar el diseño del sistema.
- 10. Asegurar un sistema confiable y ameno para su posterior uso por los recursos humanos de la ONE.
- 11. Realizar un pequeño estudio de factibilidad.

Con el cumplimiento de estas tareas se espera, como resultado, lograr una aplicación capaz de responder ante el objetivo principal de desarrollar un sistema de gestión de información factible y capaz de integrarse como un módulo más al SIGE, pudiendo utilizarse así en todo el país.

El documento está estructurado de la siguiente forma: introducción, cinco capítulos, conclusiones, recomendaciones, bibliografía y anexos.

Los capítulos siguen la siguiente organización:

- Capítulo I: Fundamentación Teórica. Aborda conceptos claves para el entendimiento de este trabajo de diploma. Se realiza la descripción y análisis del flujo actual de los procesos. Además de la fundamentación de los objetivos, tecnologías y herramientas utilizadas en el desarrollo de este proyecto.
- Capítulo II: Modelo del Negocio. Se describe el negocio donde se va a desarrollar la aplicación al igual que un conjunto de reglas por las cuales se rige el mismo. De esta forma, se analizan y describen los actores, trabajadores y casos de uso de dicho negocio.
- Capítulo III: Requisitos y Descripción del Sistema Propuesto. Se realiza una descripción de los distintos requisitos del sistema, así como de los actores y casos de uso. Además se realiza el flujo de análisis donde se definen paquetes, dentro de los cuales se agrupan los casos de uso de acuerdo a sus funcionalidades y las clases del análisis.
- Capítulo IV: Descripción de la Solución Propuesta. Se realizan, por paquetes, los diferentes diagramas de clases del diseño. Así como el diseño de la Base de Datos y el Modelo de Despliegue, junto a algunos principios del diseño del proyecto.
- Capítulo V: Estudio de Factibilidad. Se realiza un estudio de la factibilidad del sistema basado en la planificación por casos de uso. Se analizan los beneficios del proyecto desarrollado, así como un análisis sobre la relación costo/beneficio.

## <span id="page-16-0"></span>**Capítulo 1: Fundamentación Teórica**

## <span id="page-16-1"></span>**1.1 Introducción**

En el presente capítulo se realiza una revisión de los diferentes conceptos a tratar en todo el trabajo, tal es el caso de ONE, OTE, OME y CI, y otros conceptos claves como el modelo y las partes que lo componen. Además se realizará un análisis de los objetivos fundamentales que se persiguen. Se habla también de los procesos que se pretende automatizar y de los sistemas existentes que solucionan varios de los problemas descritos. Se fundamentan además los objetivos y finalmente se mencionan y explican las tendencias y tecnologías actuales utilizadas.

## <span id="page-16-2"></span>**1.2 Conceptos Claves**

- Oficina Nacional de Estadísticas (ONE): es una entidad que se encarga de proponer, organizar y ejecutar, según corresponda, la aplicación de la política estatal en materia de estadísticas (1). En este sentido la ONE se encarga de recopilar, de las distintas entidades, organizaciones y empresas del país, toda la información y los datos que estas generan en cuanto a producción, consumo, recursos humanos, salud, educación, etc.
- Oficina Territorial de Estadísticas (OTE): es la entidad que representa a la ONE a nivel territorial. Nivel territorial debe entenderse generalmente como nivel provincial. Se dice generalmente refiriéndose a los casos en que, debido a la extensión o importancia el territorio, el mismo es atendido por una OTE. Como es el caso de La Isla de la Juventud.
- Oficina Municipal de Estadísticas (OME): es la entidad que representa los intereses de la ONE a nivel municipal como su nombre lo indica. Una OME está subordinada a la OTE correspondiente, por ejemplo: la OME de un municipio dado esta subordinada a la OTE que atiende el territorio al que pertenece ese municipio.
- Registros: son una especie de espacio donde la ONE agrupa un conjunto de empresas y  $\bullet$  . entidades que tienen características comunes. La ONE tiene definidos 10 registros enumerados desde el 0 al 9. Suponiendo que la ONE haya definido al registro 03 como el de agricultura entonces debería guardarse en él la información de todas las empresas que tienen que ver con esa labor en el país. En resumen, la ONE tiene a los CI del país, agrupados en registros que están bien definidos con un identificador y un nombre.
- Clasificadores: constituyen una regla de codificación que permite a la ONE identificar a los CI,  $\bullet$ las entidades, empresas, establecimientos, y a los indicadores y sus variantes. Cuando se habla de crear un clasificador es que se está creando un indicador o una variante para los

indicadores, o en el caso de los CI y entidades se dice que se esta agregando una nueva entidad a un registro.

- Modelo: es una plantilla diseñada por la ONE para recaudar los datos de los CI. La plantilla o  $\bullet$ modelo esta dividido en dos partes: encabezado y cuerpo. En el encabezado del modelo va la información que identifica al mismo referente a la clasificación de empresa, la periodicidad del mismo, las variantes de dicho modelo y un código que identifica al modelo. El cuerpo de un modelo es en forma de tabla en cuyas filas están definidos los distintos indicadores que la entidad debe tener en cuenta a la hora de llenar el modelo. Por las columnas de dichas tablas están definidos los distintos aspectos que puede tener un indicador. En este sentido se dice que una celda en una tabla es la relación entre un indicador y un aspecto. Los modelos en la ONE pueden ser de tipo encuesta periódica, que son de preguntas y respuestas aunque a veces incluyen tablas, o del tipo estadística continua que son en forma de tabla totalmente. Este trabajo se centrará en los modelos de estadística continua que, a su vez, también tienen dos tipos: los de talón abierto y los de talón cerrado. Un modelo de talón cerrado es un modelo cuyos indicadores son definidos por la ONE, esto significa que la ONE decide que indicadores debe llenar el CI. Los modelos de Talón abierto pueden tener indicadores decididos por la ONE para ese CI pero el CI también puede agregar otros indicadores siempre y cuando sean indicadores definidos entre los clasificadores de la ONE. Luego de que un modelo sea llenado en soporte de papel por un CI, el mismo pasa por los procesos de digitalización y validación. Este último se realiza mediante la suma de control y los cuadres. Los cuadres a su vez pueden ser dentro de un modelo o entre varios modelos del mismo CI captados con anterioridad.
- Clasificación de Empresa: define las características de la entidad, empresa u organización de donde procede la información. Dentro de la misma entonces se tiene el código del CI, el municipio y la provincia.
- Periodicidad de un Modelo: se refiere a la periodicidad con que un modelo debe ser captado (Semanal, Mensual, Bimensual, Trimestral, Cuatrimestral, Semestral, Anual, Bienal, Trienal, Ocasional).
- Variante de un Modelo: la variante de un modelo depende del modelo en si. Ejemplo: la variante de un modelo puede resultar en elegir si, la entidad de donde proviene la información del modelo, es privada o estatal; en otros casos puede ser la selección de la organización a la que pertenece dicha entidad. En ocasiones la variante también depende de los indicadores a captar: si el modelo es para captar información sobre combustibles es posible que la variante

sea elegir entre combustibles fósiles, reciclables o inagotables. En su constitución un modelo puede tener varios tipos de variantes.

- $\bullet$ Indicador: un indicador tiene el comportamiento de una variable, lo que significa que puede tomar cualquier valor, en general los indicadores de la ONE pueden tomar datos numéricos y están bien definidos e identificados por un código único. Los indicadores también se clasifican en Clasificado o No Clasificado que hace referencia al nivel de seguridad del indicador, y otra clasificación es Físico o Por Valor. Un indicador clasificado de Físico es que su valor es cuantificable y si es clasificado Por Valor es que no es cuantificable y generalmente se especifica con el precio.
- Aspecto: caracteriza a los indicadores en una columna de una tabla en un modelo. Cada indicador puede estar definido por varios aspectos y un aspecto puede definir a varios indicadores. Los aspectos definen, por ejemplo, en que unidad de medida está el indicador o si es un por ciento. Los aspectos también dicen la cantidad de decimales que debe tener un dato.
- Suma de Control: es una sumatoria que se establece entre varias celdas de una tabla en el modelo. Generalmente esta sumatoria se realiza siguiendo una orientación, esto quiere decir que, se puede realizar la sumatoria de un grupo de celdas contenidas en una misma columna de manera que se estaría sumando los valores de varios indicadores con respecto a un aspecto; o si se realiza sobre una misma fila entonces se estaría sumando los valores de varios aspectos de un mismo indicador.
- Cuadre o Chequeo: es una forma de validación a través de fórmulas matemáticas o comparaciones numéricas. Los cuadres ayudan a la ONE a comprobar al fidelidad de los datos y a rectificar los errores que puedan ser detectados a la hora de captar y validar la información.
- Cuadre de un Modelo: cuadre que se realiza dentro de la tabla de un mismo modelo comparando o calculando a partir de los valores contenidos en la misma.
- Cuadre Inter-Modelo: cuadre que se realiza entre varios modelos comparando o calculando los valores contenidos en los mismo de manera que se pueda tener una idea de como los datos van modificándose periódicamente.
- Base Metodológica: la base metodológica de un modelo está constituida por un conjunto de reglas que definen la forma en que debe ser llenado el modelo. Cada modelo que la ONE crea tiene su propia base metodológica.
- Proceso de Digitalización: se dice de las actividades a desarrollar por la ONE, una vez arribado el modelo en soporte de papel, donde se obtiene una versión del mismo en forma digital. Usualmente la ONE o sus subordinadas (OTE y OME) empleaban herramientas como el

MicroSet o el Microsoft Excel para realizar la digitalización de los modelos. La elección de la herramienta dependía del soporte de hardware o del capital humano informático con que contaban los departamentos de cada Oficina.

- Proceso de Validación: el proceso de validación de un modelo lo constituyen las actividades a realizar después que se ha digitalizado el modelo. Como se había explicado con anterioridad, la validación se realiza mediante las sumas de control y los cuadres. Las herramientas mencionadas en el proceso descrito anteriormente, aunque con algunos problemas, permitían realizar las actividades de suma de control y cuadre, esta última actividad solo dentro del modelo; el cuadre inter-modelo se realiza en muchos casos a pura apreciación.
- Almacenamiento de los Datos: luego de los procesos de digitalización y validación las oficinas  $\bullet$ pasan al proceso de almacenamiento de los datos. La ONE actualmente utiliza bases de datos montadas en servidores para el almacenamiento pero con un diseño que no siempre cumple las expectativas. En ocasiones, para realizar los reportes, la ONE imprime en grandes volúmenes de papel los datos para posteriormente ser analizados detalladamente por el encargado de dichos reportes, tarea que no solo es tediosa sino que demora. Se debe decir además que no todas los oficinas cuentan con soporte de hardware y bases de datos por lo que la mayor parte de la información se queda en soporte de papel o es mandada a la ONE digitalizada en un formato muchas veces no estandarizado.

Los conceptos anteriores fueron obtenidos del Glosario de Términos del Negocio. (2)

#### <span id="page-19-0"></span>**1.3 Objeto de Estudio**

#### <span id="page-19-1"></span>**1.3.1 Objetivos Estratégicos de la Organización**

La ONE cuenta, en la actualidad, con varios departamentos. Los modelos utilizados para la captación de los datos se aprueban a nivel central por la dirección general de la organización. A cargo del diseño, digitalización e impresión de los modelos se encuentra el departamento de informática de la oficina. La mayoría de las OE que cuentan con tecnologías informáticas tienen también su propio departamento de informática. Dicho departamento también es el encargado de recibir los modelos con datos, digitalizarlos, validarlos y almacenar sus datos en bases de datos que las oficinas tienen implementadas. Los informáticos de las OE han velado históricamente por el buen funcionamiento de estos procesos. Parte de su tarea consiste en asegurar el cumplimiento de la base metodológica y de los cuadres de cada modelo. Para lograr sus propósitos incluso han buscado o desarrollado herramientas que le permitan realizar los procesos de manera más óptima y confiable. Un ejemplo de

una de las herramientas desarrolladas es el MicroSet NT que, en su momento, fue muy útil y cumplía con las necesidades de algunas de las oficinas que contaban con las tecnologías y el personal capacitado para su utilización. De manera general las oficinas nunca estandarizaron la manera de recopilar los datos, aunque si intentaban cumplir con la entrega detallada de la información y con la manera en que las oficinas superiores les pedían que llenaran y digitalizaran los modelos.

Se puede resumir con todo esto que la ONE siempre ha perseguido automatizar las complejas tareas que emprende en aras de cumplir con la entrega y proceso de la información estadística, y de la generación de reportes a partir de esta.

#### <span id="page-20-0"></span>**1.3.2 Flujo Actual de los Procesos**

La ONE realiza varios procesos derivados de las necesidades de sus clientes de recibir los reportes estadísticos. Estos procesos son:

- La creación o modificación de los modelos, lo que conlleva, cada año, a que las oficinas subordinadas y los CI a adopten los nuevos modelos o las nuevas modificaciones según les corresponda.
- La ONE define que modelos debe llenar cada CI. Luego las oficinas subordinadas deberán velar por que los CI que les correspondan cumplan con los acuerdos de llenado de los modelos y entrega de la información.
- Los modelos tienen distintas periodicidades, lo que significa que cada CI deberá entregar los modelos periódicamente y con fechas límites de entrega.
- Los CI en la actualidad entregan los modelos en formato de papel impreso, solo algunos CI del país cuentan con conectividad y tecnologías que en el caso en que la OE correspondiente también cuente con el soporte tecnológico necesario, entonces estos CI podrán utilizar otros medios digitales para la entrega de la información.
- Una vez recibidos los modelos con la información las OE deben digitalizarlos, validarlos y almacenar los datos de manera que pueden ser enviados a sus oficinas superiores y hasta la cede central.

#### <span id="page-20-1"></span>**1.3.3 Análisis Crítico de la Ejecución de los Procesos**

Actualmente la ONE no cuenta con un sistema único o estandarizado en todo el país para la realización de los procesos anteriormente descritos. A continuación se mencionan los problemas que presentan estos procesos:

- La ONE diseña los modelos o los modifica en soporte digital pero usando software que no están destinados para este tipo de trabajo o que simplemente resulta incómodo el trabajo en ellos. Por ejemplo: el MS Word (Suite Ofimática de Microsoft). La ONE entonces debe hacer llegar los modelos a las distintas oficinas del país, y estas, a su vez, a los CI que le corresponden. Ahora, no todas las OE o CI tienen la tecnología necesaria para recibir los modelos en formato digital, de manera que deben recibir los modelos impresos en papel. Y además los CI llenarían de datos estos modelos también en formato de papel. Entonces se puede tener una idea del enorme gasto de dinero en papel que la ONE genera anualmente solo por no contar con la tecnología informática necesaria.
- La ONE realiza un gran esfuerzo porque las OE y los CI cumplan con la definición y la  $\bullet$ periodicidad de cada modelo. Pero, los rudimentarios trámites, en ocasiones, provocan que los modelos lleguen tarde a los CI que deben llenarlos o que una vez llenados estos demoren en ser trasladados a las OE correspondientes. Aunque en la actualidad ya no ocurre así, en el pasado la comunicación entre las oficinas también presentaba problemas de compatibilidad. Como cada oficina trató de resolver el problema a su forma, las oficinas superiores a veces no podían trabajar bien con el formato en que les llegaba la información estadística de las subordinadas. Aunque las oficinas del país fueron a través del tiempo llegando a un consenso, hoy día continúa siendo diferente la estrategia utilizada por cada una.
- Las OE, une vez que reciben los modelos llenados por los CI e impresos en papel, deben realizar los procesos de digitalización, validación y almacenamiento. En la actualidad algunas oficinas emplean el MicroSet NT para la digitalización, validación y almacenamiento de los datos en ficheros, pero este software no cumple con los requerimientos de todos los tipos de modelos, además no todas las oficinas han adoptado el MicroSet por lo complejo que resulta el aprendizaje del mismo para los usuarios no informáticos y porque presenta problemas de compatibilidad con los sistemas operativos actuales. Otras oficinas han optado por otros software como el MS Excel (Suite Ofimática de Microsoft) para la digitalización de los modelos en forma de tablas y el control de sus cuadres.

En lo escrito anteriormente se ve como, de manera general, las oficinas han buscado soluciones diversas. Esto ha provocado que, a pesar de poder realizar los procesos, los datos que se reciben se procesan de formas diversas no controladas y por tanto la información pierde en confiabilidad y actualidad.

## <span id="page-22-0"></span>**1.4 Procesos Objetos de Automatización**

Una vez estudiado el flujo de procesos en la actualidad de la ONE se mencionan entonces los procesos que se pretende automatizar:

- Adopción de los nuevos modelos y de las modificaciones que se le realizan a otros modelos existentes.
- $\bullet$ Llenado de los modelos con los datos estadísticos por parte de los CI.
- Digitalización y validación de la información.  $\bullet$
- Almacenamiento de la información estadística en bases de datos.  $\bullet$

### <span id="page-22-1"></span>**1.5 Sistemas Automatizados Existentes**

En el mundo hoy día existen muchas soluciones informáticas de carácter general, que son construidas para solucionar un problema de manera superficial, esto provoca que cuando una empresa necesita automatizar un proceso más complejo y específico los directivos sientan gran frustración. Los sistemas fabricados en serie nunca cumplen en un 100% las expectativas de las distintas empresas. La otra alternativa es encarar un desarrollo a la medida que podría abarcar todo lo que usted requiere de un Sistema de Gestión, pero resulta sumamente costoso, demora demasiado tiempo en su construcción, período de prueba y puesta a punto, y no posee el soporte técnico adecuado.

Realizando un estudio de mercado a nivel internacional existen sistemas que permiten análisis estadístico o la gestión de datos con un alto nivel de prestigio entre los que se puede mencionar:

- SGB (Sistema de Gestión de Bedelías) con sus principales funcionalidades: facilitar el acceso de los estudiantes a la información académica de su carrera, así como la realización de los trámites relacionados con la misma. Ofrecer a la comunidad estudiantil el acceso a información pública y a servicios de gestión administrativa de la Bedelía de cada Facultad, Instituto y/o Escuela vía Internet, entre otras.
- SPSS (software de análisis estadístico y de tratamiento de datos más completo para analistas e investigadores): a diferencia de otros paquetes estadísticos, SPSS es más fácil de usar, el coste total de su propiedad es consecuentemente menor y cubre todas las etapas del proceso analítico. SPSS Base es una parte integral en este proceso pues provee las funciones para la entrada, tratamiento, preparación, análisis de datos y presentación de informes de resultados. Le permite trabajar con confianza mediante un sistema de módulos escalable y otros productos de la familia SPSS que le proporcionan las funcionalidades necesarias para la planificación,

recogida de datos y entrega de resultados. Se puede utilizar en una gran variedad de áreas (análisis de encuestas, investigación de mercados y marketing directo, educación, investigación administrativa, Recursos Humanos (RR.HH.), investigación médica y social, planificación y previsión, mejora de la calidad, realización de informes y toma de decisiones).

De los ejemplos anteriores SPSS parece la propuesta más viable, sin embargo, se decide emprender el desarrollo de un sistema de gestión de información adaptado a las características específicas de los modelos diseñados por la ONE. Sistema que deberá garantizar la captación y validación de la información, y almacenamiento de la misma en bases de datos adaptándose a las necesidades de la ONE, superando así las anteriores aplicaciones utilizadas con este propósito en Cuba y el mundo.

### <span id="page-23-0"></span>**1.6 Fundamentación de los Objetivos**

El principal objetivo se centrará en la creación de un Sistema de Gestión de Información, información que estará estructurada según el formato de los modelos diseñados por la ONE. El sistema deberá permitir la adopción de los modelos nuevos y la modificación de los ya existentes, además del proceso de llenado, validación almacenamiento de los datos.

Para garantizar la calidad y eficiencia durante el desarrollo del sistema se debe lograr que, los trabajadores inmersos en los procesos que actualmente se realizan en las OE, comprendan la necesidad del mismo y los cambios tecnológicos que implicará su implantación, para llevar a delante los beneficios que otorga a corto y largo plazo. De esta forma se logrará eliminar la antigua estructura, conformada por "material de oficina", que tan obsoleta resulta, en los días actuales y más en una institución de este tipo.

Es imprescindible que las oficinas estandaricen sus métodos y hablen un *"mismo lenguaje"* para lograr así alta cohesión entre ellas. De esta manera pudieran garantizarse la confiabilidad de los datos y la calidad de los procesos en general.

Las actividades a desarrollar mantendrán, de forma general, la misma filosofía de trabajo de la ONE permitiendo que las tareas y los planes actuales de las oficinas no sean afectados o sean afectados lo menos posible.

De manera general, con el desarrollo del sistema, se busca que los procesos de: adopción de los modelos o de las modificaciones a los modelos ya existentes, digitalización, validación y almacenamiento de los datos queden agrupados en un módulo que se ha dado a conocer como el Módulo de Entrada de Datos (MED). Este módulo deberá integrarse al Sistema Integrado de Gestión Estadística (SIGE).

### <span id="page-24-0"></span>**1.7 Tendencias y Tecnologías Actuales**

En la era de la información y la explosión de sus tecnologías, se ha alcanzado un desarrollo imprevisible. Se habla constantemente sobre la sociedad de la información. En este contexto, debe entenderse que las tecnologías de la información y las telecomunicaciones (TIC) no son más que un medio para transmitir y gestionar datos, información y conocimiento.

En el mundo de los servicios de información, las ideas de la calidad no deben vincularse sólo con la tenencia de recursos tecnológicos. Si el usuario/cliente no recibe los servicios como él los solicita y los espera, el fracaso es seguro. La gestión de la información se vincula con la generación y la aplicación de estrategias, el establecimiento de políticas, así como con el desarrollo de una cultura organizacional y social dirigida al uso racional, efectivo y eficiente de la información en función de los objetivos y metas de las compañías u organizaciones en materia de desempeño y de calidad.

Las estrategias actuales para la gestión de la información y el conocimiento deben responder a los nuevos tipos de demandas, resultantes de la aparición de tendencias gerenciales más modernas en las organizaciones. En la creación de los nuevos sistemas de gestión de la información es imprescindible considerar las fuentes de datos, documentales y no documentales, los sistemas informáticos, la cultura de información, los modelos de comunicación, entre otros elementos. Según los requerimientos de los procesos internos de trabajo y los flujos de información propios, todos ellos deben propiciar la gestión del conocimiento organizacional y la implementación de sistemas de gestión para la evaluación de los resultados y los proyectos de la institución.

#### <span id="page-24-1"></span>**1.7.1 Sistemas de Gestión de la Información**

En los nuevos modelos de negocio la gestión de la información, la documentación y el conocimiento se perfilan como un componente estratégico de primera magnitud. La orientación tradicional del carácter táctico de los proyectos de gestión de la información o de la documentación cambia cuando se considera un verdadero componente de la estrategia empresarial. Este cambio no sólo afecta a las empresas que se crean para actuar específicamente en el ámbito del e-business, sino que, al menos en el ámbito teórico es una realidad hasta en las empresas más "tradicionales". La profunda revolución tecnológica que se está viviendo, ha sido el motor de este cambio. Por esta razón muchas veces los empresarios y directivos simplifican su actuación frente a la nueva realidad, centrándola en la compra e

instalación de herramientas informáticas de última generación que deberían dar resultados a corto plazo.

Aunque la tan mentada "oficina sin papeles" esta lejos de ser una realidad, lo que se tiene es la "oficina con menos papeles". Esto ha influido mucho en la rápida aceptación del correo electrónico como medio de trabajo. En muchas organizaciones los documentos que se guardaban y utilizaban hasta hace poco en papel ya no existen físicamente. En este contexto cualquier práctica de gestión de la información debe tener en cuenta la realidad mixta (documentos papel/electrónicos) en la que todavía el mundo se moverá durante bastante tiempo.

La gestión de las principales actividades de una entidad a través de un sistema informático permite crear, almacenar, administrar y archivar documentos, registros de inventarios, procedimientos, hojas de seguimiento y planificación; asociados a cada uno de ellos. Así los usuarios, de dicho sistema informático, pueden consultar sus intereses específicos y tomar, posteriormente, las acciones necesarias.

#### *1.7.1.1 Funcionalidades de los Sistemas de Gestión*

Existen varios servicios que debe cumplir un sistema de gestión para satisfacer las necesidades requeridas por sus usuarios. A continuación se plasmarán algunos que debe ofrecer todo sistema de gestión:

- Proporcionar a los usuarios la capacidad de almacenar datos en la base de datos, acceder a ellos y actualizarlos. Esta es la función fundamental de un sistema de gestión y por supuesto, debe ocultar al usuario la estructura física interna (la organización de los ficheros y las estructuras de almacenamiento).
- Proporcionar un mecanismo que garantice que todas las actualizaciones correspondientes a una determinada transacción se realicen, o que no se realice ninguna.
- Proporcionar un mecanismo que asegure que la base de datos se actualice correctamente cuando varios usuarios la están actualizando concurrentemente.
- Proporcionar un mecanismo capaz de recuperar la base de datos en caso de que ocurra algún suceso que la dañe.
- Proporcionar un mecanismo que garantice que sólo los usuarios autorizados pueden acceder a la base de datos. La protección debe ser contra accesos no autorizados, tanto intencionados como accidentales.
- Proporcionar los medios necesarios para garantizar que tanto los datos de la base de datos, como los cambios que se realizan sobre estos datos, sigan ciertas reglas. La integridad de la base de datos requiere la validez y consistencia de los datos almacenados. Se puede considerar como otro modo de proteger la base de datos, pero además de tener que ver con la seguridad, tiene otras implicaciones. La integridad se ocupa de la calidad de los datos. Normalmente se expresa mediante restricciones, que son una serie de reglas que la base de datos no puede violar.
- Permitir que se mantenga la independencia entre los programas y la estructura de la base de datos.

Los sistemas de gestión son paquetes de aplicaciones muy complejos y sofisticados que deben proporcionar los servicios comentados anteriormente. No se puede generalizar sobre los elementos y funcionalidades que componen un sistema de gestión, pues varían mucho unos de otros.

Los sistemas de gestión permiten la automatización de tareas mediante la programación de actividades que se desean que ahora realicen las computadoras, mejorando en gran medida cualquier tipo de proceso de datos, así como su rapidez y fiabilidad. Permiten además la instantaneidad e interconexión para difundir información. Los procesos de interacción, su frecuencia y el valor de la información intercambiada constituyen la viveza del sistema. La interactividad es una consecuencia de que las máquinas sean programables y se pueda definir su comportamiento, determinando las respuestas que deben dar ante las distintas acciones que ejecuten sobre ellas los usuarios.

#### *1.7.1.2 Beneficios del Uso de los Sistemas de Gestión*

El uso de estos sistemas de gestión brinda la posibilidad de tener todos los datos en un solo sistema, lo que significa que no se necesita "indagar" por diferentes vías para obtener un resultado, pues se localiza en un solo lugar. La transferencia de datos es sencilla además de una ausencia de problemas de interconexión de datos entre los diferentes instrumentos y programas. Incluso brinda la posibilidad de numerosas aplicaciones en múltiples tareas.

Es un sistema de fácil manejo, abierto y con la total capacidad de concebirse modularmente, lo cual brinda ventajas: sencillez e idoneidad para un uso frecuente; buen "precio" para un uso diario; admite soluciones existentes, los usuarios se benefician de un desarrollo continuo y posibilita responder a todos los interés cambiantes de los usuarios.

Estas características hacen que los sistemas de gestión formen parte de las opciones a optar por parte de las diferentes entidades que necesiten el control y supervisión de sus intereses.

#### <span id="page-27-0"></span>**1.7.2 Metodologías de Desarrollo**

El desarrollo de software, a nivel mundial, tiende a la búsqueda del perfeccionamiento y la calidad. Como resultado de esta búsqueda se pueden encontrar varias propuestas metodológicas para llevar a cabo un proyecto de software. En algunas bibliografías se pueden ver referenciadas estas propuestas en dos grandes grupos: (3)

- Las metodologías tradicionales o pesadas que se centran fundamentalmente en el control del proceso, estableciendo así, rigurosamente, las actividades involucradas, los artefactos que se deben producir y las herramientas y notaciones que se utilizarán.
- Las metodologías ágiles que se centran en el factor humano y en el producto de software, dando mayor valor al individuo, a la colaboración con el cliente y al desarrollo incremental del software con iteraciones muy cortas.

Debido a que el proyecto a desarrollar presenta una alta complejidad pero el equipo de trabajo está compuesto por una sola persona, además el capital humano tiene una experiencia media en el desarrollo de proyectos; y siguiendo la premisa de garantizar la calidad del proceso desde el inicio y mantener la organización se decide adoptar fundamentalmente una de las metodologías tradicionales aunque, no por ello se dejan de utilizar características de metodologías ágiles.

#### *1.7.2.1 Rational Unified Process (RUP)*

RUP es la metodología que se decide utilizar. Las siguientes características tenidas en cuenta facilitaron la elección:

- Proceso iterativo e incremental que permite dividir el proyecto en pequeñas partes para desarrollarlo en distintas etapas e iteraciones que resultan en un incremento del producto.
- Dirigido por Casos de Usos que es uno de los métodos más utilizados y efectivos para reflejar los requisitos. Los casos de usos también son los encargados de guiar el ciclo de vida del proyecto.
- Centrado en la Arquitectura lo que permite organizar y estructurar el sistema en sus partes más relevantes e ir refinándolo progresivamente.

RUP define "un marco de trabajo genérico que puede especializarse para una gran variedad de sistemas de software, para diferentes áreas de aplicación, diferentes tipos de organizaciones, diferentes niveles de aptitud y diferentes tamaños de provectos". (4)

También propone flujos de trabajo donde se definen secuencias de actividades, quienes la deben desarrollar y los artefactos a generar. Utiliza además el Lenguaje Unificado de Software (UML, siglas en Inglés de Unified Modeling Language).

#### *1.7.2.2 Unified Modeling Language (UML)*

El UML fue desarrollado en conjunto por Grady Booch, Ivar Jacobson y James Rumbaugh en la Rational Software Corporation, con colaboraciones de otros excelentes metodológicos, vendedores de software y muchos otros usuarios. Basado en el amplio uso del Booch, OMT, y métodos de Jacobson, el UML es la evolución de estos y otros métodos para el moldeado de procesos de negocios, objetos y componentes. El UML brinda el lenguaje de aplicación de modelado para:

- Proceso de negocios con casos de uso.
- Clases y objetos.
- Componentes.
- Distribución y despliegues.

Es el lenguaje estandarizado en la industria para especificar, visualizar, construir y documentar los dispositivos de sistemas de software. Simplifica el complejo proceso de diseño de software, haciendo "planos" para su construcción. (5)

#### <span id="page-28-0"></span>**1.7.3 Herramienta CASE**

Una herramienta CASE (*Computer Aided Software Engineering*, Ingeniería de Software Asistida por Ordenador) es una aplicación informática destinada a aumentar la productividad en el desarrollo de software reduciendo el coste de la misma en términos de tiempo y de dinero. Estas herramientas pueden ayudar en todos los aspectos del ciclo de vida de desarrollo del software en tareas como el proceso de realizar un diseño del proyecto, cálculo de costes, implementación de parte del código automáticamente con el diseño dado, compilación automática, documentación o detección de errores entre otras. (6)

#### *1.7.3.1 Enterprise Architect (EA)*

Enterprise Architect (Versión: 6.1.789) es una herramienta comprensible de diseño y análisis UML, cubriendo el desarrollo de software desde el paso de los requerimientos a través de las etapas del análisis, modelos de diseño, pruebas y mantenimiento. EA es una herramienta multi-usuario, basada en Windows, diseñada para ayudar a construir software robusto y fácil de mantener. Ofrece salida de documentación flexible y de alta calidad.

EA provee trazabilidad completa, en un ambiente fácil de usar, rápido y flexible, desde el análisis de requerimientos hasta los artefactos de análisis y diseño, a través de la implementación y el despliegue. Combinados con la ubicación de recursos y tareas incorporados, los equipos de Administradores de Proyectos y Calidad están equipados con la información que ellos necesitan para ayudarles a entregar proyectos en tiempo.

Soporte para los 13 diagramas de UML 2:

- Diagramas Estructurales: Clase, Objeto, Compuesto, Paquete, Componente, Despliegue.
- Diagramas de Comportamiento: Casos de Uso, Comunicación, Secuencia, Descripción de la Interacción, Actividad, Estado, Tiempo.
- Extendidos: Análisis (actividad simple), Personalizado (para requisitos, cambios, UI).  $\bullet$

EA soporta generación e ingeniería inversa de código fuente para muchos lenguajes populares, incluyendo C++, C#, Java, Delphi, VB.Net, Visual Basic y PHP. También hay Add-ins gratis para CORBA y Python disponibles. Con un editor de código fuente con "resaltador de sintaxis" incorporado, EA le permite navegar y explorar su modelo de código fuente en el mismo ambiente. Para aquellos que trabajan en Eclipse o Visual Studio.Net, Sparx Systems también vende puentes livianos para estas IDE's, permitiéndole modelar en EA y saltar directamente al código fuente en su editor preferido. Las plantillas de generación de código le permiten personalizar el código fuente generado a las especificaciones de su compañía. (7)

## <span id="page-29-0"></span>**1.7.4 Definición del Lenguaje, la Plataforma de Desarrollo y el Gestor de Bases de Datos.**

Aunque este trabajo solo se extiende hasta el flujo de trabajo del diseño dentro de la metodología RUP, vale la pena aclarar el lenguaje, plataforma y gestor de bases de datos sobre la que se desarrollaron los Prototipos de Interfaces de Usuario, las pruebas de diseño, y el prototipo de base de datos respectivamente.

En la actualidad existen varios lenguajes y herramientas para el desarrollo del software. Debido a esto la calidad del producto final no solo depende de la metodología seleccionada, sino también, de la correcta selección de las herramientas a utilizar tanto en el sentido del desarrollo como en el sentido económico. Este último en ocasiones define si el proyecto es viable, es decir, si se puede llevar a cabo.

Se decidió adoptar una de las alternativas más viables, productivas y confiables del mundo informático actual. Fueron escogidos: el lenguaje C#, el Visual Studio .NET 2005, Framework 2.0, SQL Server 2000.

#### *1.7.4.1 Lenguaje C sharp (C#)*

C# es un lenguaje de programación orientado a objetos desarrollado y estandarizado por Microsoft como parte de su plataforma .NET, que después fue aprobado como un estándar por la Asociación Europea de Fabricantes de Computadoras (ECMA, *European Computer Manufacturers Association*) y la Organización Internacional para la Estandarización (ISO, International Organization for Standardization).

Su sintaxis básica deriva de C/C++ y utiliza el modelo de objetos de la plataforma .NET el cual es similar al de Java aunque incluye mejoras derivadas de otros lenguajes (más notablemente de Delphi y Java).

El símbolo # viene de sobreponer "++" sobre "++" y eliminar las separaciones, indicando así su descendencia de C++.

C#, como parte de la plataforma .NET, está normalizado por ECMA desde diciembre de 2001 (ECMA-334, "Especificación del Lenguaje C#"). El 7 de noviembre de 2005 salió la versión 2.0 del lenguaje que incluía mejoras tales como tipos genéricos, métodos anónimos, iteradores, tipos parciales y tipos anulables.

Aunque C# forma parte de la plataforma .NET, ésta es una interfaz de programación de aplicaciones; mientras que C# es un lenguaje de programación independiente diseñado para generar programas sobre dicha plataforma. Ya existe un compilador implementado, el que provee el Framework de DoTGNU – Mono, que no generen programas para dicha plataforma, sino para una plataforma diferente como Win32 o Unix/Linux. (8)

#### *1.7.4.2 Microsoft Visual Studio .NET 2005 (Framework 2.0)*

Microsoft Visual Studio es un Entorno de Desarrollo Integrado (IDE, por sus siglas en inglés) para sistemas Windows. Soporta varios lenguajes de programación tales como Visual C++, Visual C#,

Visual Java#, ASP.NET, Visual Basic .NET, aunque actualmente se han desarrollado las extensiones necesarias para muchos otros.

Visual Studio permite a los desarrolladores crear aplicaciones, sitios y aplicaciones web, así como servicios web en cualquier entorno que soporte la plataforma .NET (a partir de la versión 6). Así se pueden crear aplicaciones que se intercomuniquen entre estaciones de trabajo, páginas web y dispositivos móviles.

Visual Studio 2005 se empezó a comercializar a través de Internet a partir del 4 de Octubre de 2005. Microsoft eliminó *.NET*, pero eso no indica que se alejara de la plataforma .NET, de la cual se incluyó la versión 2.0 de la máquina virtual Java.

La actualización más importante que recibieron los lenguajes de programación fue la inclusión de *tipos genéricos*, similares en muchos aspectos a las plantillas de C++. Con esto se consigue encontrar muchos más errores en la compilación en vez de en tiempo de ejecución, incitando a usar comprobaciones estrictas en áreas donde antes no era posible.

Se incluye un diseñador de implantación, que permite que el diseño de la aplicación sea validado antes de su implantación. También se incluye un entorno para publicación web y pruebas de carga para comprobar el rendimiento de los programas bajo varias condiciones de carga.

Visual Studio 2005 también añade soporte de 64-bit. Aunque el entorno de desarrollo sigue siendo una aplicación de 32 bits Visual C++ 2005 soporta compilación para x86-64 (AMD64 e Intel 64) e IA-64 (Itanium). El SDK incluye compiladores de 64 bits así como versiones de 64 bits de las librerías.

El 14 de Diciembre de 2006 se lanzó el Service Pack 1 para Visual Studio.

La versión interna de Visual Studio 2005 es la 8.0, mientras que el formato del archivo es la 9.0. (9)

#### *1.7.4.3 Microsoft SQL Server 2000*

Microsoft SQL Server es un sistema de gestión de bases de datos relacionales (SGBD) basado en el lenguaje Transact-SQL, y específicamente en Sybase IQ, capaz de poner a disposición de muchos usuarios grandes cantidades de datos de manera simultánea. Así de tener unas ventajas que a continuación se pueden describir. Constituye la alternativa de Microsoft a otros potentes sistemas gestores de bases de datos como son: Oracle, Sybase ASE, PostgreSQL y MySQL.

Algunas de las características más importantes del SQL Server son:

- Soporte de transacciones.
- Escalabilidad, estabilidad y seguridad.
- Soporta procedimientos almacenados.
- Incluye también un potente entorno gráfico de administración, que permite el uso de comandos DDL y DML gráficamente.
- Permite trabajar en modo cliente-servidor, donde la información y datos se alojan en el servidor y las terminales o clientes de la red sólo acceden a la información.
- Además permite administrar información de otros servidores de datos.

(10)

### <span id="page-32-0"></span>**1.8 Conclusiones**

En este capítulo se describió, en su sentido más general, la estructura de la ONE, de los modelos y los procesos que se llevan a cabo dentro de la Organización. La fundamentación de los objetivos llevó a realizar un estudio de las tecnologías mundiales existentes para dar con la posible solución a los problemas. Se llegó a la conclusión de que la calidad del producto final depende, en una medida considerable, de la metodología y la correcta selección de las herramientas tecnológicas a utilizar. De esta forma se seleccionó la metodología. Se seleccionó también la Herramienta Rational Rose Enterprise 2003 para el modelado que se basa en UML y RUP. Para el diseño del prototipo de interfaz y para realizar las pruebas correspondientes a la fase de análisis y diseño se utilizó el Microsoft Visual Studio 2005 programando sobre el lenguaje C Sharp. Y como gestor de bases de datos fue seleccionado el SQL Server 2000.

## <span id="page-33-0"></span>**Capítulo 2: Modelo del Negocio**

### <span id="page-33-1"></span>**2.1 Introducción**

Para llevar a cabo el desarrollo profesional y con calidad del sistema se hace necesario realizar un estudio del contexto donde se desarrollan los procesos o actividades que se desean automatizar. Como especifica la metodología RUP, el primer flujo de trabajo a desarrollar es el modelo del negocio, que tiene como principal objetivo lograr un entendimiento, por parte de los desarrolladores, del funcionamiento de los procesos de negocio de la entidad u organización.

RUP además hace referencia a la Modelación del Negocio como uno de los flujos más importantes a desarrollar debido a la complejidad que presenta el desarrollo del software, independientemente de las dimensiones del mismo.

Sobre esto último, Roger S. Pressman (11) plantea que se debe desarrollar un modelo de negocio y derivar los requisitos del sistema a partir de este. Esto garantizaría que el software responda a las necesidades y condiciones de la organización.

La Modelación del Negocio tiene como objetivos más específicos:

- Comprender la estructura y dinámica de la organización.  $\bullet$
- Comprender los problemas actuales de la organización e identificar las mejoras potenciales.
- Asegurar la total comprensión de los consumidores o usuarios finales y de los desarrolladores. Se quiere decir con esto que tanto los desarrolladores como los clientes hablen un lenguaje común en relación a los procesos a automatizar.
- Derivar los requerimientos del sistema que debe soportar la organización.  $\bullet$

Con el cumplimiento de estos objetivos es posible obtener una visión de la organización que permite definir las actividades y procesos que se desarrollan en la misma, además de los roles y responsabilidades que quedarían descritos en los modelos de casos de uso y objetos del negocio.

#### <span id="page-33-2"></span>**2.2 Modelo del Negocio**

En Cuba se almacena información estadística a todos los niveles, con el objetivo de conformar un sistema estadístico nacional potente, que contenga información actualizada y fidedigna que permita realizar estudios y tomar decisiones de importancia para el territorio nacional. Para esto se cuenta con un conjunto de Oficinas de Estadísticas distribuidas por todo el país que son las encargadas de

recopilar, almacenar y procesar la información que se obtiene de las diferentes empresas e instituciones cubanas.

La red de oficinas de estadísticas está conformada por una ONE que constituye la institución rectora de las estadísticas en Cuba, un conjunto de OTE situadas una en cada provincia que se subordinan a la ONE y finalmente un conjunto de OME una por cada municipio que se subordinan a la OTE de su provincia. Cada una de estas instituciones tiene como tarea principal obtener la información estadística de su dominio e informarla a la oficina de estadísticas a la que se subordinan, de este modo la información fluye desde los municipios hasta las provincias y luego a la nación que es la que contiene realmente la información de todo el país.

Para la obtención de toda la información estadística, cada oficina se apoya en un conjunto de CI que son los que rinden la información que esta debe almacenar, procesar e informar a instancias superiores.

Además de dar partes de información a las instancias superiores las oficinas de estadísticas también brindan un conjunto de servicios de información a diferentes instituciones, en caso de que estas lo soliciten.

El proceso de negocio a analizar comienza cuando la oficina de estadísticas pide la información requerida al CI correspondiente.

### <span id="page-34-0"></span>**2.3 Actores del Negocio**

Actor del negocio es aquel individuo, grupo, entidad, organización, máquina o sistema de información externos; con los que el negocio interactúa. Lo que se modela como actor es el rol que se juega cuando se interactúa con el negocio para beneficiarse de sus resultados. (12)

#### <span id="page-34-1"></span>**Tabla 1 Actores del Negocio**

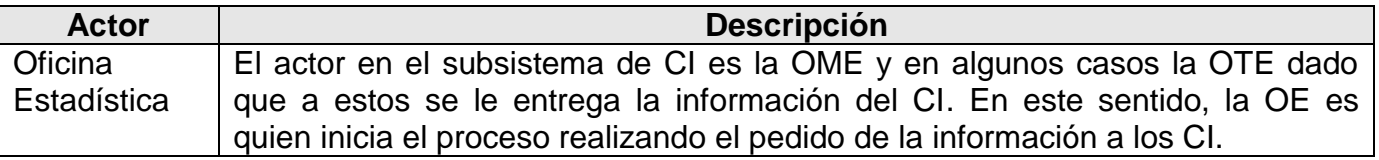

## <span id="page-35-0"></span>**2.4 Trabajadores del Negocio**

Un trabajador del negocio es una abstracción de una persona (o grupo de personas), una máquina o un sistema automatizado; que actúa en el negocio realizando una o varias actividades, interactuando con otros trabajadores del negocio y manipulando entidades del negocio. Representa un rol. (12)

#### <span id="page-35-4"></span>**Tabla 2 Trabajadores del Negocio**

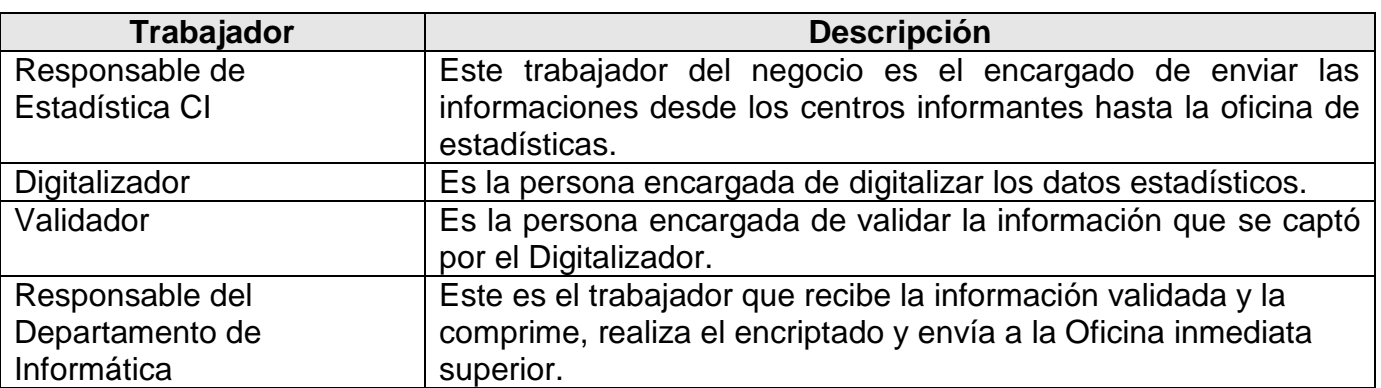

#### <span id="page-35-1"></span>**2.5 Diagrama de Casos de Uso del Negocio**

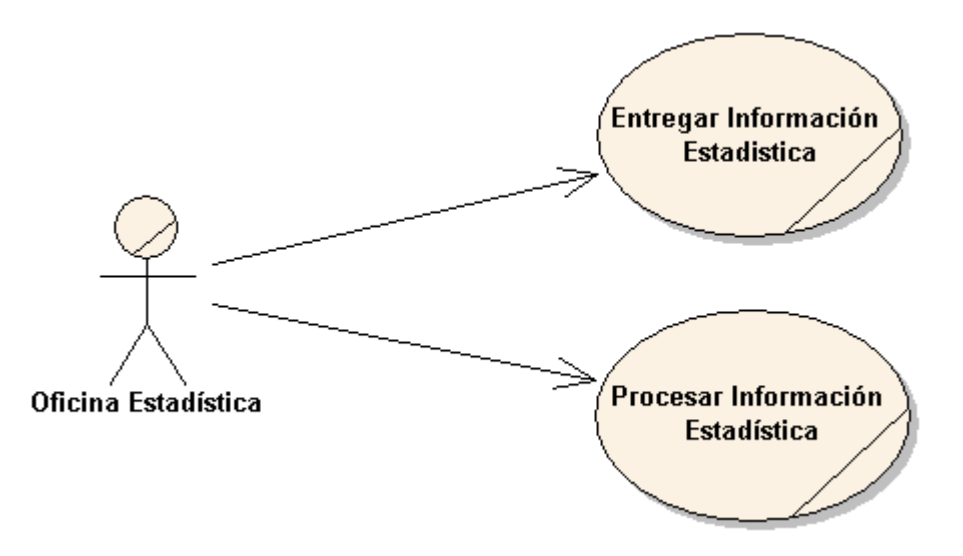

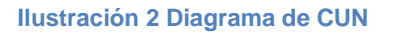

### <span id="page-35-3"></span><span id="page-35-2"></span>**2.6 Casos de Uso del Negocio**

La realización de un caso de uso del negocio muestra cómo colaboran los trabajadores y entidades de negocio para ejecutar el proceso. Se considera que los diagramas de actividad y la descripción textual describe completamente el proceso de negocio.
Un diagrama de actividad describe un proceso que explora el orden de las tareas o actividades que logran los objetivos del negocio. Un grafo de actividades es como un organigrama tradicional, excepto que permite control de concurrencia además de control secuencial: una gran diferencia.

# **2.6.1 Entregar Información Estadística**

### **Tabla 3 CUN Entregar Información Estadística**

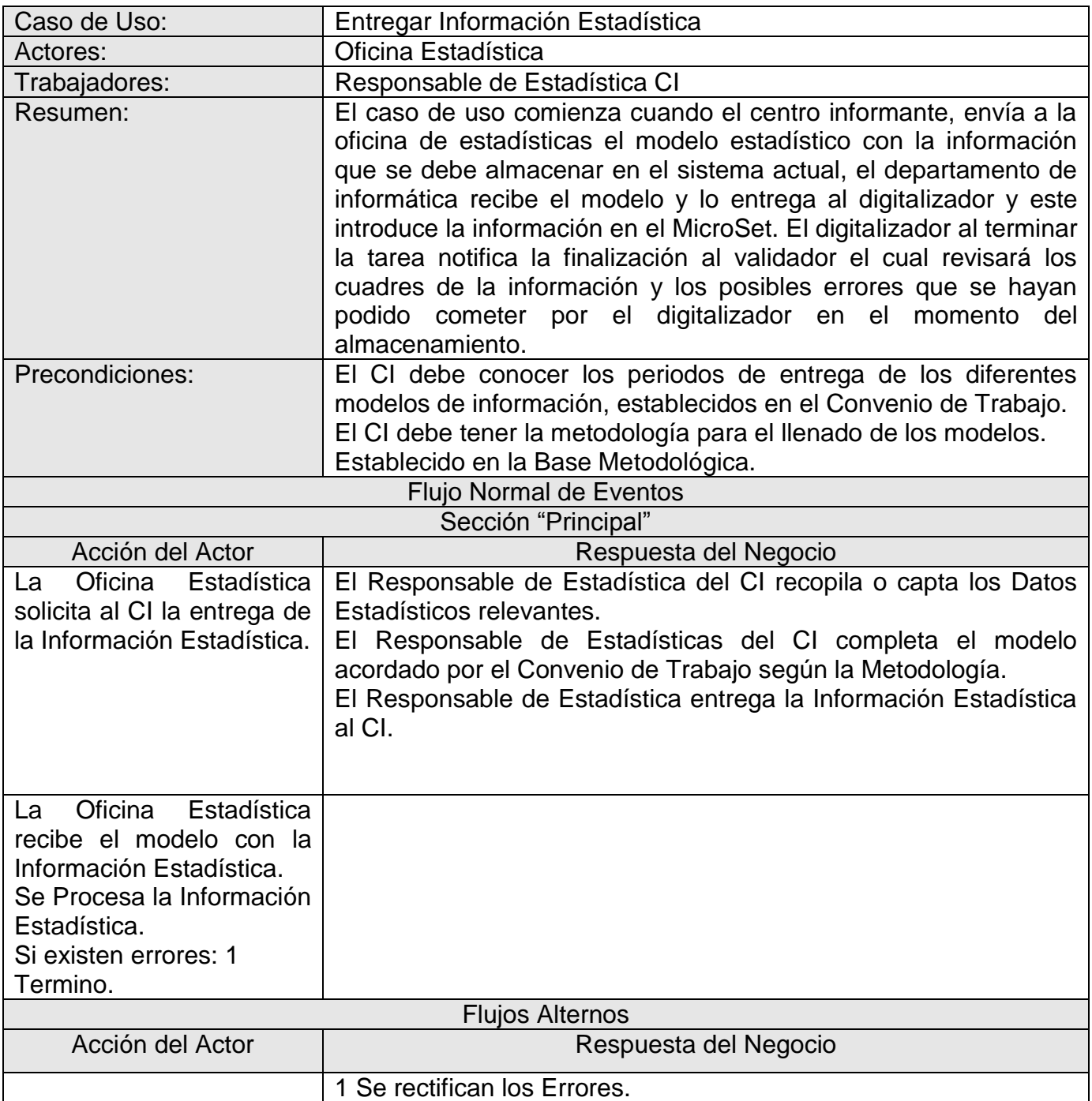

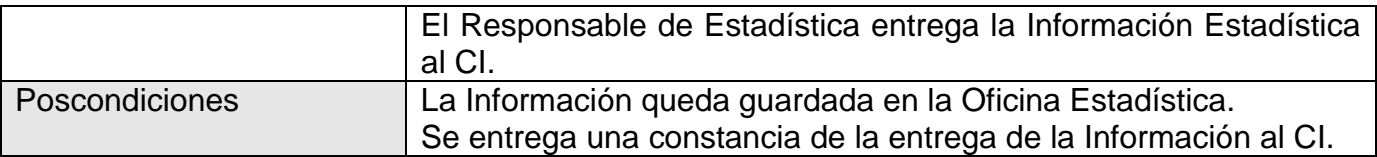

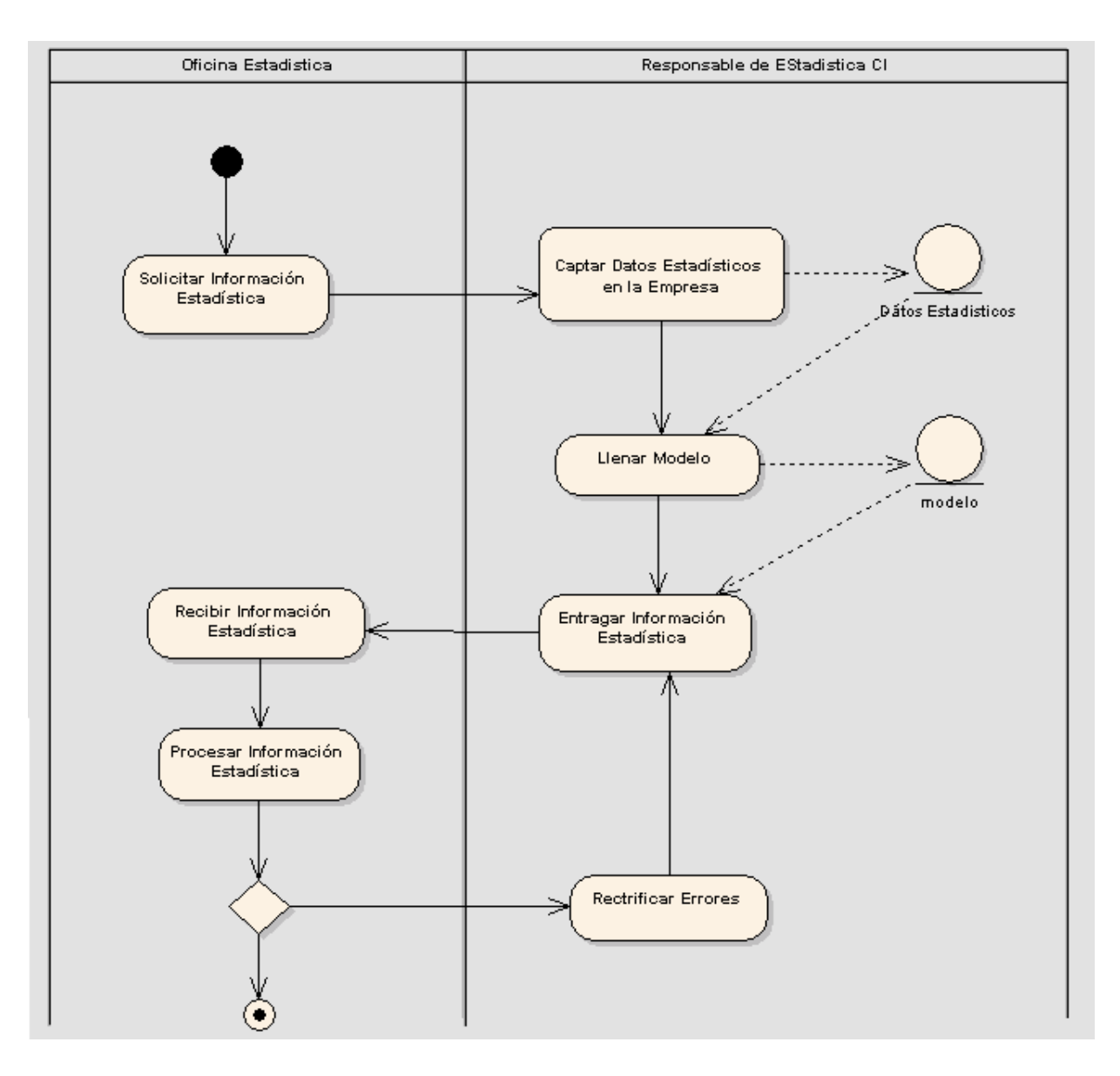

**Ilustración 3 Diagrama de Actividades Entregar Información Estadística**

# **2.6.2 Procesar Información Estadística**

**Tabla 4 CUN Procesar Información Estadísticas**

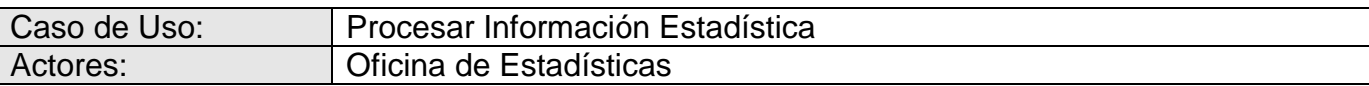

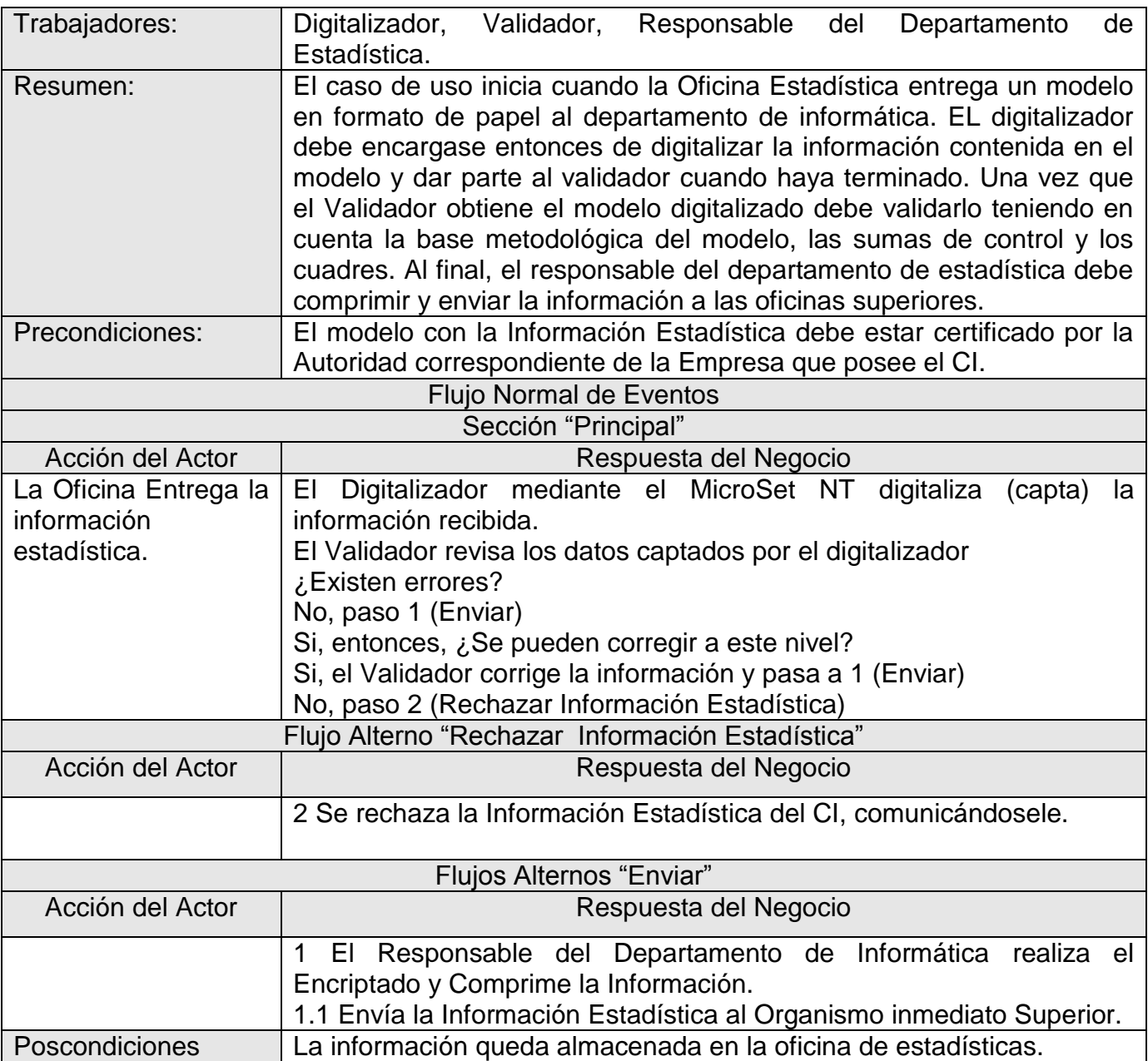

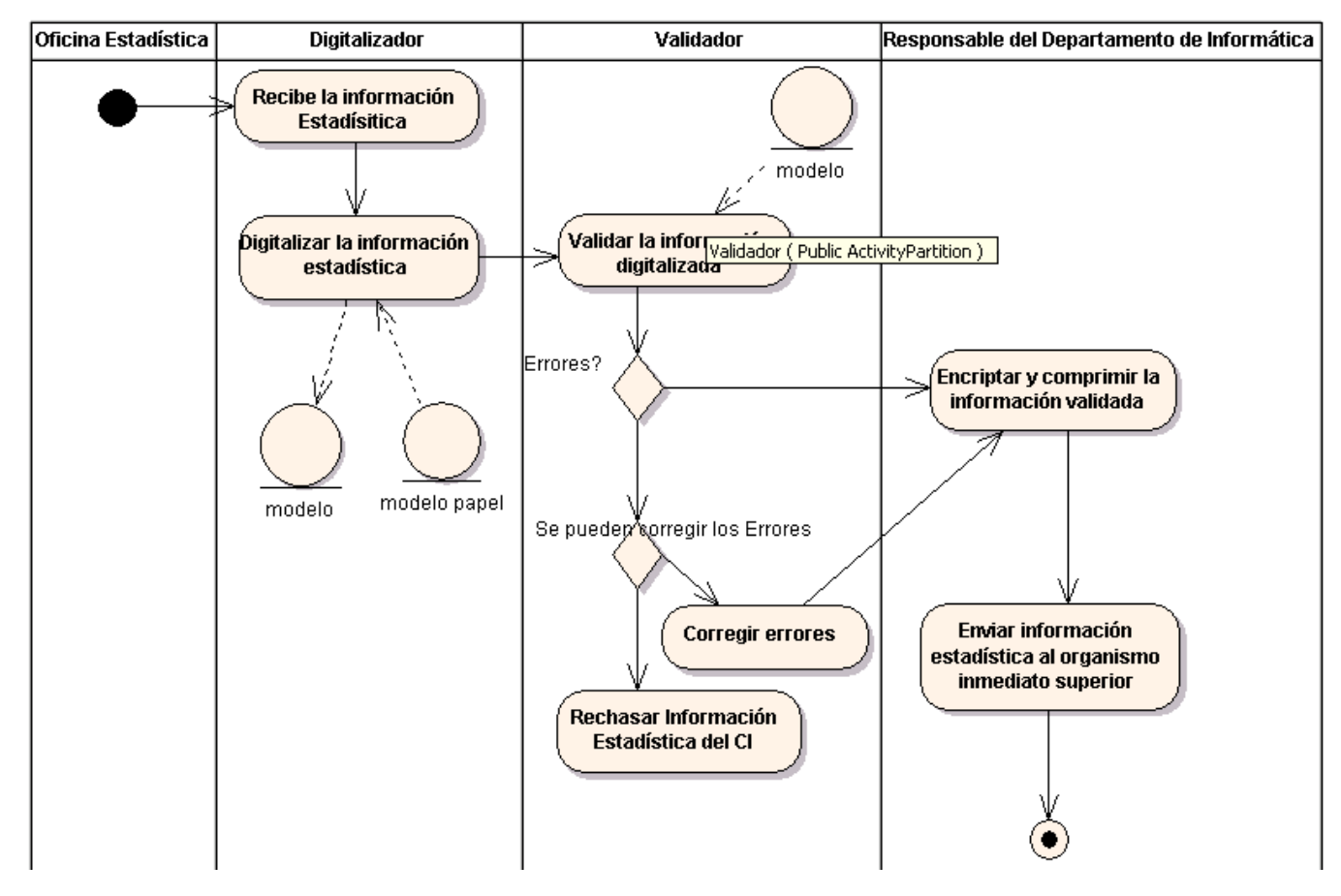

**Ilustración 4 Diagrama de Actividades Procesar Información Estadística**

# **2.7 Modelo de Objetos**

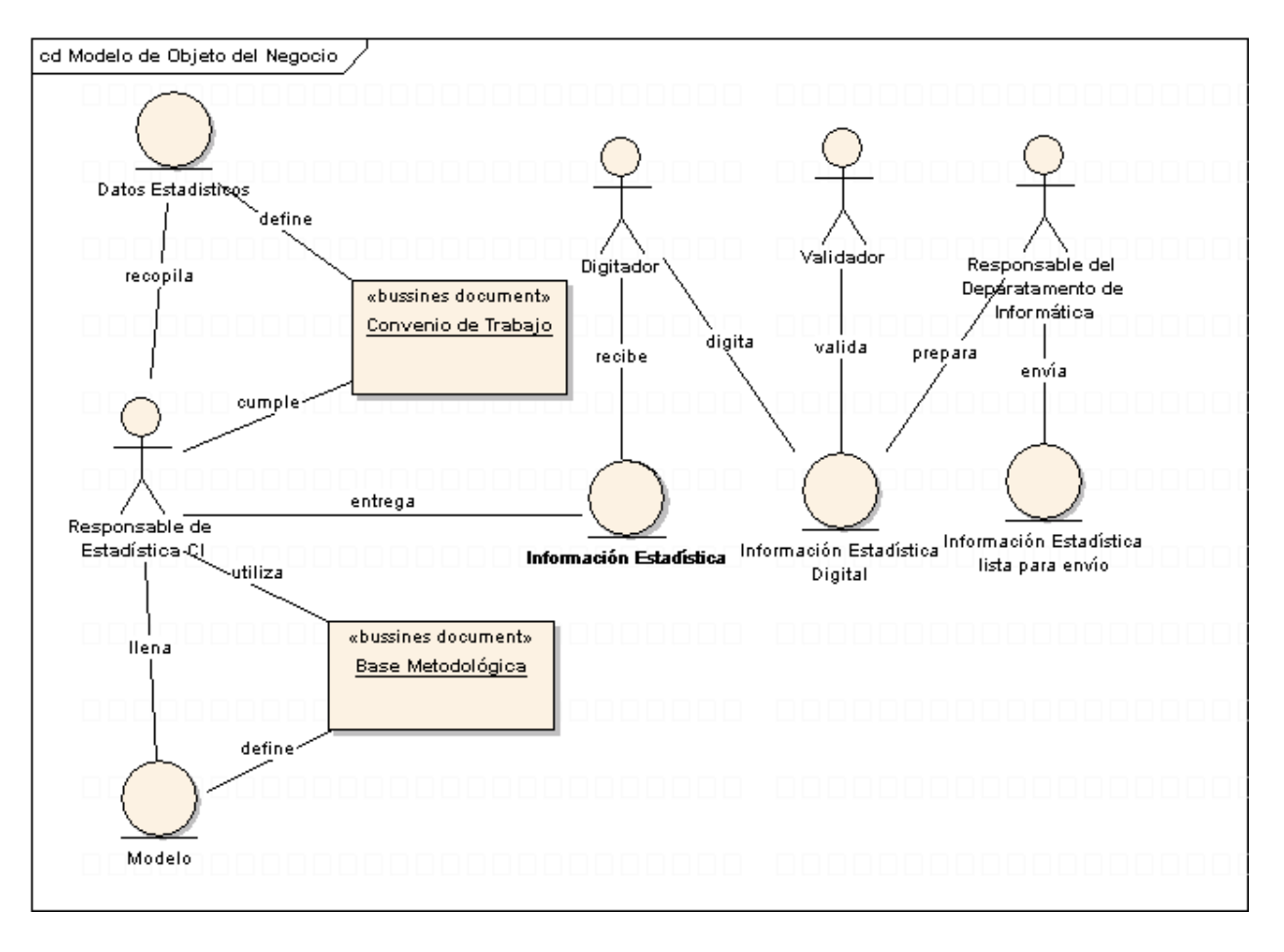

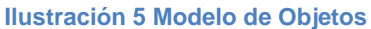

# **2.8 Reglas del Negocio**

Las reglas del negocio se simplifican en normas o directrices que rigen los procedimientos de una institución. Toda organización se rige por un conjunto de reglas que pueden variar, en dependencia de su usabilidad y de acuerdo al contexto actual, pero no pueden ser suprimidas pues son las que identifican al centro.

Las reglas del negocio a tratar son:

El CI debe dejar una copia de la Información Estadística entregada para futuras referencias en  $\bullet$ caso de que se detecten errores.

- El CI cumple lo establecido en el Convenio de Trabajo con la Oficina Estadística, y con la Base Metodológica para el llenado de los Modelos.
- El CI está obligado por el Convenio a la Entrega de la Información Estadística.
- El CI tiene la responsabilidad de corregir la información estadística en caso de que esta contenga errores.

# **2.9 Conclusiones**

Se desarrolló, durante este capítulo, el modelo del negocio a través de un estudio detallado de la estructura y dinámica de la organización en cuestión. Se identificaron los problemas que debe resolver el software propuesto: los procesos y actividades que el mismo deberá automatizar. Con el buen desarrollo de la modelación del negocio es posible ganar en eficiencia y calidad para el posterior desarrollo de la solución.

Como resultado se obtuvieron 1 actor, 4 trabajadores y 2 casos de uso con sus respectivas especificaciones y diagramas de actividades. Además se desarrolló un modelo de objetos y se establecieron las reglas del negocio. Esto facilita en gran medida la obtención de los requerimientos necesarios del sistema a desarrollar.

# **Capítulo 3: Requerimientos y Descripción del Sistema Propuesto 3.1 Introducción**

La información contenida en el presente capítulo es el resultado del trabajo de captura de requisitos para el Módulo de Entrada de Datos (MED), el mismo recoge los requisitos que debe cumplir la aplicación a desarrollar, que han sido identificados a partir de las necesidades reales de los usuarios y de las demandas del cliente. Estos requisitos constituyen el compromiso de obligatorio cumplimiento, en lo que a desarrollo de funcionalidades en la aplicación se refiere, por parte del equipo de desarrollo para con los clientes y usuarios. Durante el desarrollo de este capítulo se describirán los requisitos que son imprescindibles para la construcción del sistema, se realizará el modelo de casos de uso del sistema y el análisis del mismo, con los actores y casos de uso bien definidos según la metodología RUP. Lo anterior dará una mejor visualización de las funcionalidades que se pretende automatizar. Además se describirán también los requisitos no funcionales que ayudarán en la concepción de un buen diseño propuesta.

# **3.2 Requisitos Funcionales**

Los requisitos funcionales son, precisamente, funcionalidades que un sistema o componente deben realizar. Especifican las tareas o procesos que un sistema debe cumplir.

Los requisitos funcionales descritos poseen un nombre genérico que los identifica, una explicación que detalla objetivamente en que consisten, el caso de uso del negocio con el que se relacionan si existe y el caso de uso del sistema que lo implementa.

### <span id="page-42-0"></span>**RF01.01 Administrar Modelos**

Hace referencia al trabajo con los modelos, donde un usuario conocido como administrador es el encargado de realizar los cambios necesarios referentes a los modelos aprobados para la captación de información.

- Adicionar, Eliminar, Actualizar modelos Hace referencia a la inserción de los modelos con los que se trabaja, así como su eliminación o actualización en caso necesario.
- Precedencia

Con el negocio sin automatizar, este requisito general no hace referencia a ningún caso de uso.

• Seguimiento

En el sistema este requisito general responde al caso de uso Administrar Modelo.

## <span id="page-43-0"></span>**RF01.02 Administrar Configuración del Módulo**

Hace referencia a la personalización del módulo, en función del entorno donde corre el mismo de forma que este varíe en dependencia de la tecnología existente en el CI o la Oficina Estadística.

• Precedencia

Con el negocio sin automatizar, este requisito general no hace referencia a ningún caso de uso, pues se genera a partir de la creación del sistema.

• Seguimiento

En el sistema este requisito general responde al caso de uso Administrar Configuración.

## **RF01.03 Autenticarse**

La autenticación tiene alta importancia para el sistema, pues le brinda una mayor seguridad y permite que cada usuario acceda solo a la parte del sistema que le permita su rol y da los derechos para realizar las acciones que requiera el rol desempeñado. Tenga en cuenta que un mismo usuario puede interpretar varios roles. Solo el administrador otorga los permisos necesarios a cada usuario.

• Precedencia

Inicialmente, la aplicación usada en el negocio no contaba con esta funcionalidad.

• Seguimiento

En el sistema, este requerimiento responde al caso de uso Autenticarse.

## <span id="page-43-1"></span>**RF01.04 Digitalizar Datos Estadísticos**

El sistema debe permitir digitalizar los datos estadísticos en los modelos, esto constituye uno de los aspectos esenciales del mismo. Se necesitarán dos versiones del mismo sistema, una que permita trabajar desde los CI que cuenten con la tecnología necesaria y otra para las oficinas. Para cumplir con lo anterior primeramente se dará la posibilidad de cargar los modelos desde un archivo o desde una base de datos y llenarlos con los datos correspondientes. Este proceso será realizado por el Digitalizador.

 $\bullet$ Cargar Modelo Desde Archivo.

> Esto permitirá cargar la definición de las plantillas de modelos desde un archivo con formato XML. Los ficheros o archivos XML son portables lo que permite a las Oficinas Estadísticas y a los CI, que no tengan conectividad, usar otros medios como, el correo electrónico o los dispositivos de almacenamiento extraíbles, para obtener las plantillas de modelos.

Cargar Modelo Desde una Base de Datos.

Esto permitirá cargar la definición de las plantillas de modelos desde una base datos. Esta opción es viable principalmente para las Oficinas Estadísticas que cuente con conectividad a la base de datos de la ONE.

- $\bullet$  Interfaz Vista de Diseño del Modelo. Esta interfaz va dirigida especialmente a los CI. Desde donde se digitaliza la información mediante el llenado de plantillas, y para quienes es más cómodo disponer de un modelo amigable que solo tenga las funcionalidades requeridas para la digitalización y validación de un modelo.
- Interfaz de Formularios.

Esta interfaz va dirigida especialmente a los Digitalizadores de las Oficinas Estadísticas. Desde donde se digitaliza la información a gran velocidad, con acceso fácil y rápido desde el teclado. Además se realizarán otros procesos más complejos de validación y almacenamiento de los datos.

Guardar los Datos Digitalizados en archivo.

Se brinda la opción de guardar los modelos, después de haber sido digitalizados, en archivos o ficheros con formato XML. La portabilidad que ofrece dicho formato permite a las Oficinas Estadísticas y a los CI, que carecen de conectividad, transportar los datos estadísticos por otros medios como el correo electrónico o los dispositivos de almacenamiento extraíbles.

- Guardar los Datos Digitalizados en una Base de Datos. Se deben guardar todo los datos estadísticos en una base de datos después que los modelos han sido digitalizados y validados.
- Compactado y Encriptado de la Información Estadística.

Como medio de seguridad y protección de la información se requiere que su manejo se realice compactada y encriptado. Lo que significa que los archivos con formato XML deben ser compactados y encriptados para garantizar la confiabilidad y seguridad de los datos.

- Ofrecer ayuda de acuerdo a la base metodológica. Para el proceso de llenado de los modelos, se ofrecerá la ayuda necesaria, según el modelo a digitalizar y el centro en el que se trabaje. El sistema deberá ofrecer una ayuda en tiempo de ejecución haciendo más fácil el trabajo a los usuarios.
- Precedencia.

El negocio refleja estos requisitos en los casos de uso Entregar Información Estadística y Procesar Información Estadística.

• Seguimiento.

En el sistema, este requerimiento se refiere a los casos de uso Realizar Modelo, y Validar Datos.

### <span id="page-45-1"></span>**RF01.05 Validar**

La validación de los datos tiene lugar una vez digitalizado cada modelo, y tiene como objetivo verificar que los datos entrados sean correctos, para ello es necesario que se haya ofrecido la ayuda correspondiente en el llenado de los modelos. Esta acción será realizada por el validador.

• Precedencia

El caso de uso del negocio relacionado con esto es Procesar Información Estadística.

• Seguimiento En el sistema, el caso de uso Validar Datos es el relacionado con este requerimiento.

### <span id="page-45-0"></span>**RF01.06 Importar y Exportar Modelo**

Es necesario Importar y Exportar los modelos a archivos con formato XML para dar la posibilidad a los CI o a las OE, que no cuenten con la conectividad, de obtener y enviar los modelos por otras vías.

Precedencia.

Este requerimiento no proviene de ningún caso de uso del negocio en específico.

• Seguimiento.

En el sistema este requerimiento se expresa mediante el caso de uso Importar y Exportar Modelos.

# **3.3 Requisitos No Funcionales**

#### **Usabilidad**

Debido a que los usuarios no son profesionales en la rama informática, debe ser un sistema con una interfaz manipulable, de fácil acceso y debe ser intuitiva a los usuarios, con el objetivo de facilitar su uso.

Este se relaciona con el caso de uso del sistema Realizar Modelo, pues se debe ofrecer la interfaz necesaria en cada caso y además exportar los datos al formato con el que actualmente trabajan.

Una de las opiniones más generalizadas de algunos clientes era que el MicroSet, a pesar de los problemas que presentaba, era de rápido y fácil manejo una vez que se aprendía como digitalizar con él. Por tanto la interfaz deberá mantener o mejorar las características positivas con que cuenta el antiguo MicroSet.

Se debe ofrecer un manual de ayuda para el uso de la aplicación, donde se detallen cada aspecto sobre esta.

En el sistema esto se desarrolla ofreciendo ayuda en el llenado de los modelos, en el caso de uso Realizar Modelo.

### **Confiabilidad**

La información manejada por el sistema esta protegida de acceso no autorizado y divulgación. Además permite, una vez que los usuarios hagan cualquier transformación, quede registrado el cambio realizado, por quien fue hecho y a que hora.

La Aplicación permite la creación de copias de seguridad a fin de mantener una Política de Seguridad respecto a la información.

#### **Rendimiento**

El sistema permite el trabajo de varios usuarios sobre un mismo documento, en diferentes estaciones de trabajo, realizando las actualizaciones necesarias.

Permite el envío de información mediante: correo electrónico, soporte magnético, vía ftp, o por conexión directa a la base de datos de forma rápida y eficiente.

#### **Soporte**

Se le brindará soporte y mantenimiento a la aplicación por un tiempo requerido de 6 meses, con el fin de detectar fallas en el sistema y corregir errores de funcionamiento. Además para brindar asesoría técnica con el uso del sistema se impartirán cursos y se actualizarán las versiones anteriores de las librerías y aplicaciones. Se pretende además posteriormente realizar la migración a software libre para eliminar las ataduras que las licencias privativas presuponen.

#### **Restricciones de diseño**

Su diseño tiene como principal objetivo, ser del agrado del usuario. Además debe trabajar con teclas de fácil acceso, entre las que se encuentran: Esc., y las teclas del bloque de acceso rápido de calculadora (Num Lock).

#### **Requerimiento de ayuda y documentación**

Se ofrecerá la documentación necesaria, con las correspondientes especificaciones, además de un manual de usuario que le indique de forma detallada y clara como utilizar el software, sus facilidades y funcionalidades. Estos documentos serían:

- $\bullet$ Manual de Usuario de la Aplicación.
- Ayuda integrada a la Aplicación.
- Documentos o artefactos generados a partir de la realización de la Ingeniería de Software del proyecto.

#### **Adquisición de Componentes**

Se utilizarán componentes disponibles en el Framework de .NET y otros gratis que pone a disposición Microsoft. Es importante destacar que todos estos componentes son revisados y aprobados por el equipo de Arquitectura del proyecto.

#### **Interfaz**

La interface de usuario tiene que cumplir con los requerimientos de la identidad del diseño establecidos por la Oficina Nacional de Estadística. Además deberá dar las facilidades propuestas dada la experiencia del trabajo con otras aplicaciones informáticas destacándose el MicroSet como principal herramienta utilizada en la actualidad.

## **3.4 Descripción General del Sistema**

El sistema es una aplicación de escritorio que al iniciar muestra una interfaz de autenticación lo que significa que cuando un usuario comienza a hacer uso del mismo lo primero que debe hacer es autenticarse. La aplicación consta, de manera general, de menús desplegables, cajas flotantes y menús exploradores en forma de árbol para facilitar las búsquedas y la gestión de herramientas de trabajo.

Luego del proceso de autenticación el sistema ofrecerá las funcionalidades dependiendo del rol que desempeñe el usuario autenticado. Si el usuario autenticado desempeña el rol de Administrador tendrá

derecho a todas las funcionalidades del sistema. El Administrador podrá: administrar la configuración del sistema, dependiendo del lugar donde está instalado, y administrar, actualizar o eliminar los modelos del sistema. Si el rol desempeñado es el de digitalizador solo se tendrá acceso a las funcionalidades de explorar los modelos a digitalizar, llenar los modelos con la información y guardar los modelos. Para el digitalizador, la aplicación cuenta con una interfaz que permite la rápida digitalización de los documentos como adaptación de una de las características positivas del MicroSet, esta interfaz permite el trabajo con las teclas agrupadas en forma de calculadora del teclado (Num Lock). Otro de los roles es el de Validador que se encarga de explorar los modelos digitalizados listos para validar y los valida, teniendo en cuenta los cuadres del modelo y las sumas de control. El validador también cuenta con su propia herramienta visual de validación que le permite obtener un reporte de los errores ordenados por filas, columnas y celdas de las tablas de un modelo. Una vez que el modelo se ha validado el sistema ofrece la posibilidad de guardarlo en la base de datos o en caso de errores dará al validador las opciones de rechazar el modelo o en caso de que se puedan corregir los errores pasará a la interfaz de digitación nuevamente.

# **3.5 Actores del Sistema**

Un actor representa a cualquier elemento que interactúa con el sistema, que puede: intercambiar información con él, ser un recipiente pasivo de información, representar el rol que juega una o varias personas, un equipo o un sistema automatizado. Estas operaciones pueden ser realizadas por una persona, un software, o un hardware. (12)

El sistema cuenta con cuatro actores, que realizaran diferentes funciones dentro del mismo, según sus privilegios: Usuario del sistema, Administrador, Digitalizador y Validador.

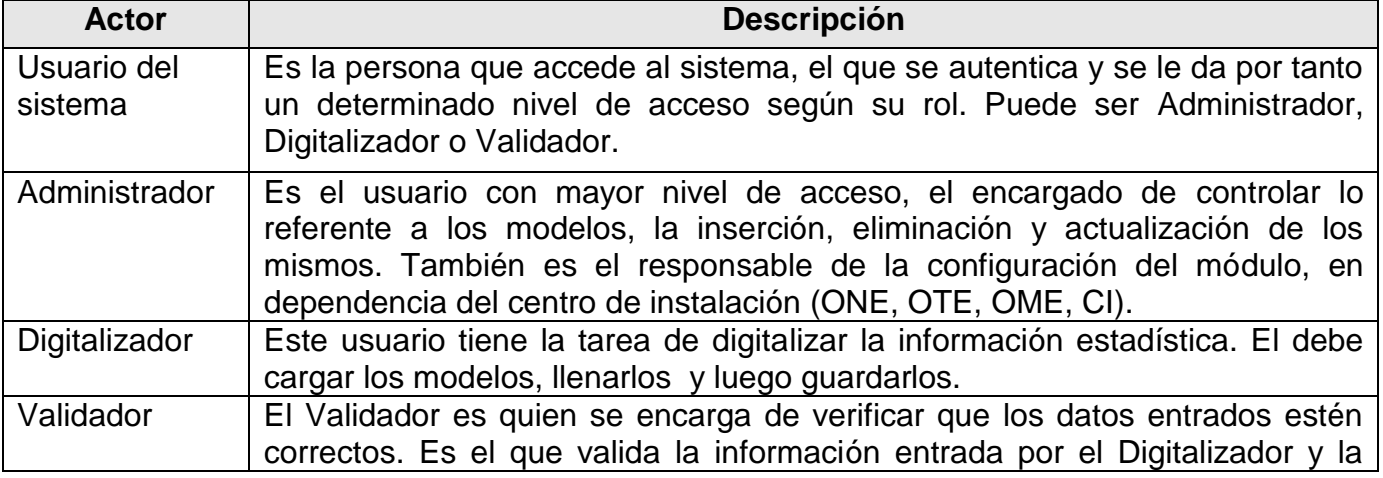

#### **Tabla 5 Actores del Sistema**

#### almacena en caso de que no contenga errores.

## **3.6 Modelo de Casos de Uso del Sistema**

Los casos de uso forman parte de los artefactos del sistema, son fragmentos de funcionalidad que el sistema ofrece para aportar un resultado a los actores, sus atributos representan valores que una instancia de caso de uso utiliza durante su ejecución, estas instancias se consideran atómicas, es decir indivisibles. Con un caso de uso se representa cada forma en que los actores usan el sistema y se especifica una secuencia de acciones que el sistema puede llevar a cabo interactuando con sus actores.

## **3.6.1 Diagrama de Casos de Uso del Sistema**

Los diagramas de caso de uso son uno de los cinco tipos de diagramas en UML para modelar aspectos dinámicos de sistemas; son importantes para modelar el comportamiento de un sistema, un subsistema o una clase. Cada uno muestra un conjunto de casos de uso, actores y sus relaciones.

Se aplican los diagramas de casos de uso para modelar las vistas de casos de uso de un sistema. Para la mayor parte, esto involucra el modelado, el contexto de un sistema, subsistema o clase, o modelar las necesidades del comportamiento de esos elementos.

Los diagramas de casos de uso son importantes para visualizar, especificar, y documentar el comportamiento de un elemento. Ellos hacen sistemas, subsistemas, y clases entendibles para presentar una vista exterior de cómo estos elementos pueden ser usados dentro del contexto. También son importantes para probar sistemas ejecutables a través de ingeniería hacia adelante y para comprender sistemas ejecutables a través de ingeniería inversa.

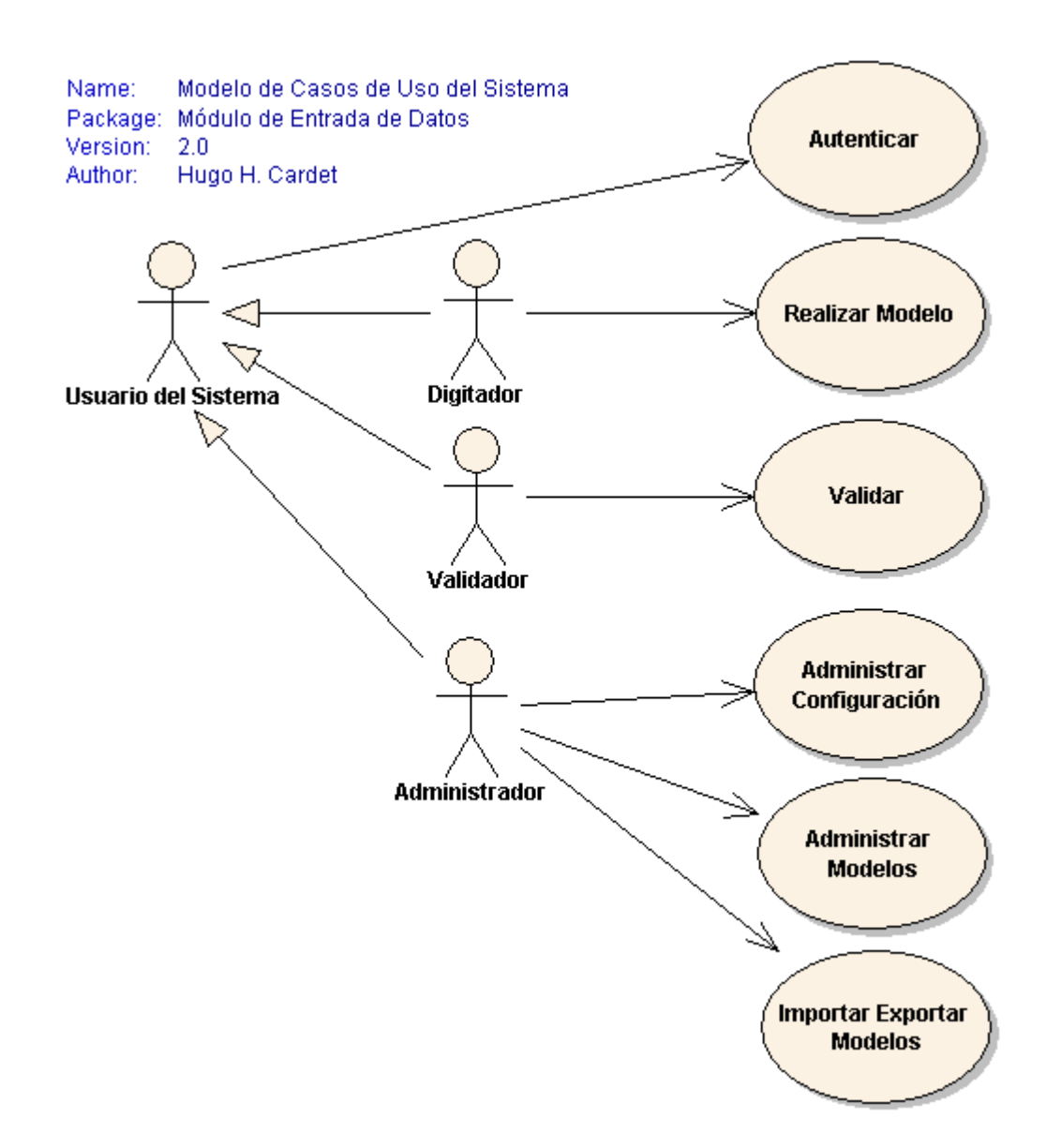

#### **Ilustración 6 Diagrama de CUS**

## **3.6.2 Organización de los Casos de Uso por Paquetes**

Para una mejor organización de los elementos se pueden agrupar en paquetes, así se subdivide el modelo en otros más pequeños que colaboran entre sí.

UML introduce la noción de un paquete como el ítem universal para agrupar elementos, permitiendo a los modeladores subdividir y categorizar sistemas. Los paquetes pueden ser usados en cualquier nivel, desde el nivel más alto, donde son usados para subdividir el sistema en dominios, hasta el nivel más bajo, donde son usados para agrupar casos de uso individuales, clases, o componentes.

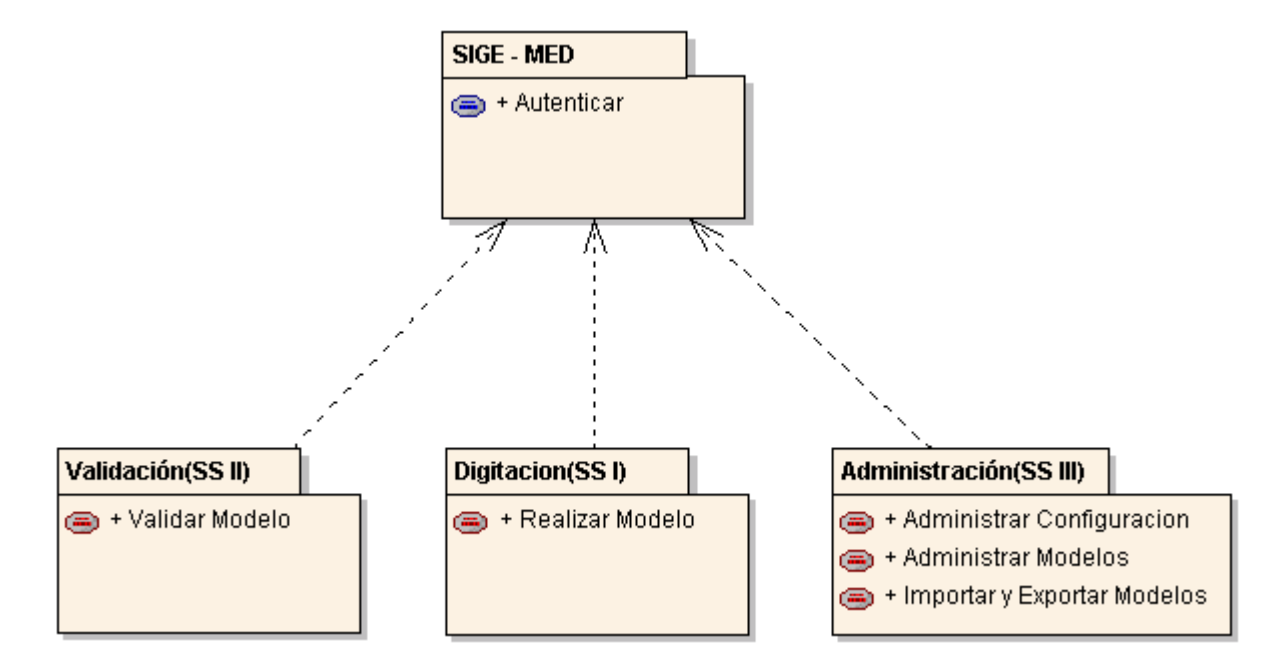

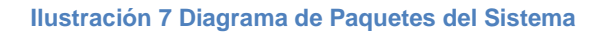

#### **Tabla 6 Clases Identificadas por Paquetes**

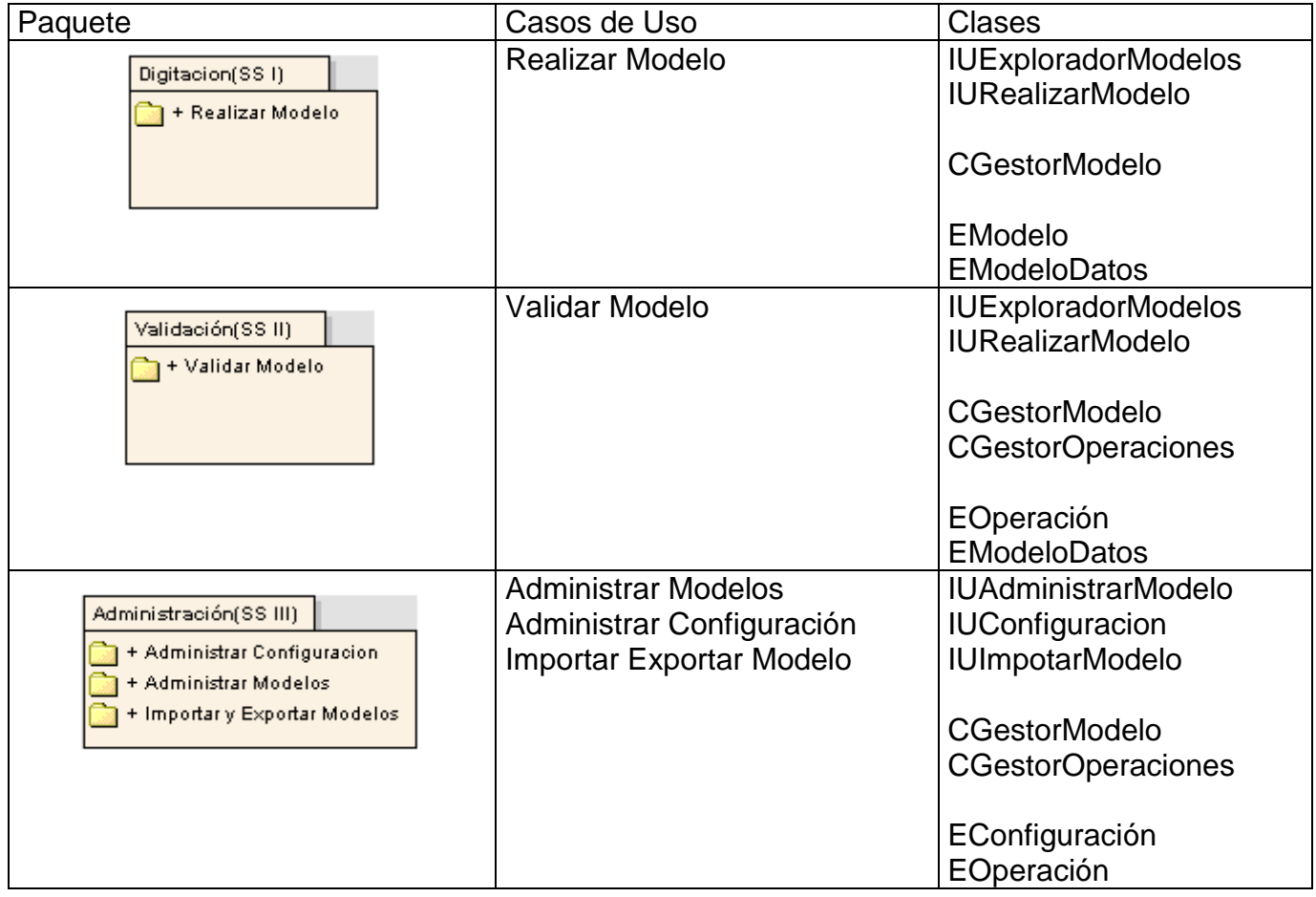

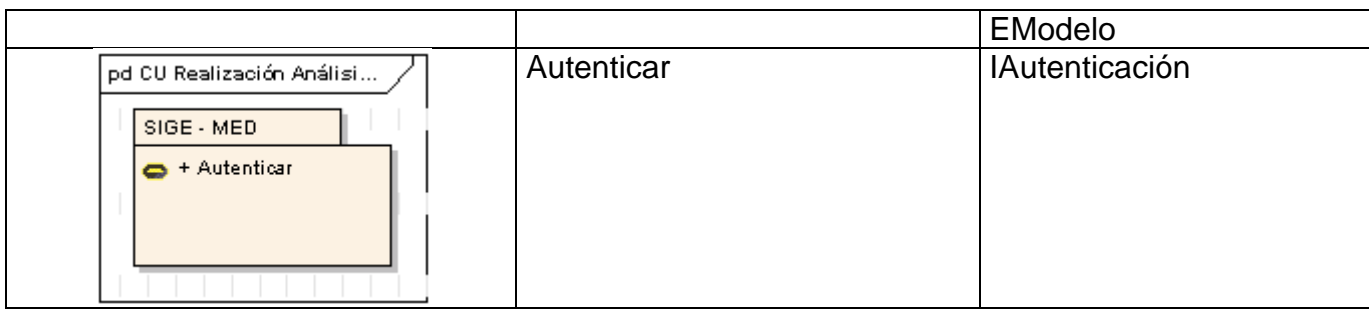

# **3.7 Análisis**

El análisis descrito en el presente documento hace referencia a la construcción del MED, que es el módulo encargado de los procesos de captación de datos, digitalización y validación de los modelos y almacenamiento de la información en la base de datos. Primeramente se identificaran las clases del análisis relacionadas con los casos de uso, luego se describirán estas clases y se presentarán los diagramas de clases y colaboración del análisis por casos de uso.

## **3.7.1 Identificación de las Clases del Análisis por Casos de Uso**

**Tabla 7 Clases del Análisis**

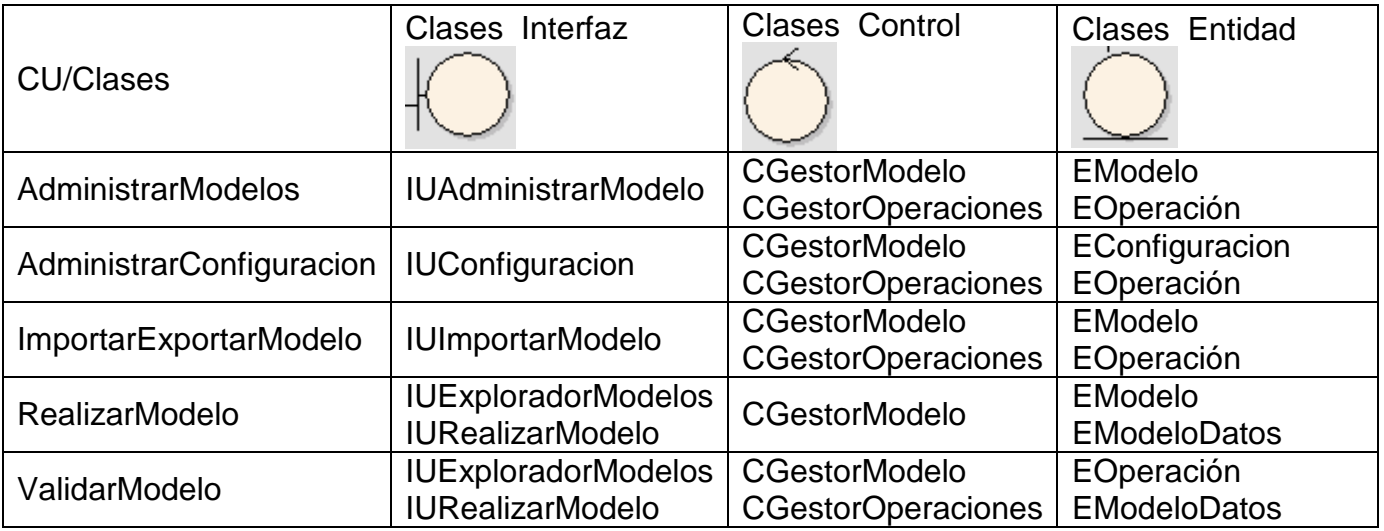

# **3.7.2 Descripción de las Clases del Análisis por Casos de Uso**

## *3.7.2.1 Administrar Modelos*

Clases de Interface:

- o IUAdministrarModelo: Tiene la responsabilidad de interactuar con el usuario y brindar de manera gráfica las funcionalidades del CU.
- Clases de Control:
	- o CGestorModelo: Se encarga de la Implementación de las diferentes acciones que se dan en el CU, tales como Adicionar Modelo, Actualizar Modelo, Eliminar Modelo.
	- o CGestorOperaciones: Gestiona la Información asociada a las acciones realizadas por cada uno de los usuarios del sistema, registrando la información para controlar cada acción realacionada con la administración de los modelos.
- Clases de Entidad:
	- o EModelo: Contiene la Información asociada a los Modelos que actualmente tiene disponible la aplicación para su utilización.
	- o EOperación: Contiene la Información asociada a una operación específica: quién la realizó, cuando y los elementos que afecto la operación relacionada con la administración de modelos.

## *3.7.2.2 Administrar Configuración*

- Clases de Interface:
	- o IUConfigurar: Brinda de forma gráfica la posibilidad de realizar las configuraciones locales del Software.
- Clases de Control:
	- o CGestorModelo: Gestiona las diferentes funciones del CU que tienen que ver con la configuración de los modelos.
	- o CGestorOperaciones: Gestiona la Información asociada a las acciones realizadas por cada uno de los usuarios del sistema, registrando la información para controlar cada acción realacionada con la configuración del módulo.
- Clases de Entidad:
	- o EConfiguracion: Contiene la Información Relativa a las Configuraciones de la Aplicación.
	- o EOperación: Contiene la Información asociada a una operación específica: quién la realizó, cuando y los elementos que afecto la operación relacionada con la configuración del módulo.

## *3.7.2.3 Importar/Exportar Modelos*

Clases de Interface

- o IUImportarModelo: Interfaz que brinda de forma gráfica las operaciones de importar y exportar los modelos al usuario final.
- Clases de Control
	- o CGestorModelo: Gestiona las diferentes funciones del CU que tienen que ver con la importación y exportación de los modelos.
	- o CGestorOperaciones: Gestiona la Información asociada a las acciones realizadas por cada uno de los usuarios del sistema, registrando la información para controlar cada acción realacionada con la importación y exportación de modelos.
- Clases de Entidad
	- o EModelo: Contiene la Información asociada a los Modelos que actualmente tiene disponible la aplicación para su utilización.
	- o EOperación: Contiene la Información asociada a una operación específica: quién la realizó, cuando y los elementos que afecto la operación relacionada con la importación y exportació de modelos.

## *3.7.2.4 Realizar Modelo*

- Clases de Interface:
	- $\circ$  IUExploradorModelos: Permite visualizar los diferentes modelos que han sido instalados y acceder a su base metodológica.
	- o IURealizarModelo: La interface fundamental del digitalizador en sus 2 posibles versiones, la versión modelo y la versión digitación rápida
- Clases de Control:
	- o CGestorModelo: Gestiona las diferentes funciones del CU que tienen que ver con la importación y exportación de los modelos.
- Clases de Entidad:
	- o EModelo: Contiene la Información asociada a los Modelos que actualmente tiene disponible la aplicación para su utilización.
	- o EModeloDatos: Contiene la Información asociada a los Modelos con los Datos Estadísticos que actualmente tiene disponible la aplicación para su utilización.

## *3.7.2.5 Validar Modelo*

- Clases de Interface:
	- o IUExploradorModelos: Permite ver, los diferentes modelos que han sido instalados y acceder a su base metodológica.
- o IURealizarModelo: La interface fundamental del digitalizador en sus 2 posibles versiones, la versión modelo y la versión digitación rápida
- Clases de Control:
	- o CGestorModelo: Se encarga de la Implementación de las diferentes acciones que se dan en el CU, tales como Adicionar Modelo, Actualizar Modelo, Eliminar Modelo.
	- o CGestorOperaciones: Contiene la Información asociada a las acciones realizadas por cada uno de los usuarios del sistema, registrando la información para controlar cada acción.
- Clases de Entidad:
	- $\circ$  EOperación: Contiene la Información asociada a una operación específica, lo que es, quién realiza la operación, que evento desata la operación, fecha y hora de la operación, sobre que elementos actua la operación.
	- o EModeloDatos: Contiene la Información asociada a los Modelos con los Datos Estadísticos que actualmente tiene disponible la aplicación para su utilización.

## **3.7.3 Diagrama de clases de análisis por Casos de Uso**

Administrar Modelos

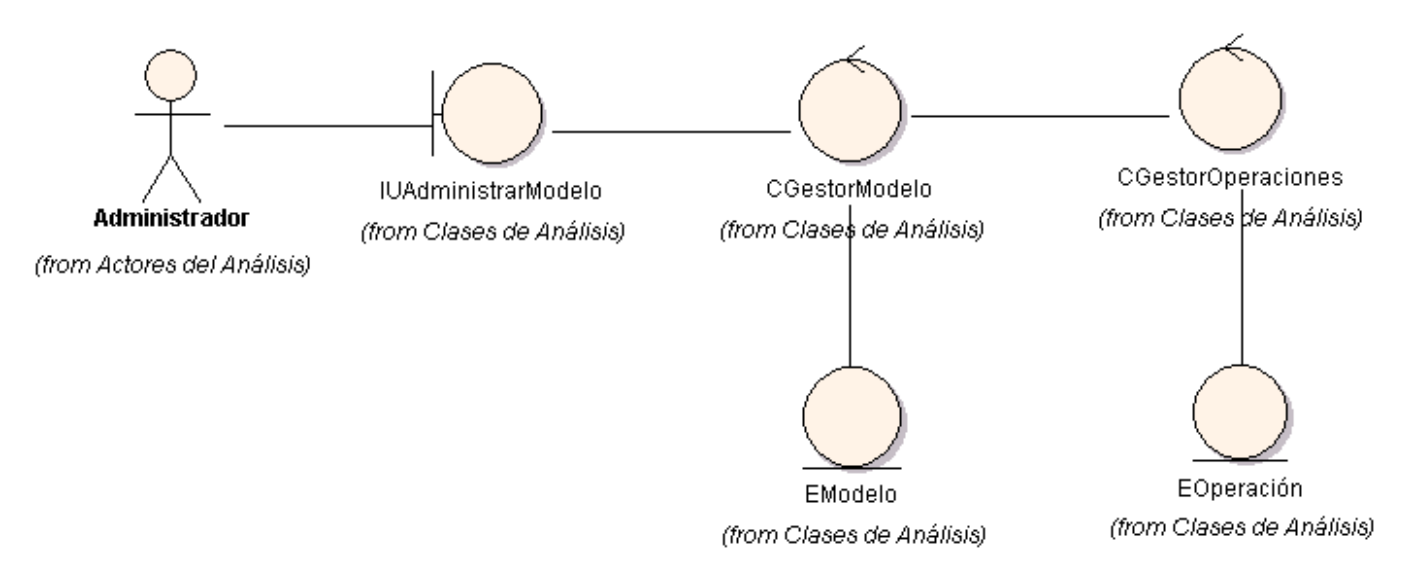

**Ilustración 9 Diagrama de Clases del Análisis Administrar Modelos**

Administrar Configuración

# Capítulo 3: Requerimientos y Descripción del Sistema

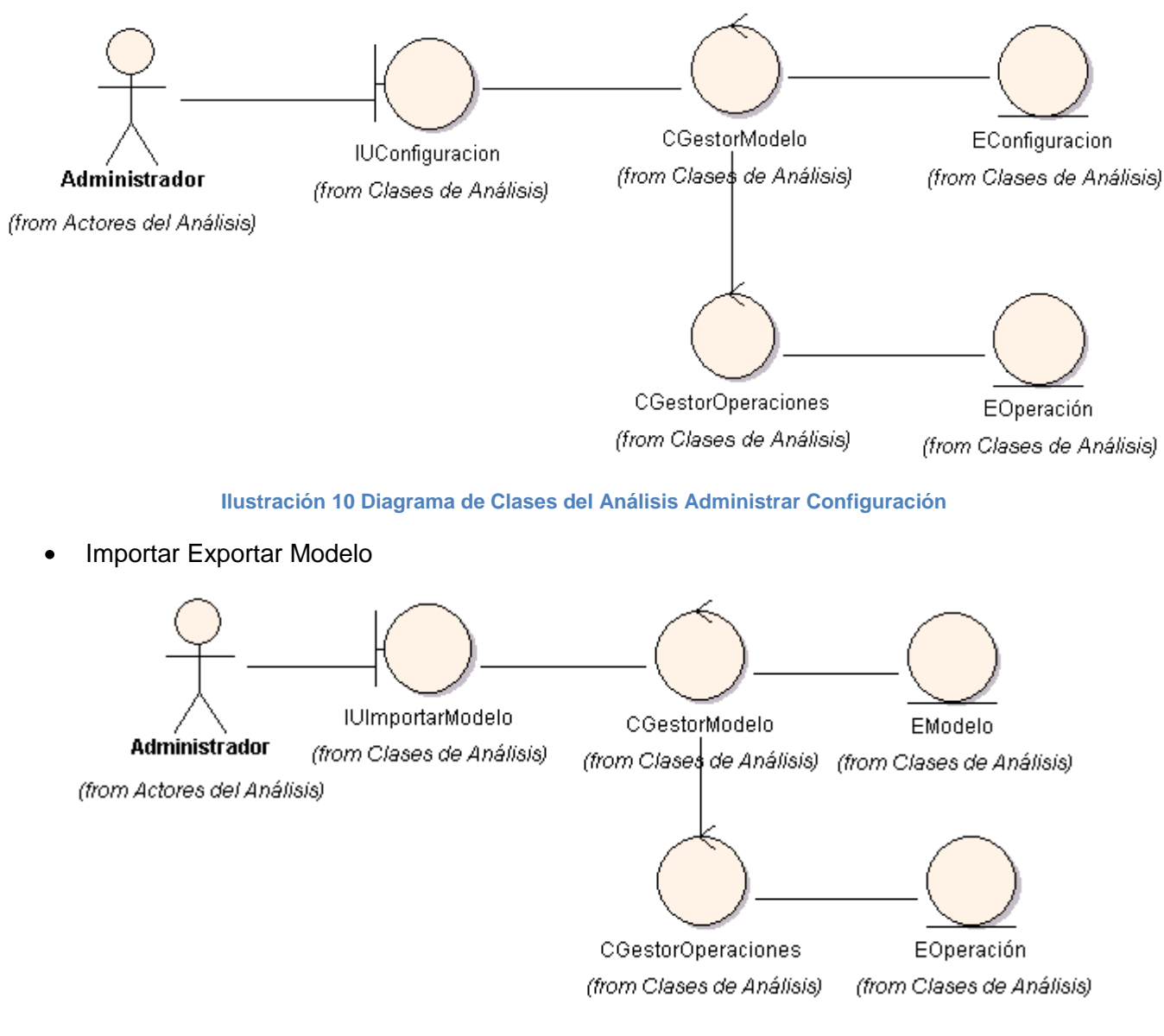

#### **Ilustración 11 Diagrama de Clases del Análisis Importar Exportar Modelos**

Realizar Modelo

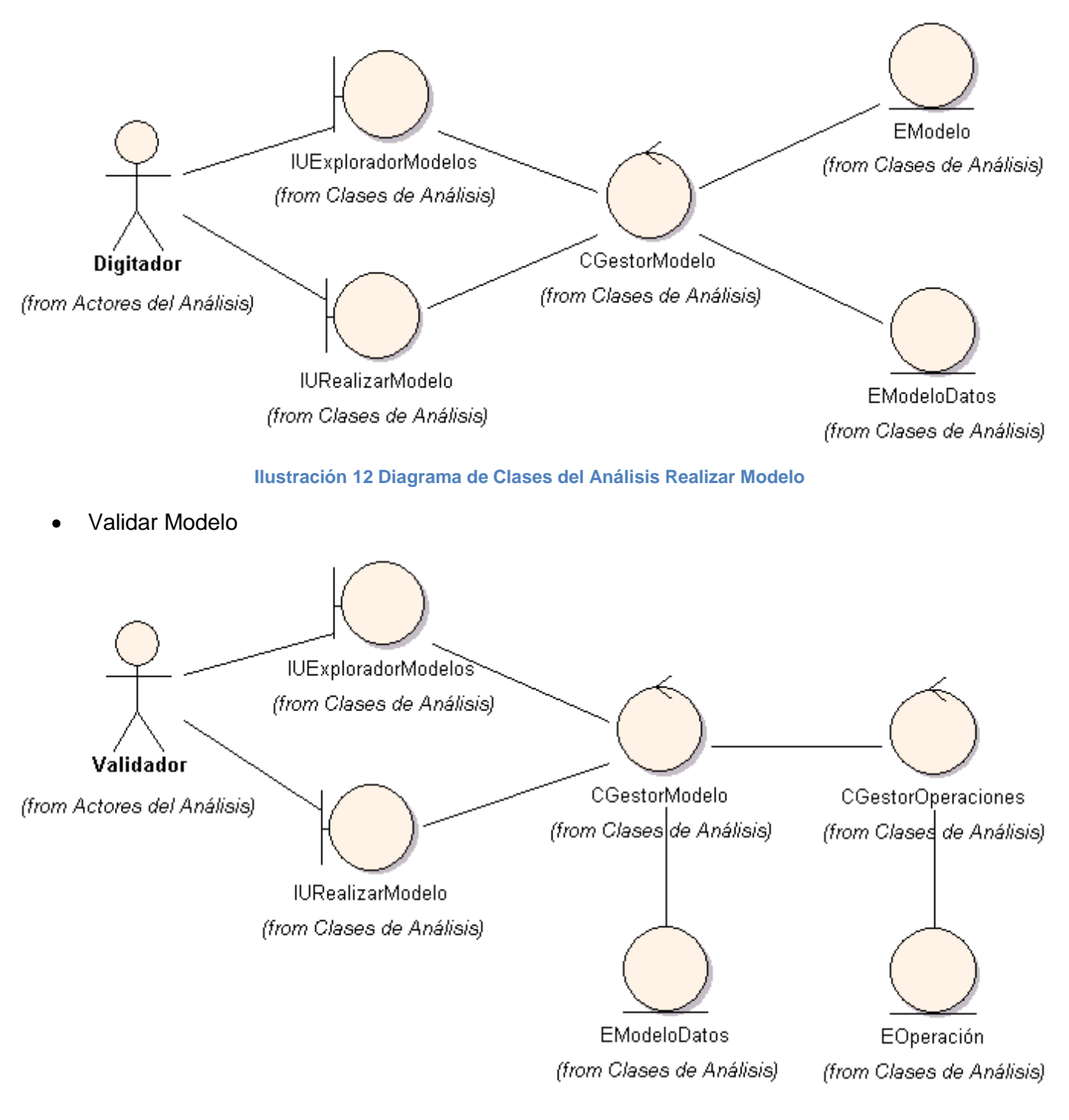

**Ilustración 13 Diagrama de Clases del Análisis Validar Modelo**

## **3.7.4 Diagramas de Colaboración por Casos de Uso**

- Administrar Modelos
	- o Adicionar Modelos

# Capítulo 3: Requerimientos y Descripción del Sistema

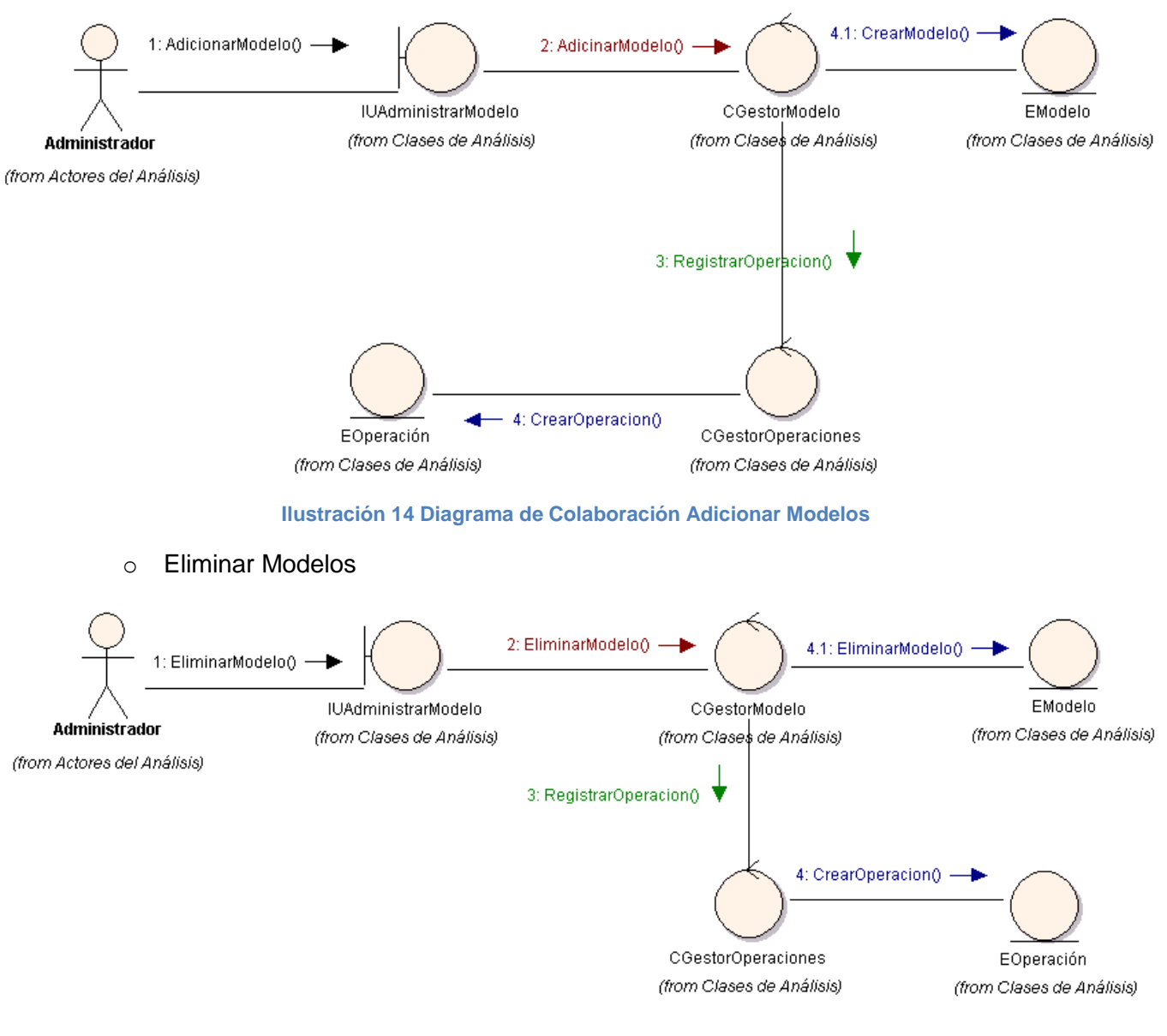

#### **Ilustración 15 Diagrama de Colaboración Eliminar Modelos**

Administrar Configuración

# Capítulo 3: Requerimientos y Descripción del Sistema

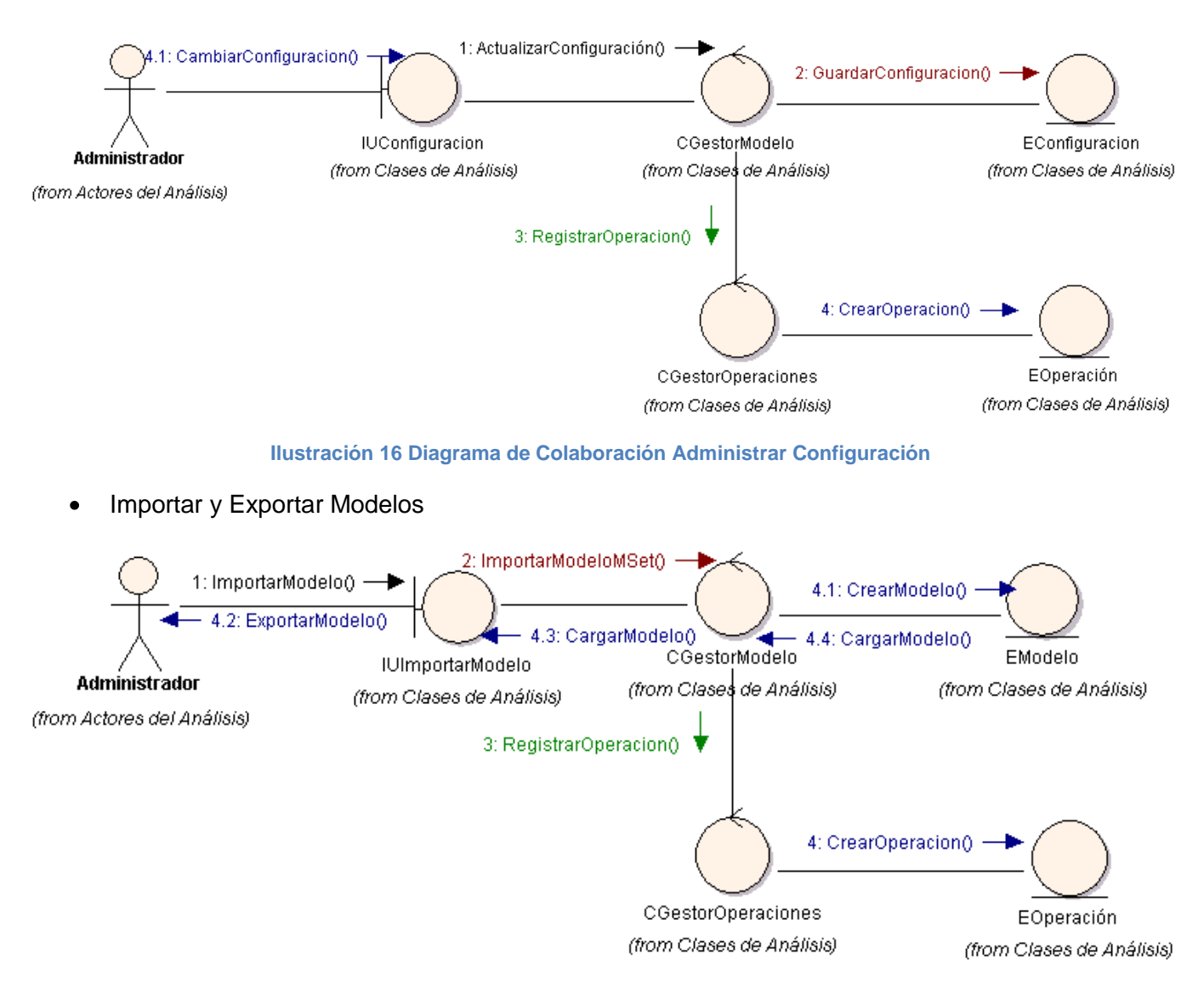

#### **Ilustración 17 Diagrama de Colaboración Importar Exportar Modelos**

Realizar Modelo

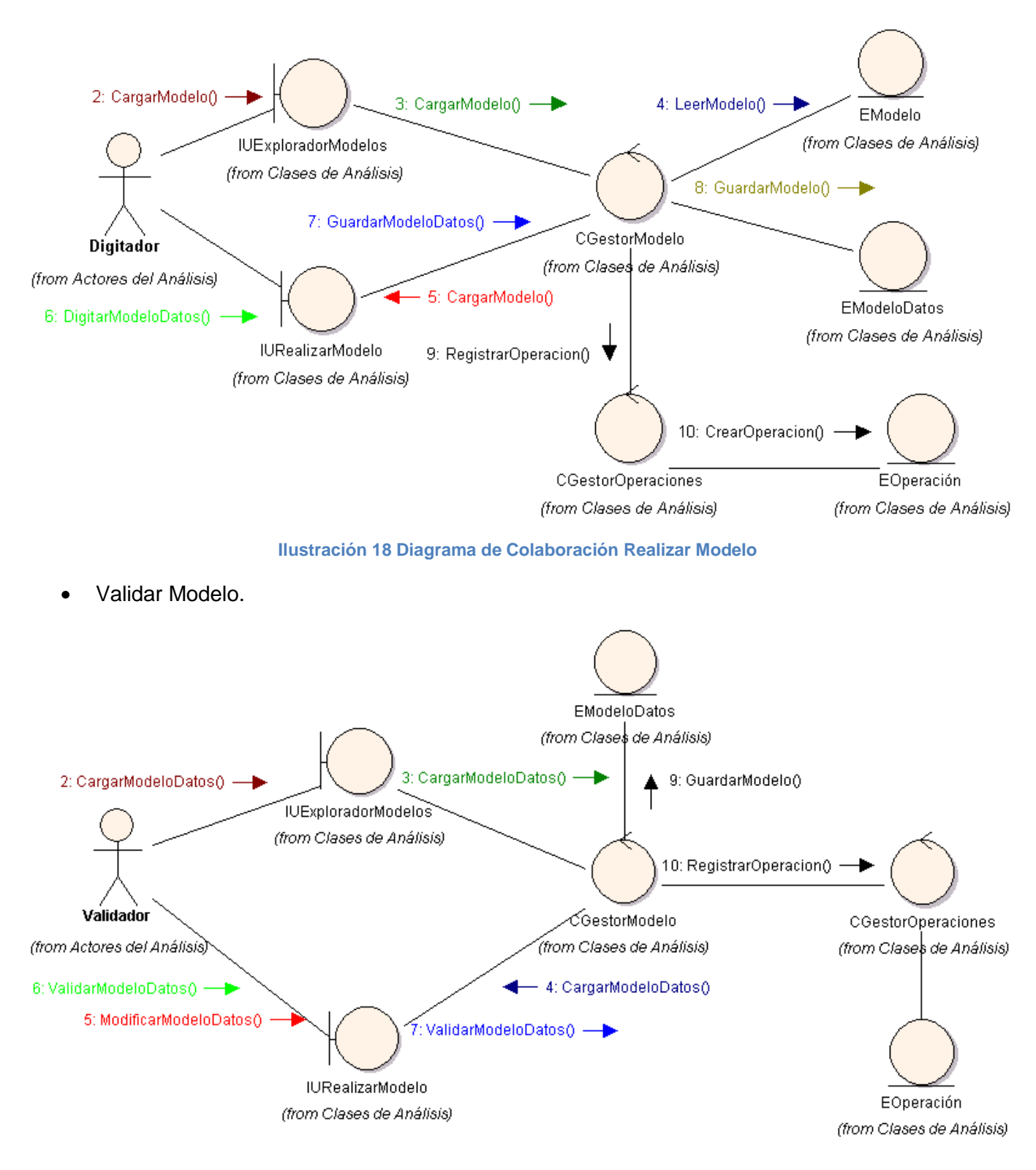

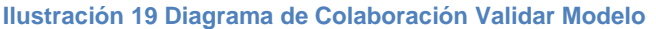

# **3.7.5 Especificación de Casos de Uso del Sistema**

La especificación de los casos de uso se hace para describir en detalle el flujo de sucesos, de una manera precisa pero a la vez fácil de leer. Se describen todas las excepciones y alternativas, incluyéndose pre y pos-condiciones. Es importante definir cómo comienza, termina e interactúa cada caso de uso con sus actores.

## *3.7.5.1 Administrar Modelos*

**Tabla 8 CUS Administrar Modelos**

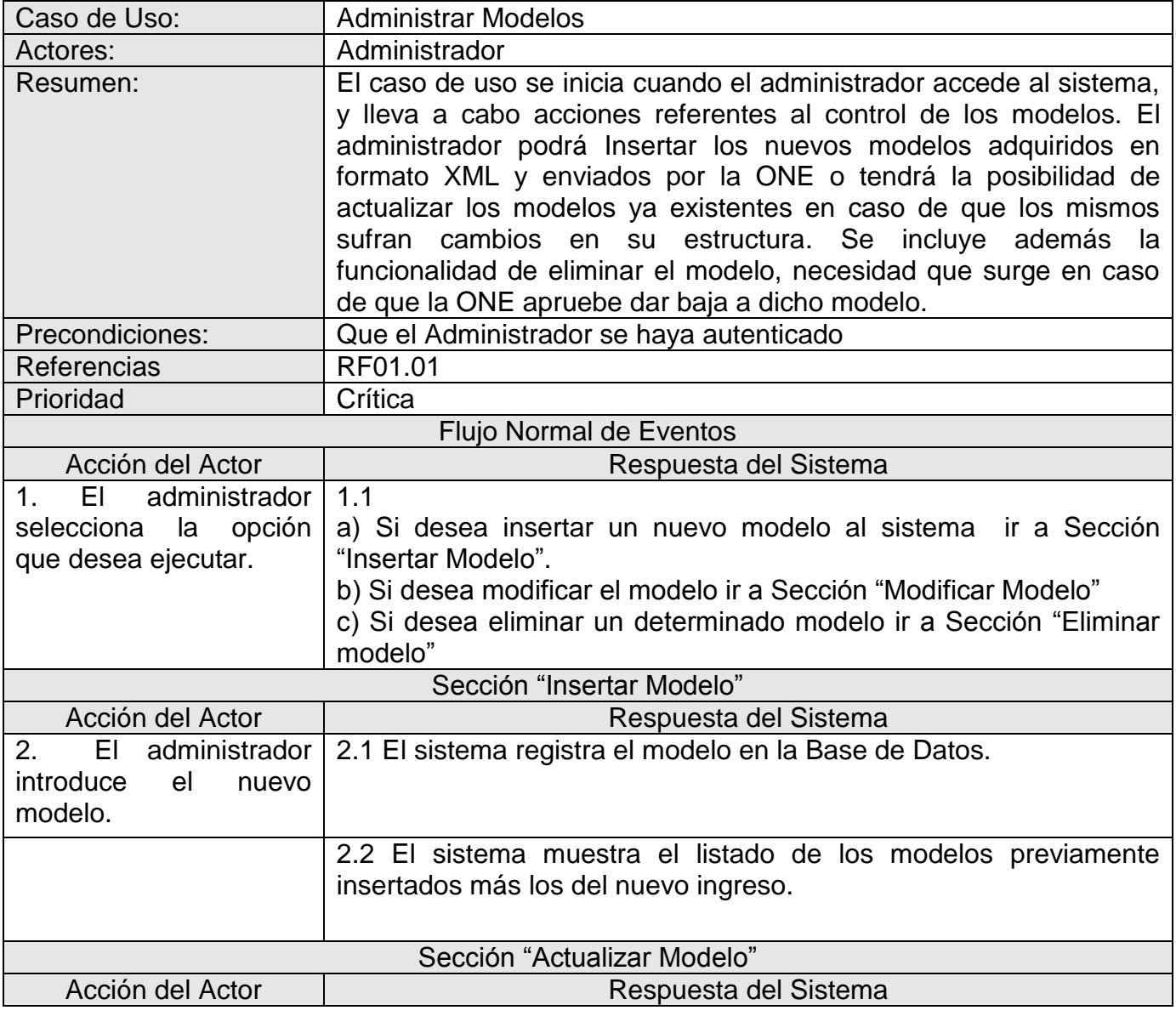

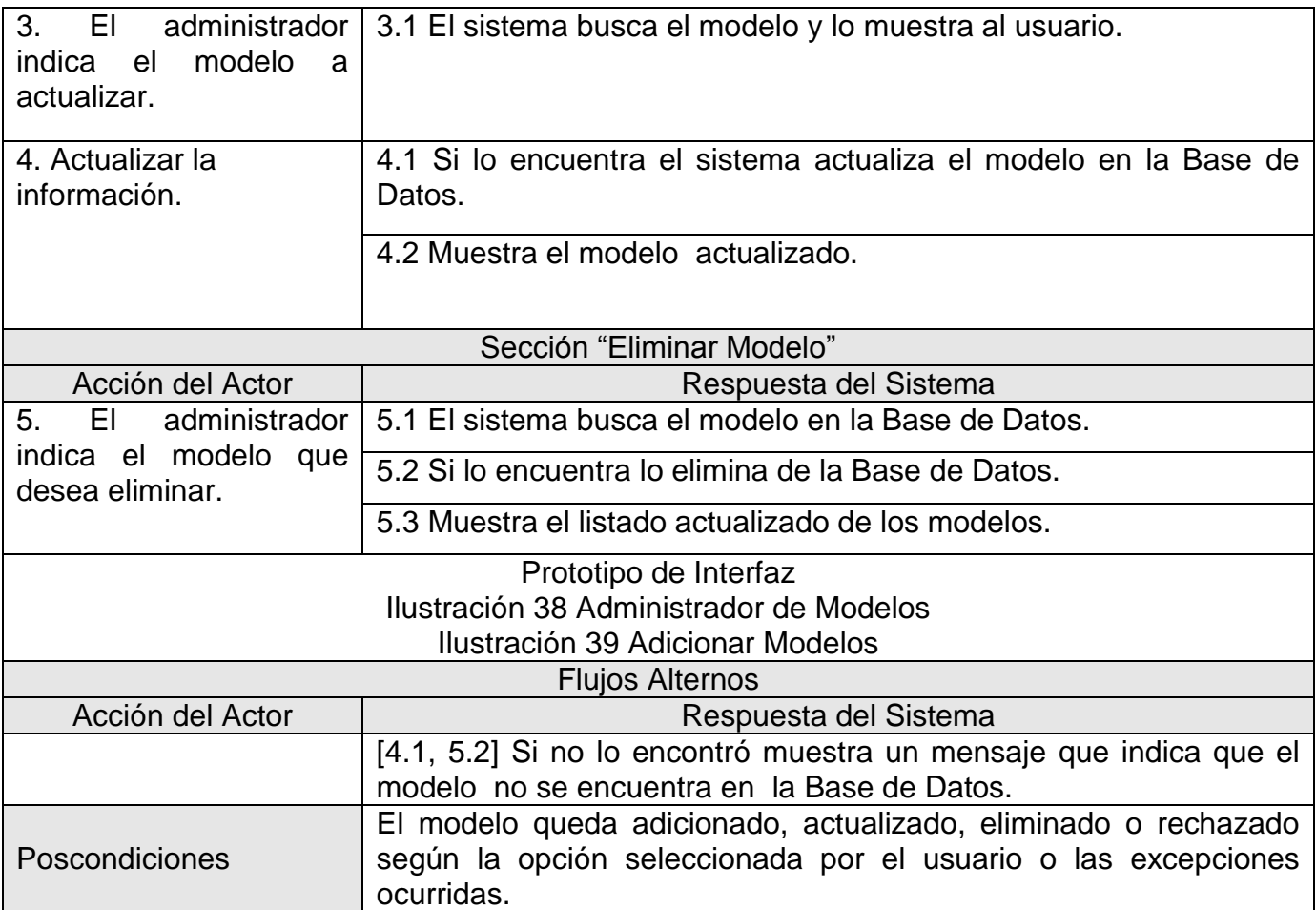

# *3.7.5.2 Importar Exportar Modelos*

**Tabla 9 CUS Importar Exportar Modelos**

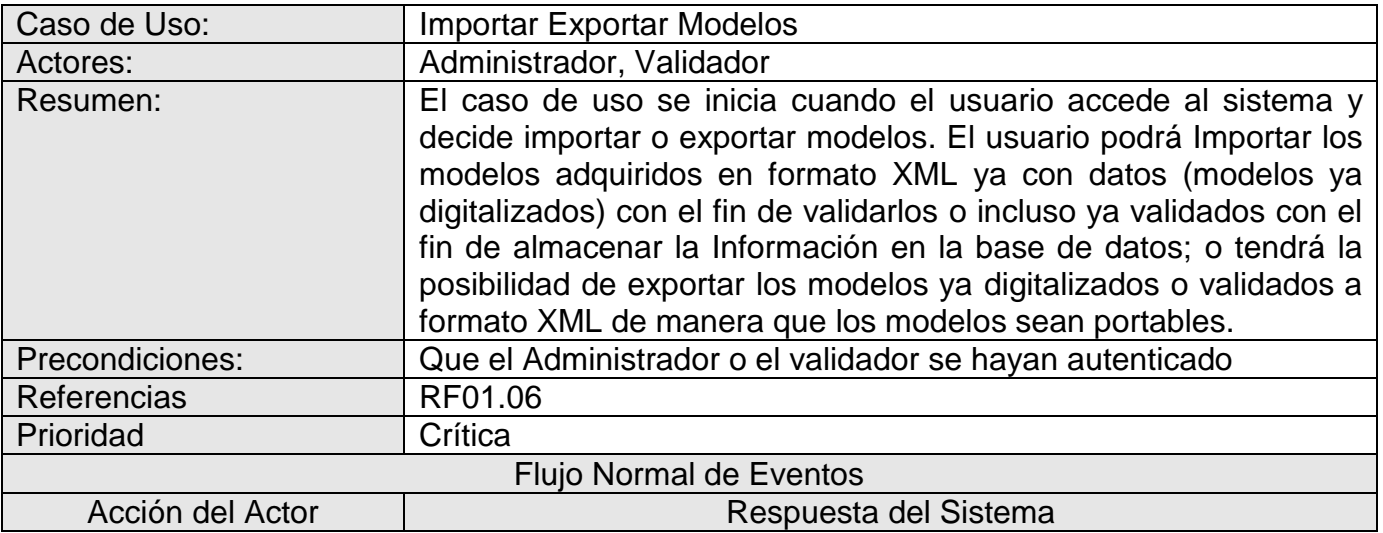

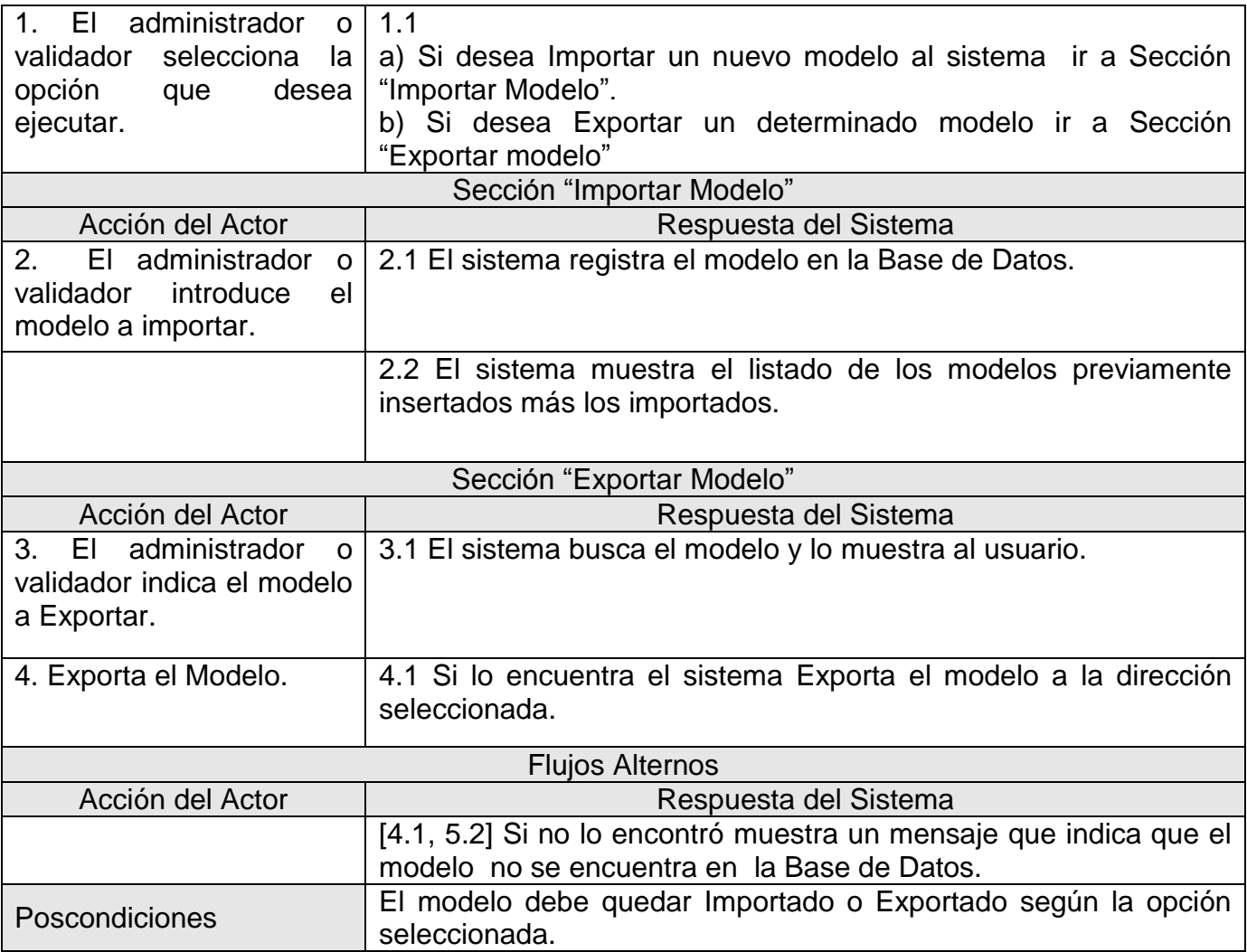

## *3.7.5.3 Administrar Configuración*

**Tabla 10 CUS Administrar Configuración**

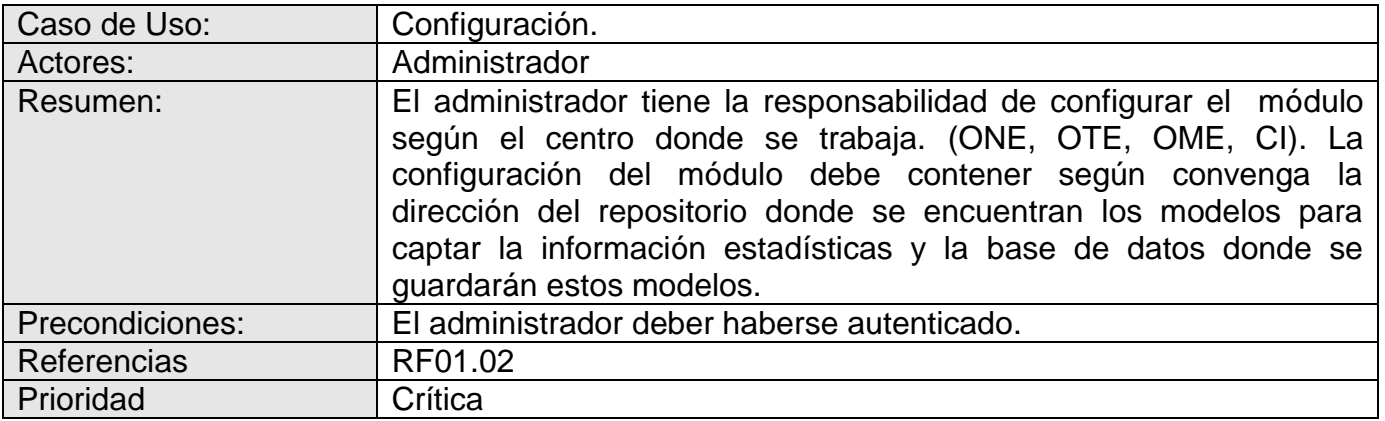

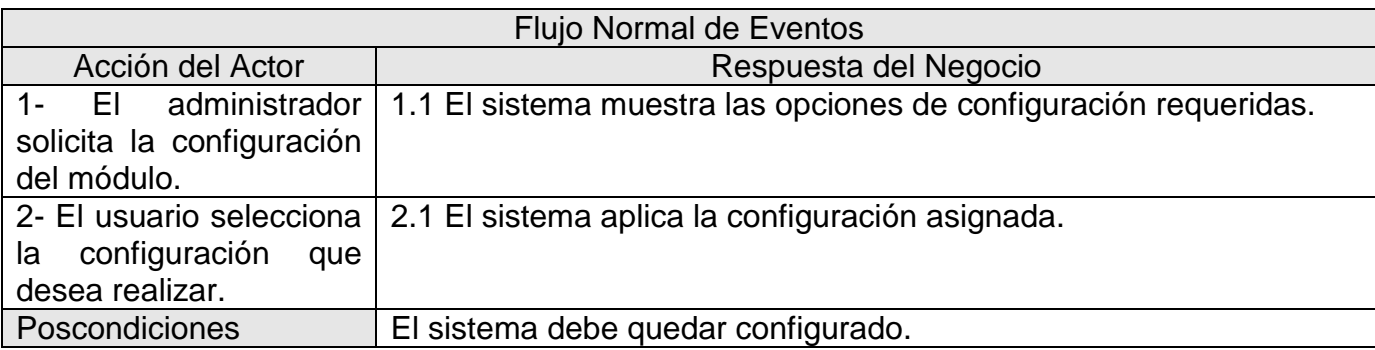

## *3.7.5.4 Realizar Modelos*

#### **Tabla 11 CUS Realizar Modelos**

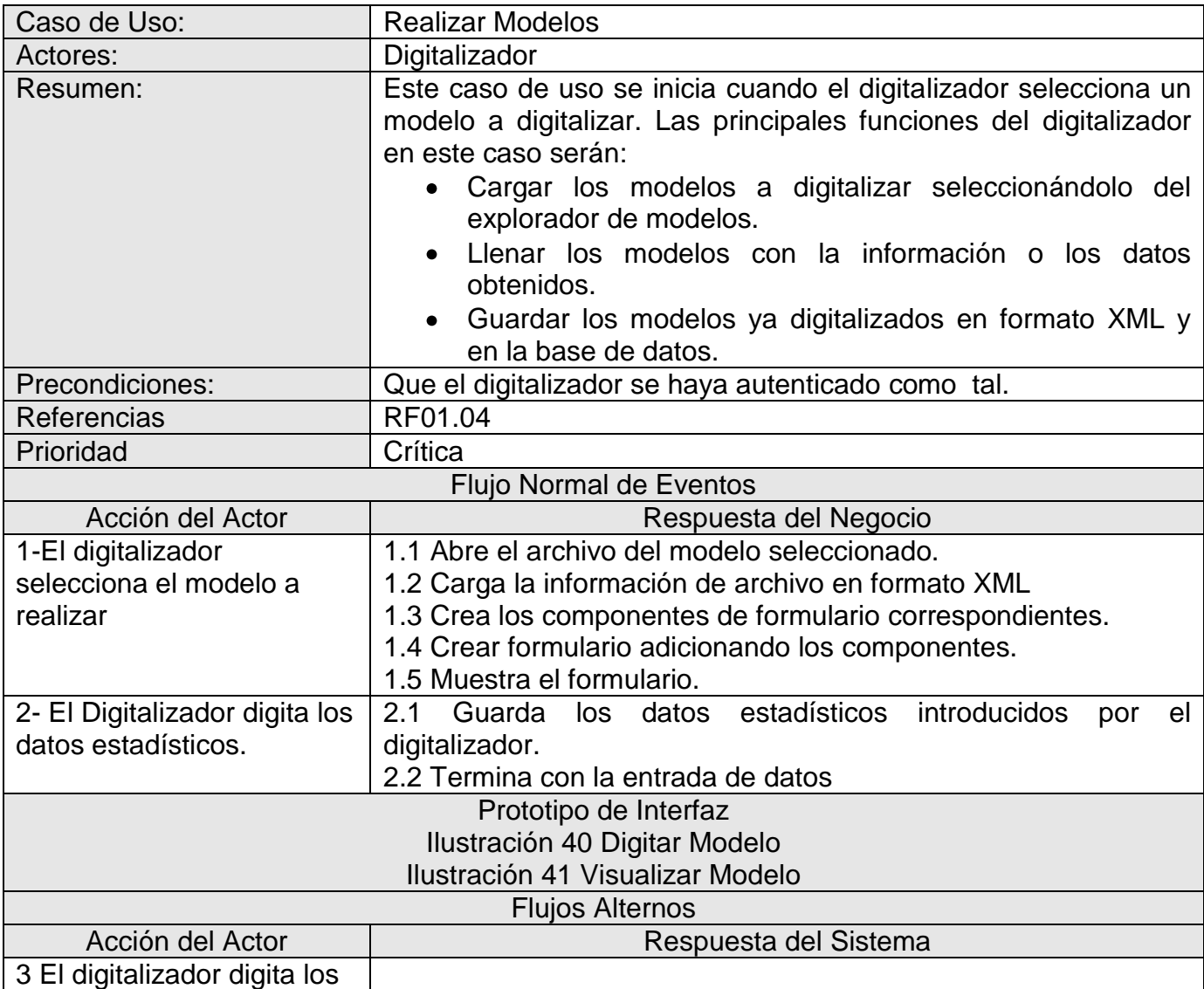

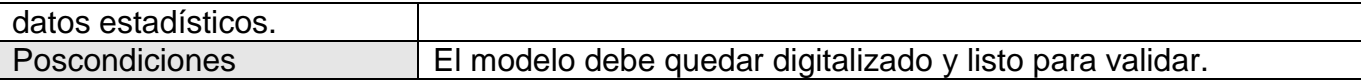

#### *3.7.5.5 Validar*

**Tabla 12 CUS Validar**

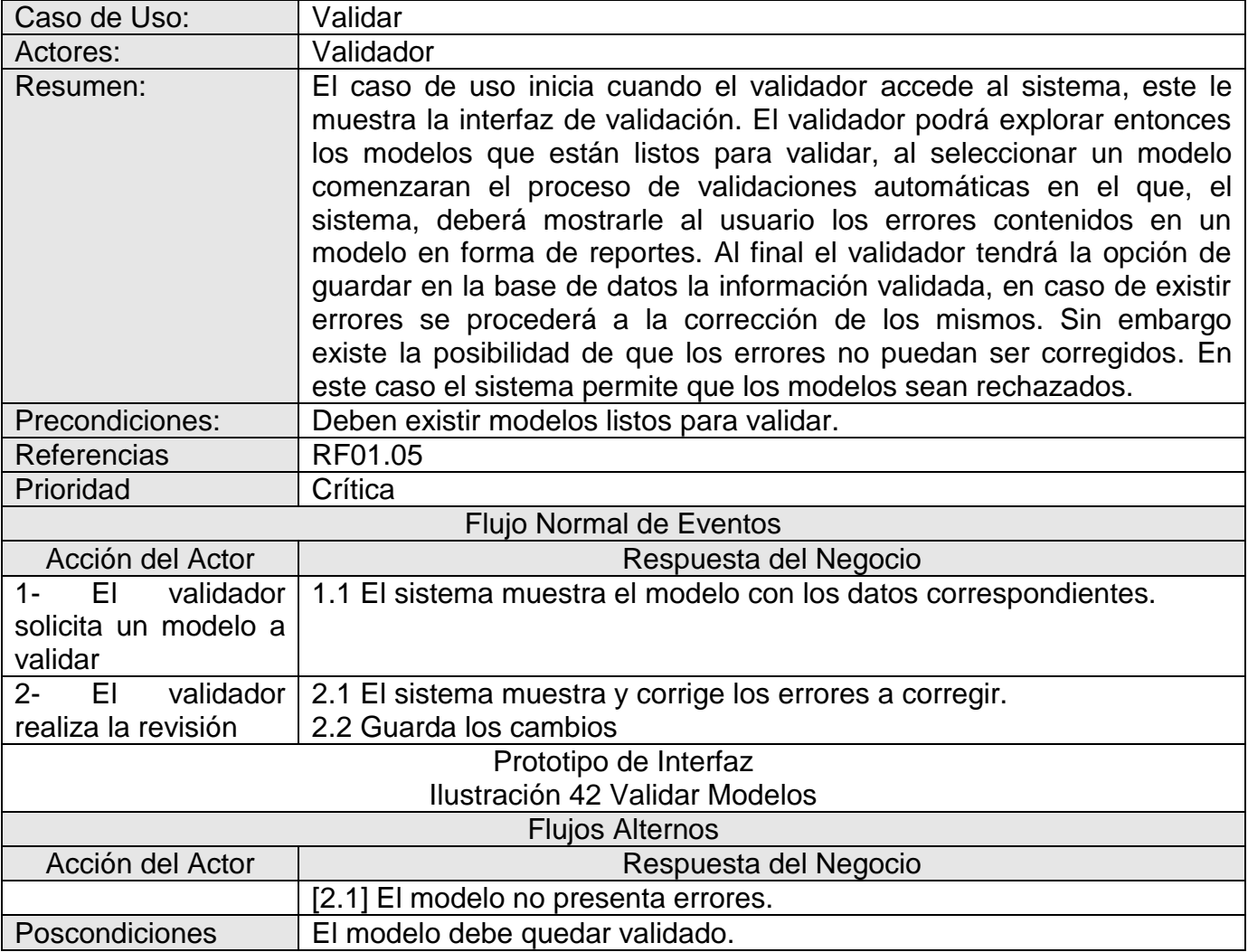

# **3.8 Técnicas para la Validación de Requisitos**

A medida que se avanza en el desarrollo de un proyecto se van recopilando los requisitos que debe cumplir el mismo. Estos requisitos deben ser validados para que los clientes muestren sus satisfacciones o insatisfacciones. La validación de los requisitos tiene una misión fundamental en este sentido: demostrar que los requisitos definen realmente al sistema que el cliente desea. Por lo tanto se

hace necesario asegurar que el análisis realizado y resultados obtenidos de la etapa de definición de requisitos son correctos.

Las técnicas para la validación de requisitos no son simples puesto que consisten, la mayoría, en una revisión de los artefactos generados durante la etapa del levantamiento de requisitos y el cliente, muchas veces, no tiene los conocimientos informáticos necesarios para comprender estos documentos. Luego se hace necesario el uso de una técnica lo más amigable posible para el cliente.

Algunas de las técnicas creadas son los prototipos, las auditorías y las matrices de trazabilidad. Puesto que en el proyecto a desarrollar, en este caso, uno de los fuertes que busca el cliente es precisamente que la interfaz de usuario sea lo más intuitiva y amigable se decide utilizar la técnica de Prototipo de Interfaz de Usuario. El objetivo de esta técnica es validar el contenido informativo de las interacciones actor-sistema descritas en los flujos de casos de uso y las funcionalidades que debe brindar el sistema.

# **3.9 Conclusiones**

Se concluye entonces este capítulo cumpliendo con los flujos de trabajo de Requerimientos y Análisis y sus distintas faces e iteraciones definidas según RUP. Se obtienen 6 requisitos funcionales y 8 no funcionales además de los 4 actores y 6 casos de usos del sistema. Se realizan además el diagrama de casos de uso y las especificaciones de los casos de uso del sistema, permitiendo esto último una mejor comprensión de los que se desea desarrollar.

Durante el flujo de trabajo Análisis se definieron las clases del análisis por casos de uso y se organizaron en 4 paquetes: Administración, Digitación, Validación y Autenticación. Se desarrollaron también los diagramas de clases del análisis y los de colaboración que permiten obtener una idea un poco más detallada de la estructura que tendrá la aplicación sin representarse todavía los atributos y métodos de cada clase. En total durante el análisis se generaron, atendiendo a los 5 casos de uso que deben ser implementados, 12 clases, 5 del tipo Interfaz, 2 del tipo Controladora y 4 del tipo Entidad. Además se generaron 5 diagramas de clases del análisis y de colaboración.

Como resultado se obtiene una definición de lo que será el sistema a desarrollar determinando sus principales funciones y cualidades y dejando planteadas las clases del análisis y como colaboran estas entre sí. Con esto quedan preparadas las condiciones para comenzar con el flujo de trabajo Diseño.

# **Capítulo IV: Descripción de la Solución Propuesta**

# **3.10 Introducción**

Una vez descrita de forma detallada la propuesta del sistema para dar solución a la problemática planteada y mostrar una serie de requisitos a cumplir este capítulo se centra en las características del diseño para la posterior implementación del software.

También se analizan las técnicas de validación de requisitos utilizadas para garantizar que los clientes queden satisfechos con la propuesta del sistema.

Los diagramas juegan un papel fundamental como guía para el programador, en este sentido se muestran los diagramas de clases de la aplicación, separados por subsistemas, lo que ofrece una visión más detallada de las estructuras a implementar para representar la dinámica del sistema. De estos diagramas se derivan el modelo lógico y físico de datos, ambos acercan al programador al nivel de almacenamiento de la información, materializándose con la creación de la base de datos. Se describe el nivel de presentación de la aplicación trazando los patrones del diseño de la misma y el modelo de despliegue para mostrar como queda distribuido finalmente el sistema.

# **3.11 Diseño**

En el flujo de trabajo de diseño se traducen los requisitos a una especificación que describe cómo implementar el sistema, es un refinamiento del análisis que tiene en cuenta los requisitos no funcionales; partiendo del modelo de análisis de cada caso de uso se les hace el modelo de diseño a cada uno de ellos detallando los atributos y operaciones de las clases que se mantienen para la futura implementación del software. En el diseño se introducen nuevas clases que van a ser necesarias para la programación, teniendo en cuenta que en este flujo está la aplicación de patrones de diseño que van a facilitar el trabajo del programador.

## **3.11.1 Diseño Arquitectónico Utilizado**

**Multicapa:** La arquitectura en multicapas permitió más seguridad, encapsulamiento e independencia entre cada una de las partes del sistema. Mediante el uso de esta arquitectura, unido también a la implementación de los patrones posteriormente descritos, se pudieron

separar la interfaz, el negocio y el acceso a datos de manera que la relación entre ellos sea más flexible a los cambios ganando también en seguridad.

- $\bullet$ **Cliente-Servidor:** El sistema es una aplicación Desktop pero con conexiones a bases de datos, tanto para la autentificación como para la gestión de la información manejada en la misma, que además fue concebida para que fuera instalada en todas las PCs destinadas a entrada de datos en la red de cualquiera de las entidades pertenecientes a la ONE, todas con acceso a una misma base de datos. Estas razones hicieron necesaria la implementación de una arquitectura cliente-servidor, en lo que a base de datos se refiere.
- **Modelos de Flujos de Datos:** El módulo está encargado de manejar flujos de datos entre ficheros XML, la aplicación y las bases de datos, así que se hizo necesario la implementación de un modelo de flujos de datos adaptado a las necesidades del proyecto.

## **3.11.2 Patrones de Diseño Aplicados**

- **Singleton:** Se utilizó este patrón para garantizar que las clases controladoras solo se pudieran instanciar una única vez. Manteniendo el encapsulamiento y dotando así a la aplicación de mayor seguridad.
- **Facade:** Con la utilización de este patrón se puede establecer fachadas que garanticen mayor conectividad pero a la vez independencia entre las capas.
- **Model View Controller:** Este patrón permite separar el diseño de la interfaz al flujo de los  $\bullet$ eventos de manera que los cambios realizados en la capa de negocio afecten la interfaz lo más mínimo y viceversa.
- **Observer:** El patrón observador fue utilizado para monitorear el comportamiento de objetos de los que se quería controlar el cambio de estado y ejecutar rutinas dependiendo de estos cambios.
- **Adapter:** A través del patrón adaptador se agruparon o restringieron funcionalidades de algunas clases de manera que fueran más reutilizables o seguras, manteniendo por supuesto la encapsulación o incluso protegiéndola aun más.

# **3.11.3 Subsistemas y Paquetes del Diseño**

Para lograr una mejor organización y aplicando los patrones de arquitectura se divide el sistema en pequeños subsistemas. De esta forma se garantiza un mayor entendimiento de las funcionalidades del sistema y se obtiene un esqueleto de cómo quedará conformado el mismo. Es importante aclarar que

el paquete de seguridad no pertenece al MED, es un módulo implementado de manera independiente que permite el uso de las clases necesarias para lograr la autenticación de los usuarios.

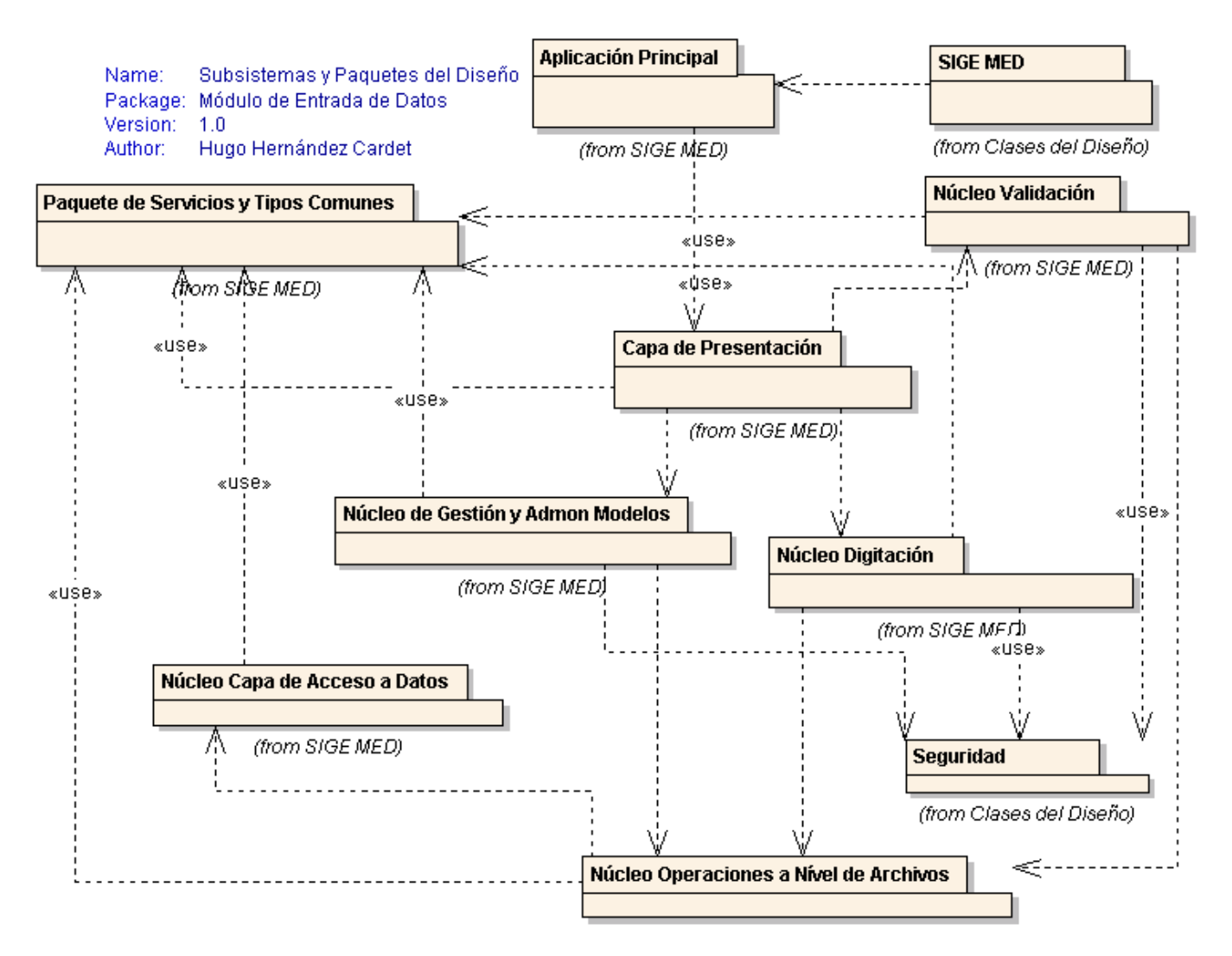

#### **Ilustración 20 Diagrama de Paquetes del Diseño**

## **3.11.4 Descripción de los Casos de Uso**

**Administrar Modelos**: Este caso de uso es el que inicia el flujo de trabajo en el sistema instalando los modelos estadísticos que posteriormente servirán como plantilla para ser digitalizados. Se accede a través de la interfaz de administración a la clase GestorAdministracion que tiene las operaciones necesarias para adicionar, actualizar y eliminar los modelos. Otras funcionalidades que esta clase permite son las de importar y exportar modelos y las búsqueda para mostrar los modelos por distintos criterios.

- **Realizar Modelo**: Este es el Caso de Uso que presenta mayor importancia para la arquitectura debido a que es el proceso principal del negocio. Constituye la tarea central del módulo y dado su alcance y complejidad es uno de los casos de uso arquitectónicamente significativos. A través de la interfaz representada por la clase HerramientaDelDigitador se accede a la clase GestorDigitacion que tiene las funcionalidades de cargar los modelos a digitalizar y guardar los ya digitalizados. Además permite explorar los modelos para un acceso rápido a los mismos. Los modelos están representados por la clase Modelo que se encuentra dividida en partes también representadas por clases. GestorDigitacion administra entonces los modelos. Para el almacenamiento de los datos existen dos clases: GestorModeloFísico que tiene los métodos necesarios para almacenar los modelos en formato XML y garantizar la encriptación y compresión de los datos; y GestorModeloDatos que se encarga de almacenar los datos en la Base de Datos correspondientes.
- **Validar Modelos:** Este caso de uso es el que se encarga de verificar la validez de la información estadística captada, garantizando la integridad de los datos que deberán almacenarse en la base de datos. A través de la interfaz HerramientaDelValidador se accede a la clase GestorValidacion que tiene las funcionalidades de cargar los modelos digitalizados listos para validar, validarlos y guardarlos (El proceso de guardar los modelos también se realiza a través de las clases GestorModeloFísico y GestorModeloDatos); o en caso de que los modelos contengan errores los rechaza y reporta los errores contenidos en los mismos.
- **Importar y Exportar Modelos:** Este caso de uso que se encarga de exportar hacia archivos en  $\bullet$ formato XML y de importar desde el mismo tipo de archivos hacia la aplicación toda la información estadística contenida en un modelo. A través de la interfaz Principal se accede a la clase GestorAdministracion que contiene las funcionalidades que permiten importar y exportar los modelos con o sin información. Permite Importar o Exportar los modelos en sus diferentes estados.
- **Administrar Configuración:** Este caso de uso se encarga de configurar todas las variables que garantizan el correcto funcionamiento de la aplicación. A través de la interfaz principal se accede a la clase GestionConfiguracion que tiene los métodos necesarios para configurar la aplicación dependiendo del entorno de ejecución. Permite configurar el repositorio de modelos y la base de datos, además de la información del municipio provincia donde se encuentra instalada la aplicación.

# Capítulo 4: Descripción de la Solución Propuesta

# **3.11.5 Descripción de las Clases del Diseño Agrupadas por Subsistemas**

## *3.11.5.1 Subsistema: Aplicación Principal*

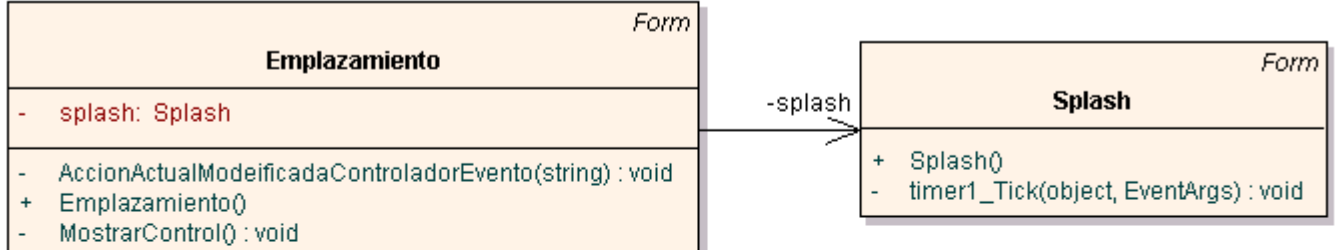

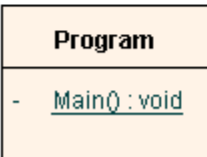

#### **Ilustración 21 Diagrama de Clases SSAP**

#### **Breve explicación de las clases del diseño**

- **Programa:** Clase que ejecuta la aplicación.
- **Emplazamiento:** Es el formulario principal de la aplicación sobre el que se mostraran todos los demás componentes visuales.
- **Splash:** Es un formulario que contiene una imagen como presentación de la aplicación.
# *3.11.5.2 Subsistema: Capa de Presentación*

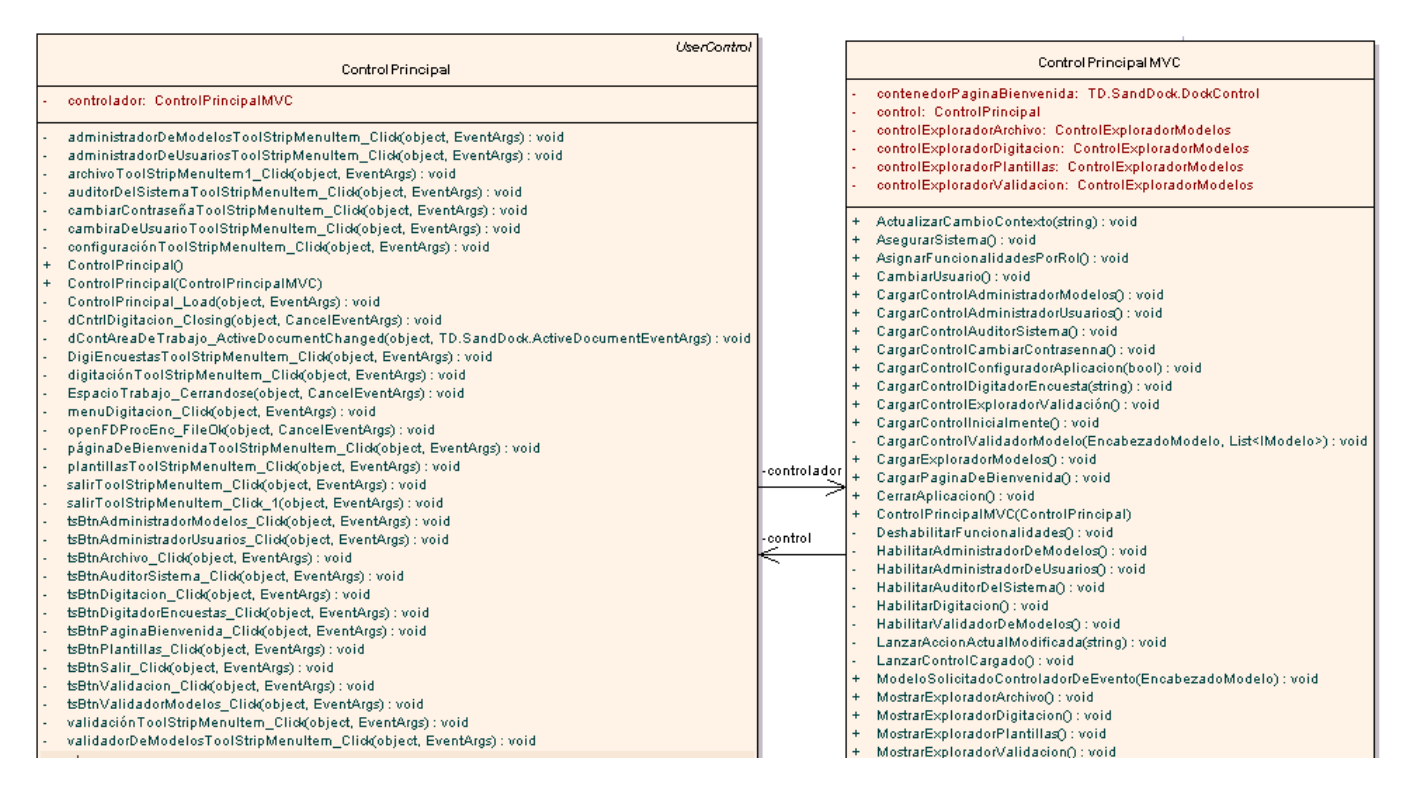

### **Ilustración 22 Diagrama de Clases SSCP**

En la capa de presentación es donde se implementó el patrón de arquitectura Modelo Vista-Controlador (MVC). De manera general todas las funcionalidades visuales están diseñadas bajo este concepto.

### **Breve explicación de las clases del diseño**

- **Control Principal:** Es la clase componente visual que interactúa con el usuario y contiene las  $\bullet$ acciones o eventos que el mismo realiza sobre el sistema.
- **Control Principal MVC:** Es la clase que controla los eventos que ocurren en la clase Control Principal y define dado el evento ocurrido que acción ejecutar.

### **Interfaz de Herramienta del Digitalizador**

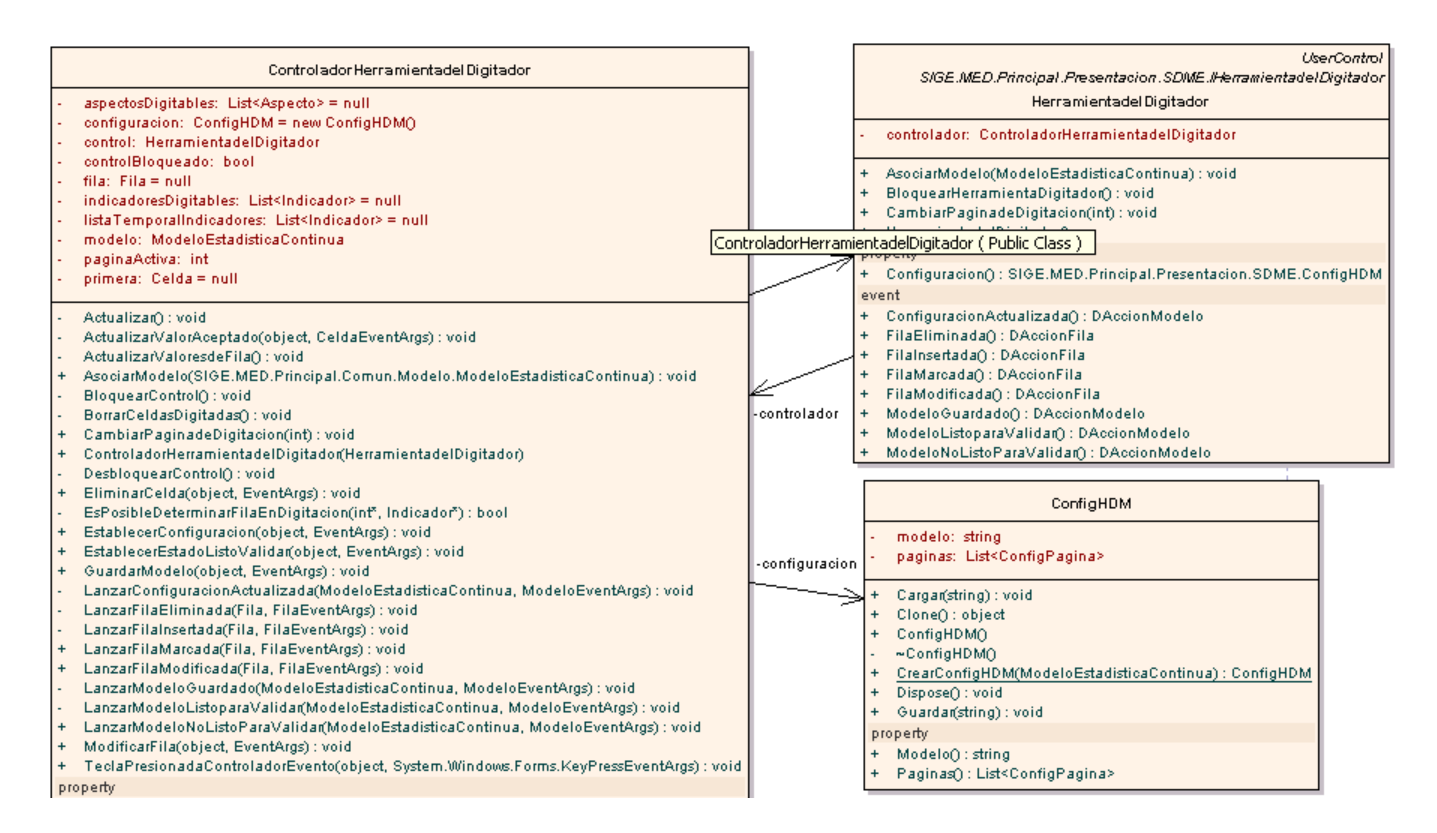

### **Ilustración 23 Diagrama de Clases IHD**

### **Breve explicación de las clases del diseño**

- **Herramienta del Digitalizador:** Es la clase componente visual que interactúa con el usuario y  $\bullet$ contiene las acciones o eventos que el mismo realiza sobre el sistema durante el proceso de digitalización.
- **Controlador Herramienta del Digitalizador:** Es la clase que controla los eventos que ocurren  $\bullet$ en la clase Herramienta del Digitalizador y define dado el evento ocurrido que acción ejecutar.

### **Interfaz del Validador**

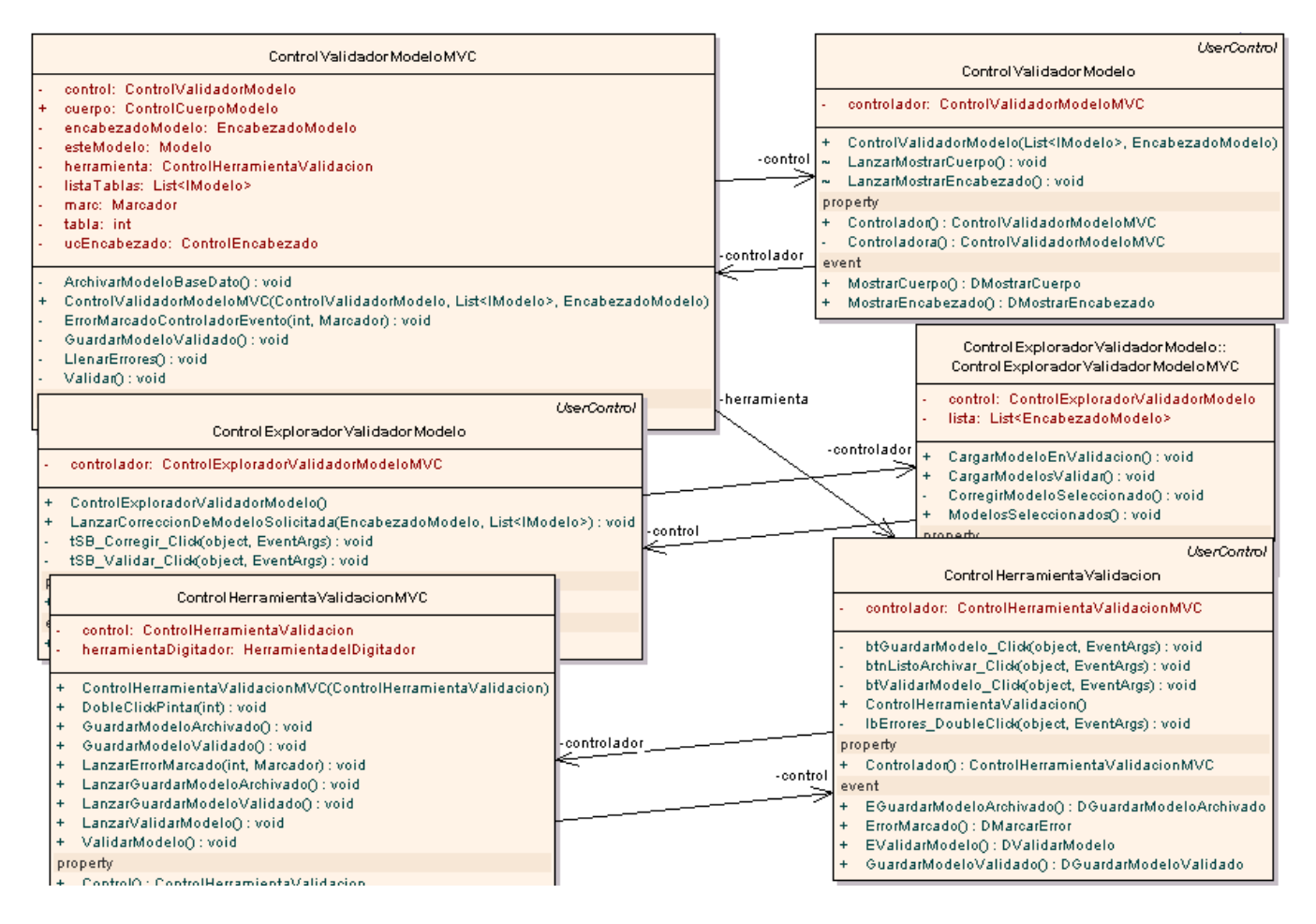

**Ilustración 24 Diagrama de Clases IV**

- **Control Herramienta de Validación:** Es la clase componente visual que interactúa con el  $\bullet$ usuario y contiene las acciones o eventos que el mismo realiza sobre el sistema durante el proceso de validación.
- **Control Herramienta de Validación MVC:** Es la clase que controla los eventos que ocurren en  $\bullet$ la clase Control Herramienta de Validación y define dado el evento ocurrido que acción ejecutar.
- **Control Validador Modelo:** Es la clase componente visual que interactúa con el usuario y  $\bullet$ contiene las acciones o eventos que el mismo realiza sobre el sistema durante el proceso de validación del modelo.
- **Control Validador Modelo MVC:** Es la clase que controla los eventos que ocurren en la clase  $\bullet$ Control Validador Modelo y define dado el evento ocurrido que acción ejecutar.
- **Control Explorador Validador Modelo:** Es la clase componente visual que interactúa con el usuario y contiene las acciones o eventos que el mismo realiza sobre el sistema durante el proceso de exploración de los modelos a validar.

**Control Explorador Validador Modelo MVC:** Es la clase que controla los eventos que ocurren en la clase Control Explorador Validador Modelo y define dado el evento ocurrido que acción ejecutar.

## *3.11.5.3 Subsistema: Núcleo de Gestión y Administración de Modelos*

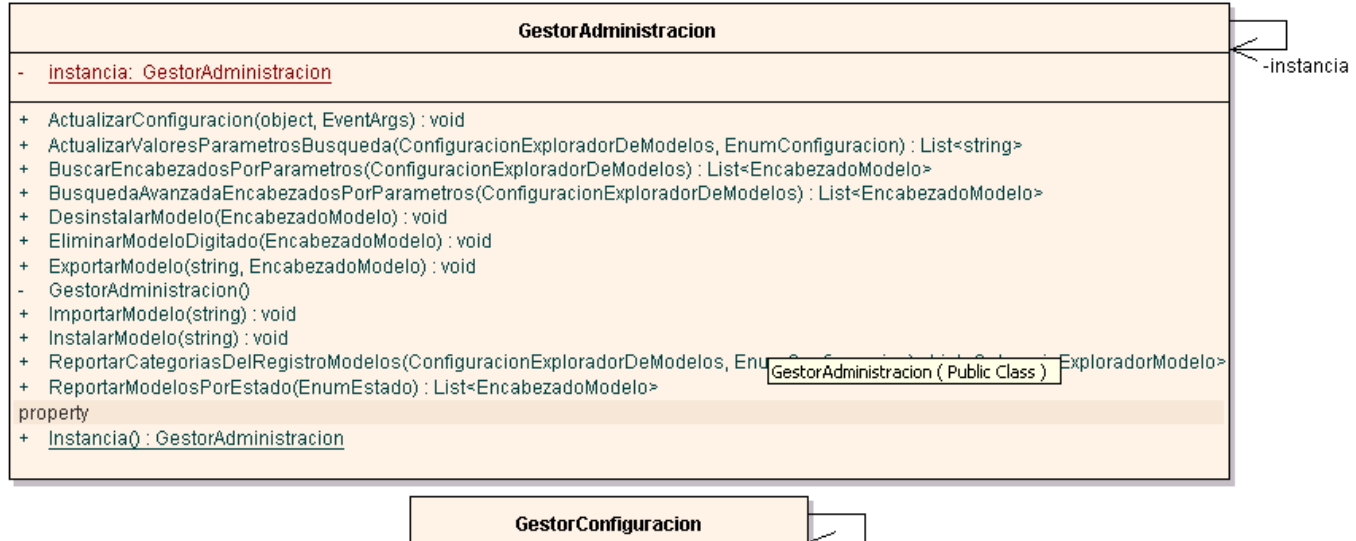

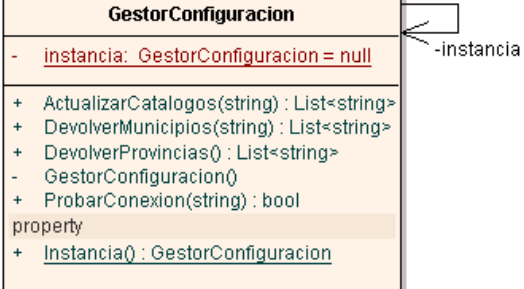

#### **Ilustración 25 Diagrama de Clases GAM**

- **Gestor Administración:** Es la clase controladora que permite administrar los modelos (Instalar, desinstalar, importar y exportar modelos). Además Actualiza la configuración establecida en un modelo.
- **Gestor Configuración:** Es la clase controladora que gestiona las configuraciones establecidas. $\bullet$

# *3.11.5.4 Subsistema: Núcleo de Digitación*

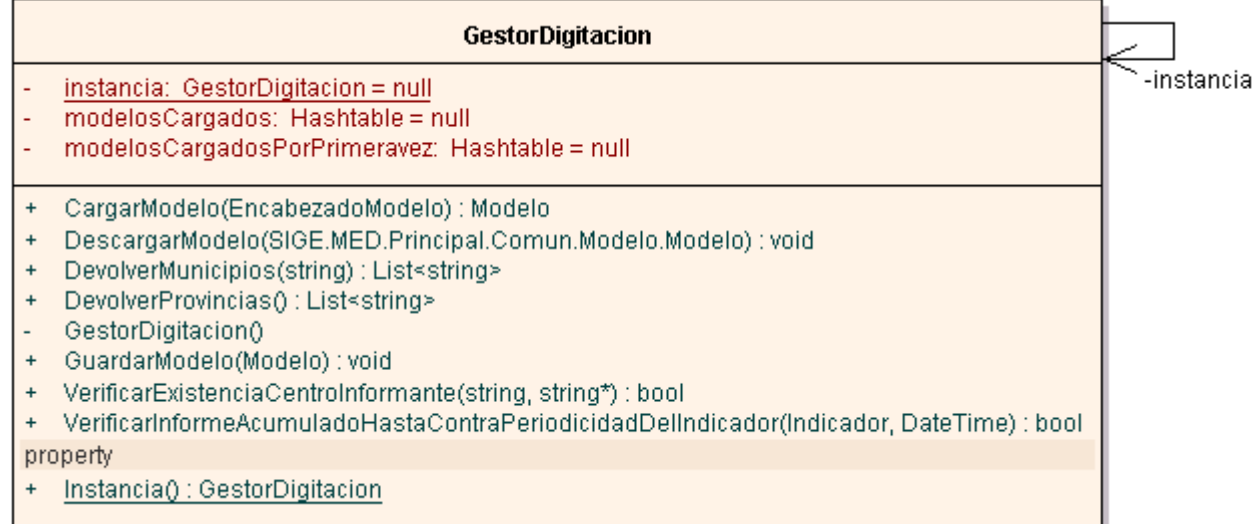

### **Ilustración 26 Diagrama de Clases DME**

### **Breve explicación de las clases del diseño**

**Gestor Digitación:** Es la clase controladora que permite gestionar la digitalización de los  $\bullet$ modelos.

### *3.11.5.5 Subsistema: Núcleo de Validación*

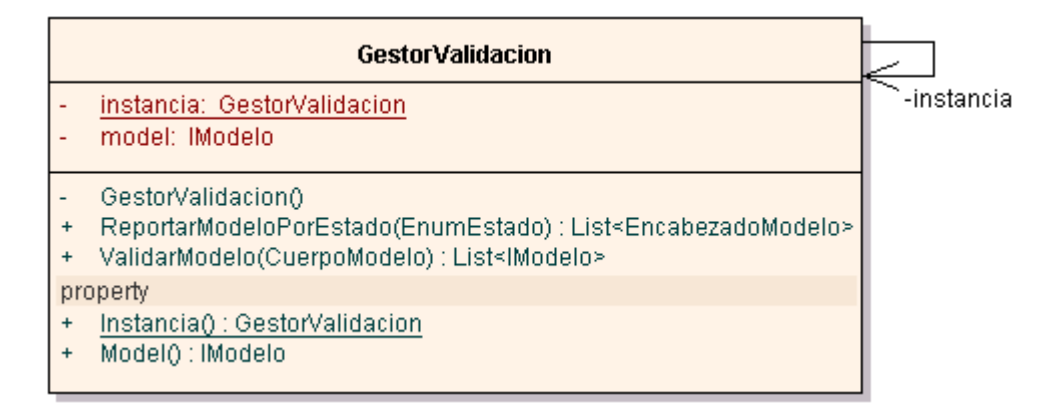

### **Ilustración 27 Diagrama de Clases VAL**

### **Breve explicación de las clases del diseño**

**Gestor Validación:** Es la clase controladora que permite gestionar la validación de los  $\bullet$ modelos.

## *3.11.5.6 Subsistema: Paquete de Servicios y Tipos Comunes*

Todas las clases representadas en el diagrama que a continuación se muestra son clases manejadoras de datos, que se encargan de guardar la información contenida en un modelo. Cada clase representa las partes en que están compuestos los modelos. Más adelante se describen algunas clases cuyos conceptos no se han explicado antes con detenimiento.

### **Representación de un Modelo**

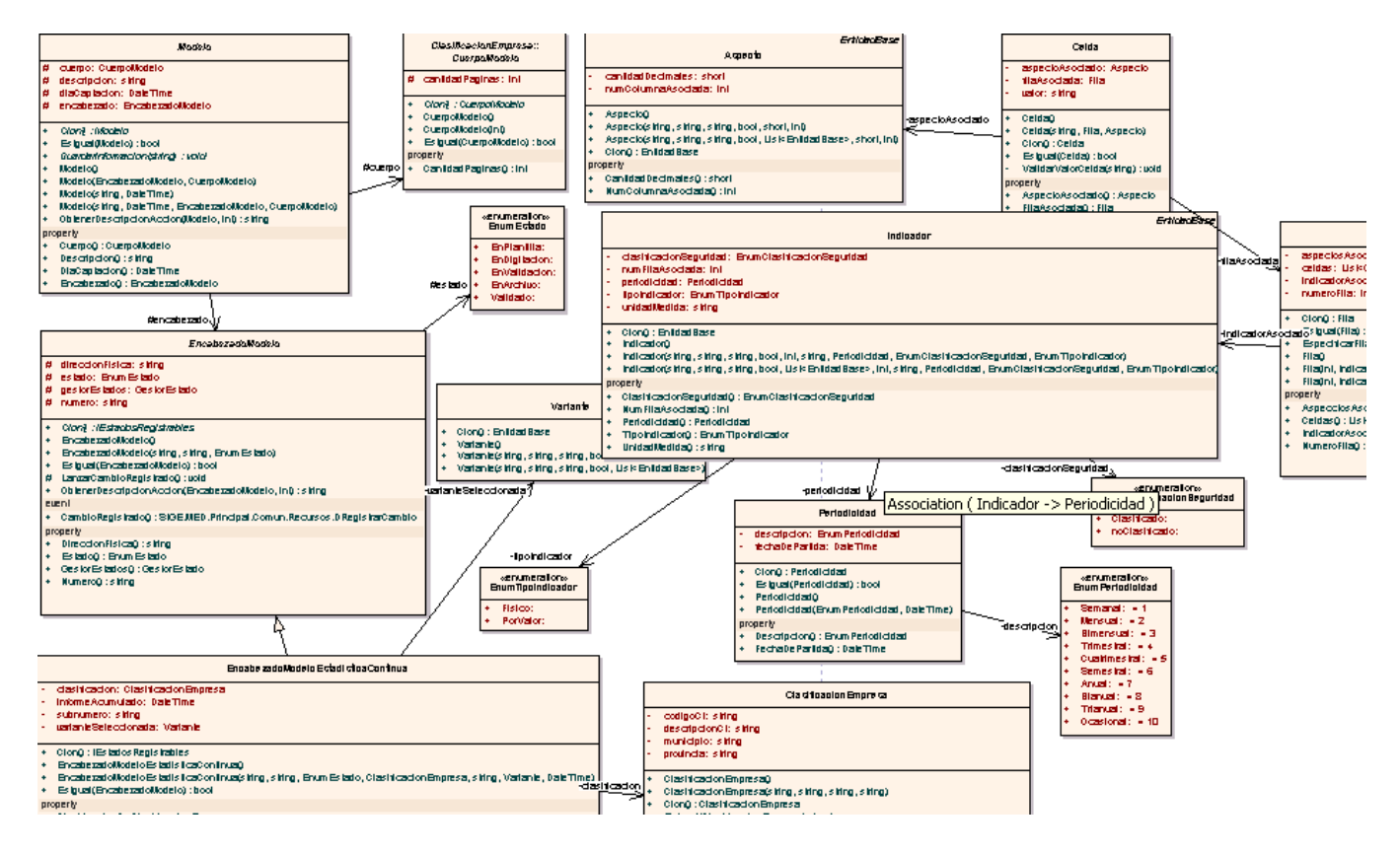

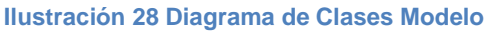

- $\bullet$ **Tabla:** Es una clase manejadora de datos que representa a los objetos tabla con que cuenta un modelo y guarda la información que contiene una tabla, valga la redundancia.
- **Fila:** Clase manejadora de datos que representa las filas con que cuenta una tabla, guarda la  $\bullet$ información contenida en una fila.
- **Celda:** Clase manejadora de datos que representa a las celdas que contienen las filas, guarda  $\bullet$ la información de una celda que como uno de sus atributos contiene el dato que hace referencia a la información captada.

**Entidad Base:** Es una clase abstracta de la que derivan los conceptos de Variante, Indicador y Aspecto descritos en el capítulo I Conceptos Claves.

### **Clases Útiles para el Proceso de Validación**

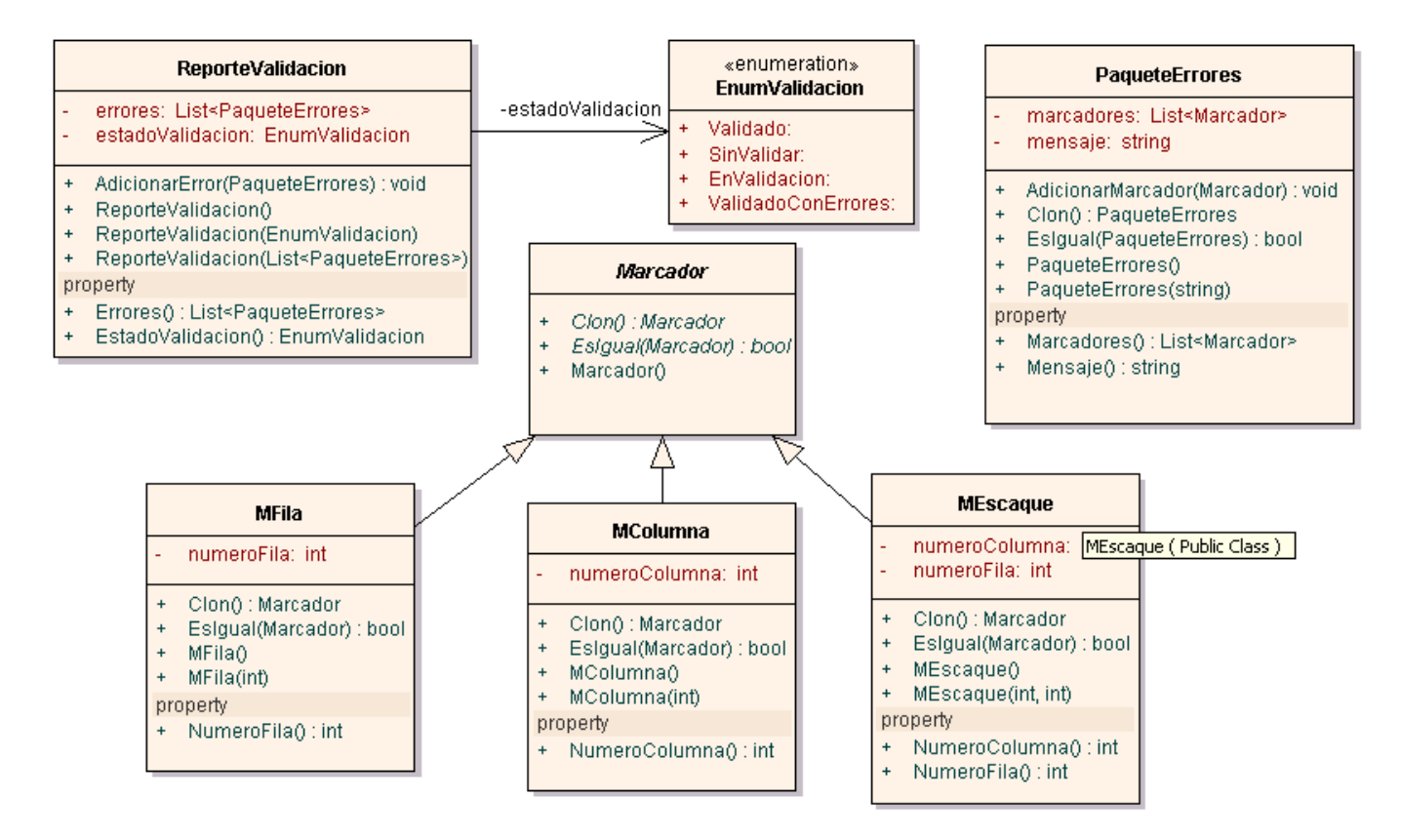

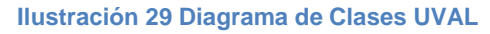

- **Reporte Validación:** Es una clase manejadora de datos que representa un reporte de validación.
- **Paquete Errores:** Clase manejadora de datos que representa los paquetes de errores dentro  $\bullet$ de una reporte de validación.
- **Marcador:** Clase abstracta de la que se derivan M-Fila, M-Columna y M-Escaque.
- $\bullet$ **M-Fila:** Es una clase manejadora de datos que representa la marca de un paquete de errores en una fila de la tabla de un modelo.
- **M-Columna:** Es una clase manejadora de datos que representa la marca de un paquete de errores en una columna de la tabla de un modelo.

**M-Escaque:** Es una clase manejadora de datos que representa la marca de un paquete de errores en una celda de la tabla de un modelo.

### **Clases Útiles para los Procesos de Configuración**

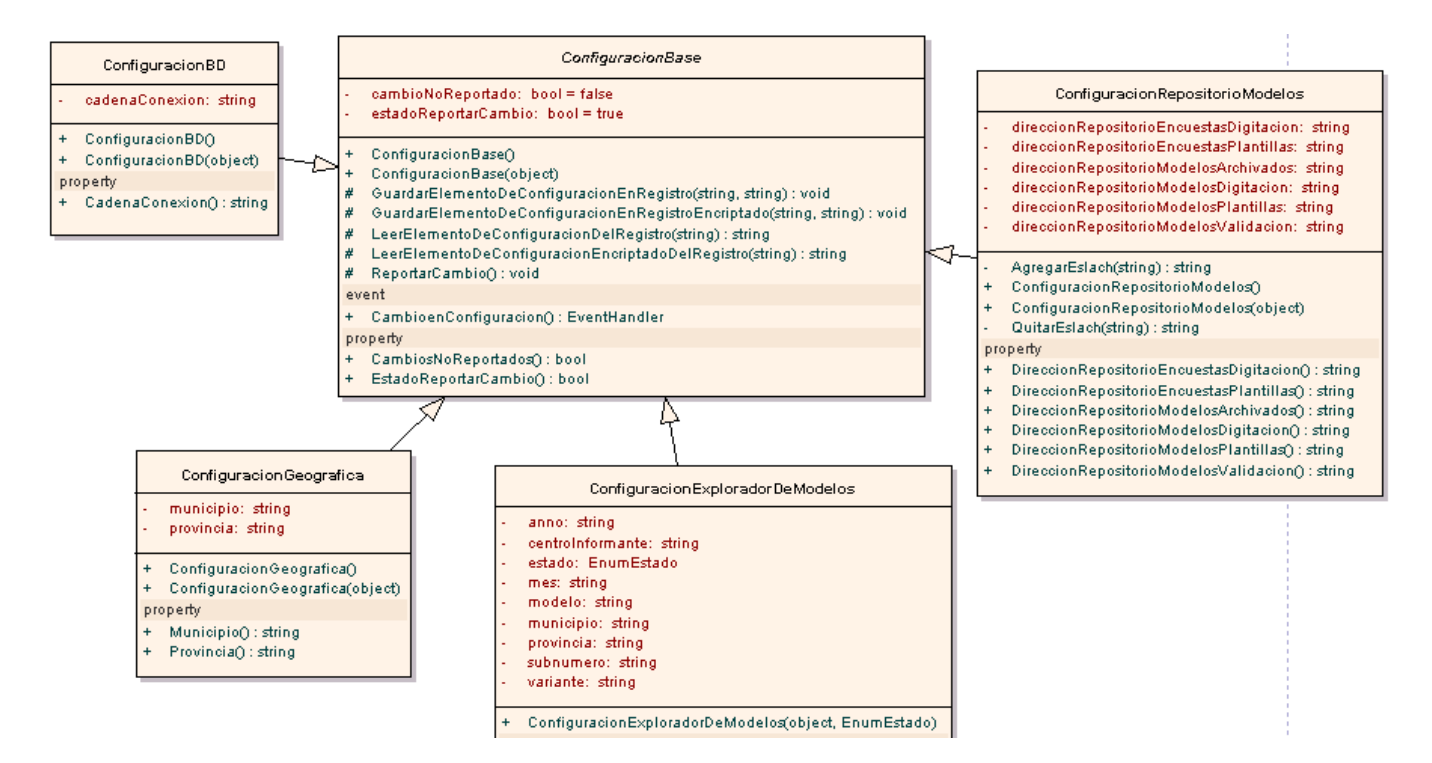

**Ilustración 30 Diagrama de Clases Configuración**

- $\bullet$ **Configuración Base:** Clase abstracta de la que se derivan los diferentes tipos de configuraciones.
- **Configuración del Repositorio:** Clase manejadora de datos que representa la configuración del repositorio de modelos.
- **Configuración de la BD:** Clase manejadora de datos que representa la configuración de la base de datos.
- **Configuración Geográfica:** Clase manejadora de datos que representa la configuración de la  $\bullet$ provincia y el municipio donde se encuentra la OE o el CI que está ejecutando el sistema.
- **Configuración del Explorador de Modelos:** Clase manejadora de datos que representa la configuración del explorador de modelos determinando los datos que este debe mostrar.

# *3.11.5.7 Subsistema: Núcleo de Operaciones a Nivel de Archivos*

|                  | Gestor Model o Fisico                                                                                                    |             |
|------------------|----------------------------------------------------------------------------------------------------|-------------|
|                  | instancia: GestorModeloFisico = null                                                                                                    | -instancial |
|                  | repo: ConfiguracionRepositorioModelos                                                                                                    |             |
|                  | ActualizarCatalogosServidor(string): List <string></string>                                                                                                    |             |
|                  | ActualizarValoresParametrosBusqueda(ConfiguracionExploradorDeModelos, EnumConfiguracion) : List <string></string>                                                                           |             |
|                  | Aproximacion(string): string                                                                                                    |             |
| $\ddot{}$        | BusquedaAvanzadaEncabezadosPorParametros(ConfiguracionExploradorDeModelos) : List <encabezadomodelo><br/>CantPaginas(int): int</encabezadomodelo>                                           |             |
| $+$              | CargarModelo(EncabezadoModelo): Modelo                                                                                                    |             |
|                  | CargarModeloXML(string): Modelo                                                                                                    |             |
|                  | Clasificacion(string): string                                                                                                    |             |
|                  | ColecioPeriodicidaes(XmlNode) : List <periodicidad></periodicidad>                                                                                                    |             |
|                  | ConcatenarDireccion(string, string) : string                                                                                                    |             |
|                  | CrearDirectorio(string, string, string, string, DateTime, string, EnumEstado) : string                                                                                                    |             |
|                  | CrearDirectorio(string, string, string, string, EnumEstado) : string                                                                                                    |             |
|                  | DescripcionModelo(string): string                                                                                                    |             |
|                  | DesinstalarModelo(EncabezadoModelo) : void                                                                                                    |             |
|                  | DevolverAspecto(XmlNode) : Aspecto                                                                                                    |             |
|                  | DevolverIndicador(XmINode) : Indicador                                                                                                    |             |
|                  | DevolverListaAspectos(XmlNode) : List <aspecto></aspecto>                                                                                                    |             |
|                  | DevolverListaIndicadores(XmlNode) : List <indicador></indicador>                                                                                                    |             |
|                  | DevolverMunicipios(string): List <string></string>                                                                                                    |             |
| $\ddot{}$        | DevolverProvincias(): List <string></string>                                                                                                    |             |
|                  | DevolverTabla(XmlNode): Tabla                                                                                                    |             |
|                  | EliminarDirectorio(string, EnumEstado) : void                                                                                                    |             |
| $+$              | EliminarModeloDigitado(EncabezadoModelo) : void                                                                                                    |             |
|                  | ExportarModelo(string, EncabezadoModelo) : void                                                                                                    |             |
|                  | GestorModeloFisico()                                                                                                    |             |
| $+$              | GuardarModelo(Modelo): void                                                                                                    |             |
| $+$              | GuardarModeloArchivo(Modelo): void                                                                                                    |             |
| $+$<br>$\ddot{}$ | GuardarModeloArchivo(Modelo, string) : void<br>ImportarModelo(string) : void                                                                                                    |             |
|                  | InformeAcumulado(DateTime): DateTime                                                                                                    |             |
| $+$              | InstalarModelo(string): void                                                                                                    |             |
|                  | Listadehijos(XmlNode) : List <entidadbase></entidadbase>                                                                                                    |             |
|                  | ListaDeHijosAspectos(XmINode) : List <entidadbase></entidadbase>                                                                                                    |             |
|                  | ListaDeHijosIndicadores(XmlNode) : List <entidadbase></entidadbase>                                                                                                    |             |
|                  | NumeroModelo(string) : string                                                                                                    |             |
|                  | ObtenerDirectorioPadre(string) : string                                                                                                    |             |
| $\ddot{}$        | ProbarConexion(string) : bool                                                                                                    |             |
|                  | + ReportarCategoriasDelRegistroModelos(ConfiguracionExploradorDeModelos, SIGE.MED.Principal.Comun.Recursos.EnumConfiguracion): List <categoriaexploradormodelo></categoriaexploradormodelo> |             |

**Ilustración 31 Diagrama de Clases GMF**

### **Breve explicación de las clases del diseño**

 $\bullet$ **Gestor Modelo Físico:** Clase controladora encargada de las funcionalidades que permiten instalar, desinstalar, importar y exportar modelos; desde o hacia formato XML.

# *3.11.5.8 Subsistema: Núcleo Capa de Acceso a Datos*

| Gestor Model o Dato                                                                                                    |            |
|----------------------------------------------------------------------------------------------------|------------|
| cadenaConexionFactory: string                                                                                                    | -instancia |
| conexion: SqlConnectionStringBuilder                                                                                                    |            |
| configuracionCadena: ConfiguracionGestorModeloDatos                                                                                                    |            |
| instancia: GestorModeloDato = null                                                                                                    |            |
| $+$                                                                                                    |            |
| ActualizarCatalogosServidor(string): List <string><br/>ActualizarValoresParametrosBusqueda(ConfiguracionExploradorDeModelos, EnumConfiguracion) : List<string><br/><math>\ddot{}</math></string></string>                                                                                                    |            |
| BusquedaAvanzadaEncabezadosPorParametros(ConfiguracionExploradorDeModelos) : List <encabezadomodelo><br/><math>\ddot{}</math></encabezadomodelo>                                                                                                    |            |
| CargarNuevoModelo(EncabezadoModelo): Modelo<br>$\pm$                                                                                                    |            |
| ConstruccionObjeaspecto(ObAspecto, int): Aspecto<br>$\ddot{}$                                                                                                    |            |
| ConstruccionObjeIndicador(string, string, long) : Indicador<br>$\ddot{}$                                                                                                    |            |
| Construccion ObjeVariante(long): Variante<br>$+$                                                                                                    |            |
| DesinstalarModelo(EncabezadoModelo) : void<br>$+$                                                                                                    |            |
| DevolverMunicipios(string) : List <string><br/><math>\ddot{}</math></string>                                                                                                    |            |
| DevolverProvincias(): List <string><br/><math>+</math></string>                                                                                                    |            |
| EliminarModeloDigitado(EncabezadoModelo): void<br>$+$                                                                                                    |            |
| EstaNumeroM(BusquedaAvanzada1Collection, string) : bool<br>$\ddot{}$                                                                                                    |            |
| EstaSubnumero(BusquedaAvanzada1Collection, string, string) : bool<br>$+$                                                                                                    |            |
| EstaSubnumero1(BusquedaAvanzada2Collection, string, string) : bool<br>$\ddot{}$                                                                                                    |            |
| GestorModeloDato()<br>$\sim$                                                                                                    |            |
| GestorModeloDato(string, string, string, string, bool)                                                                                                    |            |
| GuardarAspecto(EntidadBase, EntidadBase) : void                                                                                                    |            |
| GuardarAspectosEnTablaAspecto(EntidadBase, EntidadBase, int, ObModelo, long): void                                                                                                    |            |
| GuardarCelda(ModeloEstadisticaContinua, Tabla) : void                                                                                                    |            |
| GuardarFilas(ObModelo, Tabla): void                                                                                                    |            |
| GuardarIndicador(EntidadBase, ObModelo) : void                                                                                                    |            |
| GuardarIndicadorEnTablaIndicador(EntidadBase, EntidadBase, int, ObModelo) : void                                                                                                    |            |
| GuardarModeloNoValidado(Modelo): void<br>$+$                                                                                                    |            |
| GuardarModeloValidado(Modelo) : void<br>$+$                                                                                                    |            |
| GuardarTabla(ObModelo, Tabla): void                                                                                                    |            |
| GuardarVariante(ObModelo, EntidadBase, EntidadBase) : void                                                                                                    |            |
| GuardarVarianteGuardarModeloNoValidado(ObModelo, EntidadBase, EntidadBase) : void                                                                                                    |            |
| InstalarModelo(Modelo): void<br>$+$                                                                                                    |            |
| ListaDeAspectosHijos(int): List <entidadbase></entidadbase>                                                                                                    |            |
| ListaDeIndicadoresHijos(string, long) : List <entidadbase></entidadbase>                                                                                                    |            |
| ListaDeVariantesHijas(long): List <entidadbase><br/><math>+</math></entidadbase>                                                                                                    |            |
| ProbarConexion(string) : bool                                                                                                    |            |
| ReportarCategoriasDelRegistroModelos(ConfiguracionExploradorDeModelos, EnumConfiguracion) : List <categoriaexploradormodelo><br/><math>+</math><br/>ReportarEncabezadosDeModelo(ConfiguracionExploradorDeModelos) : List<encabezadomodelo><br/><math>\ddot{}</math></encabezadomodelo></categoriaexploradormodelo> |            |
| ReportarModelosPorEstado(EnumEstado) : List <encabezadomodelo><br/><math>+</math></encabezadomodelo>                                                                                                    |            |
| VerificarDisponibilidadModelo(EncabezadoModelo) : bool<br>$+$                                                                                                    |            |
| + VerificarExistenciaCentroInformante(string, string*) ; bool                                                                                                    |            |
|                                                                                                    |            |

**Ilustración 32 Diagrama de Clases GMD**

### **Breve explicación de las clases del diseño**

**Gestor Modelo Dato:** Clase controladora en cargada de las funcionalidades que permiten instalar y desinstalar modelos, y guardar o actualizar toda la información contenida en los mismos, desde o hacia la base de datos.

## **3.11.6 Modelos de Datos**

El modelo de datos contiene toda la descripción, análisis y diseño de la Base de Datos que garantiza la gestión de información del Sistema de Estadísticas Continuas, donde se pueden identificar las distintas

entidades con sus relaciones en el diseño, con la debida jerarquía de clases y las especificaciones de las entidades fuertes y débiles así como las relaciones de asociación e identificación.

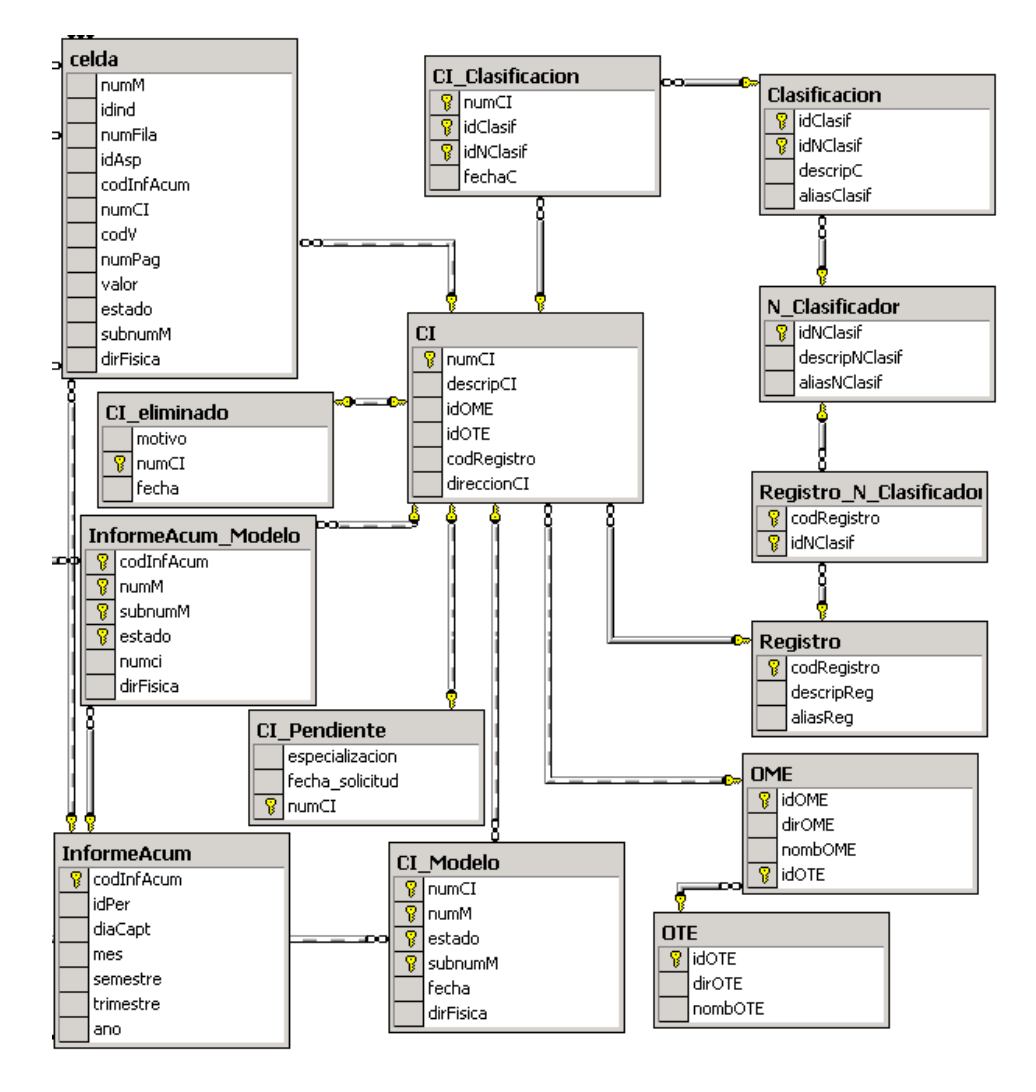

**Ilustración 33 Modelo de Datos CI**

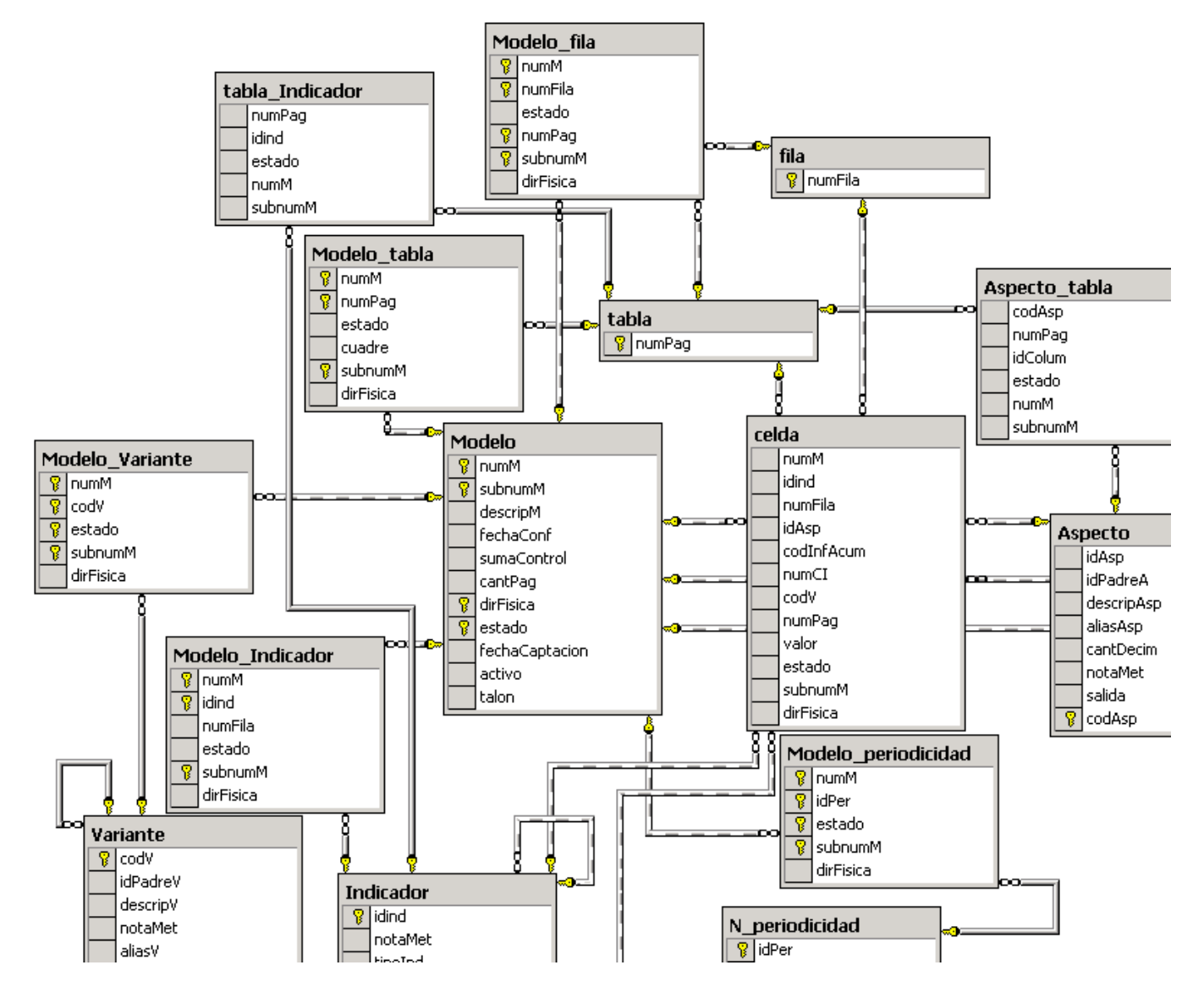

### **Ilustración 34 Modelo de Datos Modelo**

## **3.11.7 Modelo de Despliegue**

Un diagrama de despliegue muestra las relaciones físicas entre los componentes hardware y software en el sistema final, es decir, la configuración de los elementos de procesamiento en tiempo de ejecución y los componentes software (procesos y objetos que se ejecutan en ellos).

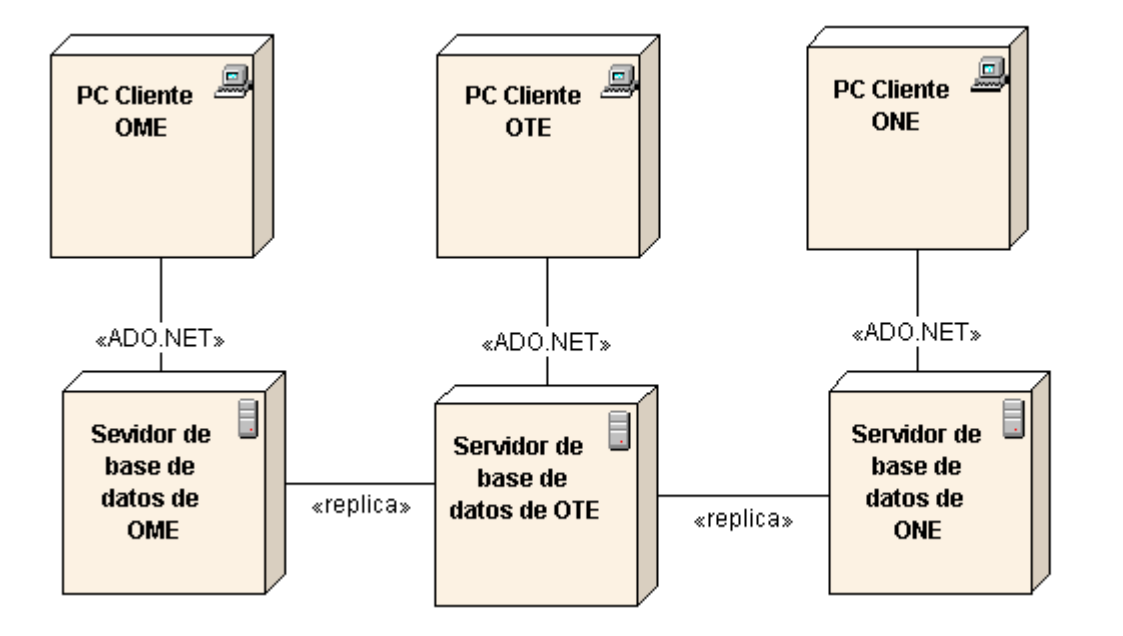

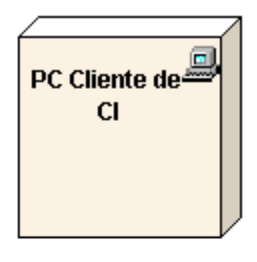

### **Ilustración 35 Modelo de Despliegue**

### **Tabla 13 Descripción de los Componentes del Diagrama de Despliegue**

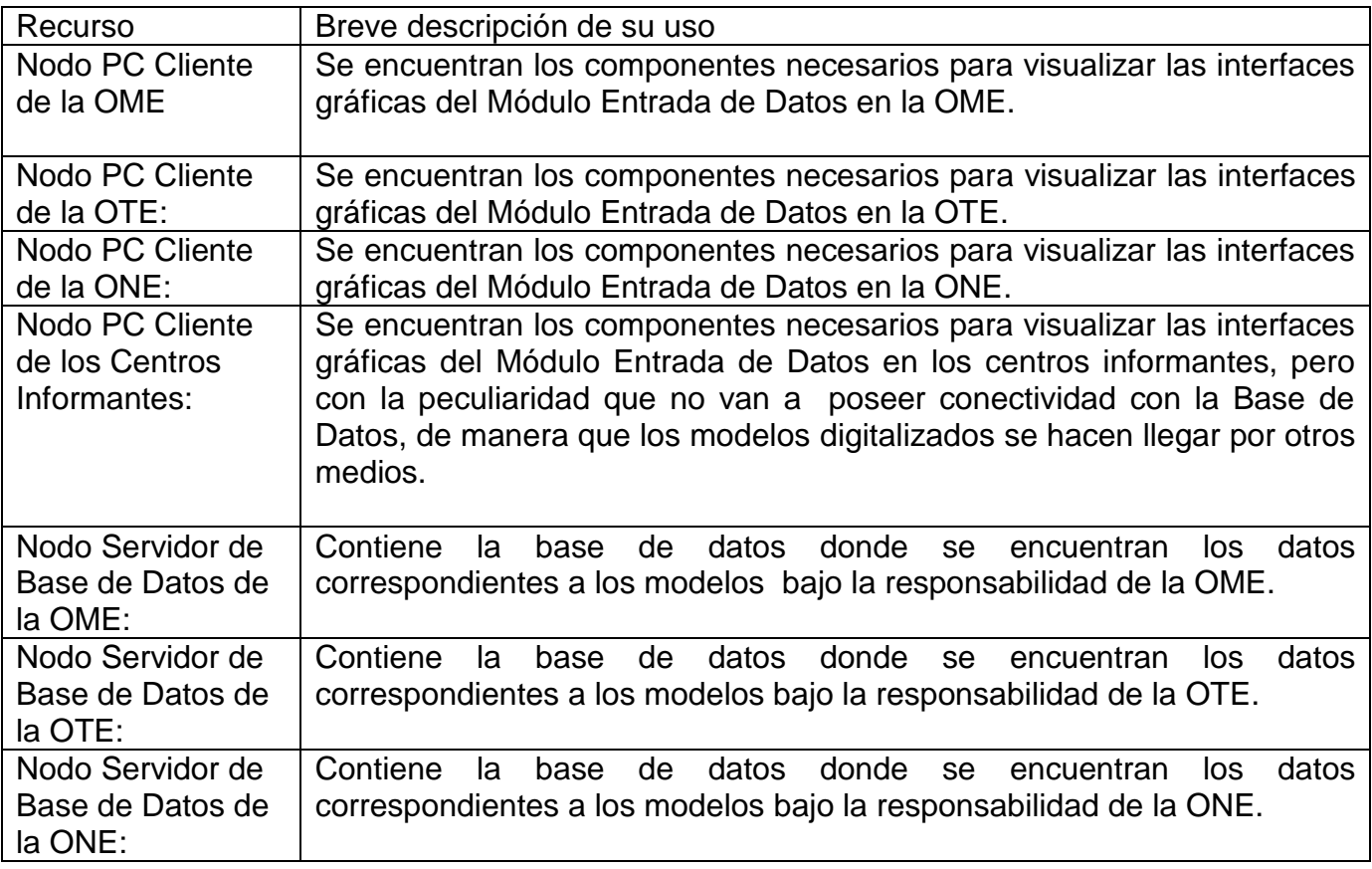

# **3.12 Conclusiones**

En este capítulo se desarrolló el flujo de trabajo Diseño donde se definieron el diseño arquitectónico propuesto y los patrones de diseño a implementar. El uso de los patrones ayudó a realizar un trabajo más óptimo y fácil de entender. Fueron presentados además el diagrama de subsistemas y paquetes como columna vertebral del sistema y los diagramas de clases del diseño ordenados por subsistemas ya con los atributos y funcionalidades definidos en cada clase. Al final se desarrollaron el modelo de datos para dar una idea de cómo quedó la persistencia de la información en la base de datos y el diagrama de despliegue de manera que se muestra como quedará instalado el sistema.

En total el diseño del sistema esta conformado por 9 subsistemas fundamentales, distribuidos en ellos hay 43 clases de importancia relevante. En el modelo de datos se presentaron 29 clases que representan las tablas que se generaron en la base de datos. En total, se generaron en el diseño: 12 diagramas de clases, 1 modelo de datos y 1 diagrama de despliegue.

Los artefactos generados dejan el camino abierto para que los programadores realicen las tareas de la implementación de manera sencilla y con eficiencia ya con el sistema bien definido y las clases declaradas.

# **Capítulo V: Estudio de Factibilidad**

# **3.13 Introducción**

En la actualidad no se concibe la puesta en marcha del desarrollo de un proyecto sin realizar la debida planificación. La realización de la planificación permite conocer si se puede llevar a cabo el desarrollo de un proyecto, es decir, si es viable o no, sobre todo en el sentido económico.

Realizar los estudios de factibilidad ayudará en la toma de decisiones durante el desarrollo, lo que indica, que estos deben ser lo suficientemente precisos.

Para realizar el estudio de factibilidad y el plan de un proyecto se tiene en cuenta un conjunto de restricciones:

- Organizativas: estructuras, procesos y personas.
- Económicas: costos y beneficios.
- Técnicas: habilidades, experiencia y recursos.
- Tiempo: fechas de cumplimiento.  $\bullet$

## **3.14 Planificación basada en Casos de Uso**

La especificación de los requerimientos mediante Casos de Uso ha probado ser uno de los métodos más efectivos para capturar la funcionalidad de un sistema.

El método de Casos de Uso permite documentar los requerimientos de un sistema en términos de Actores y Casos de Uso. Un Actor típicamente representa a un usuario humano o a otro sistema que interactúa con el sistema bajo análisis. Un Caso de Uso representa un gránulo funcional del sistema, relatado como una secuencia de acciones que uno o más actores llevan a cabo en el sistema para obtener un resultado de valor significativo.

## **3.14.1 Calcular los Puntos de Casos de Uso (PCU)**

### *3.14.1.1 Calcular el Factor de Peso de los Actores sin Ajustar (FPA)*

**Tabla 14 Complejidad de los Actores**

Nombre del Actor | Complejidad

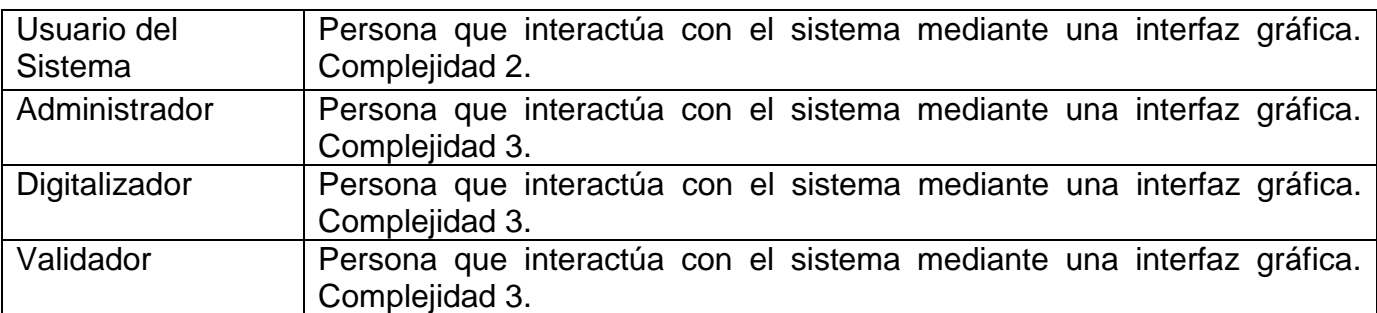

### **Tabla 15 Factor de Peso de los Actores sin Ajustar**

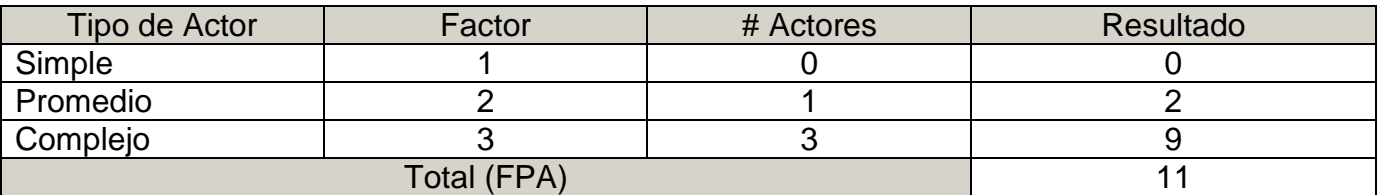

## *3.14.1.2 Calcular el Factor de Peso de los CU (FPCU)*

**Tabla 16 Peso de los Casos de Uso**

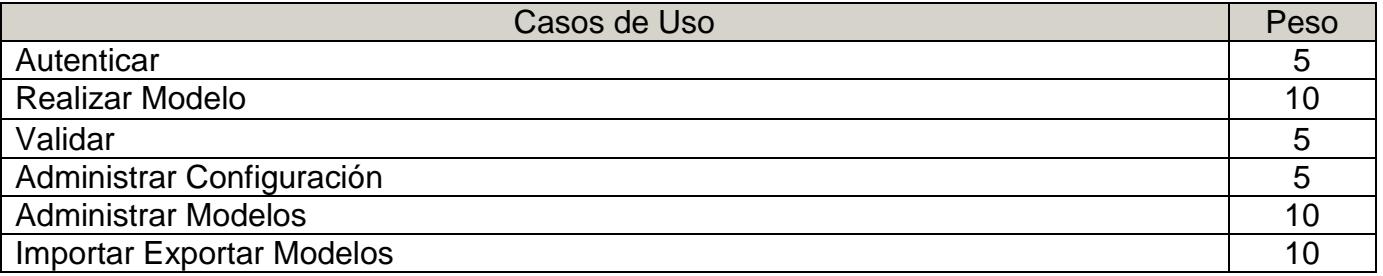

### **Tabla 17 Factor de Peso de los Casos de Uso**

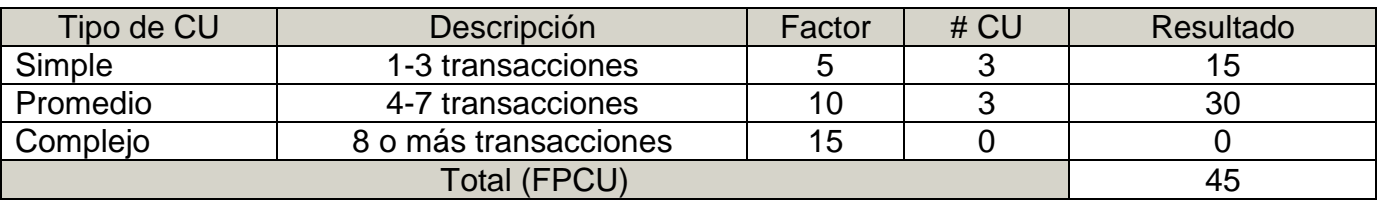

Calculando los Puntos de Casos de Uso sin ajustar (PCU):

PCU = FPA + FPCU

**PCU** =  $11 + 45 = 56$ 

# **3.14.2 Calcular Puntos de CU ajustados (PCUA)**

Una vez calculados los PCU (sin ajustar), estos se deben ajustar teniendo en cuenta un grupo de factores técnicos y ambientales.

PCUA = PCU \* FCT \* FA

FCT = Factor de Complejidad Técnica.

FA = Factor de Ambiente.

## *3.14.2.1 Calcular Factor de Complejidad Técnica (FCT)*

El Factor de Complejidad Técnica (FCT) Se estima mediante la cuantificación del peso de un grupo de factores que determinan la complejidad técnica del software. A cada factor se le asigna un valor de 0 a 5 de acuerdo con la relevancia del mismo.

### **Tabla 18 Factor de Complejidad Técnica**

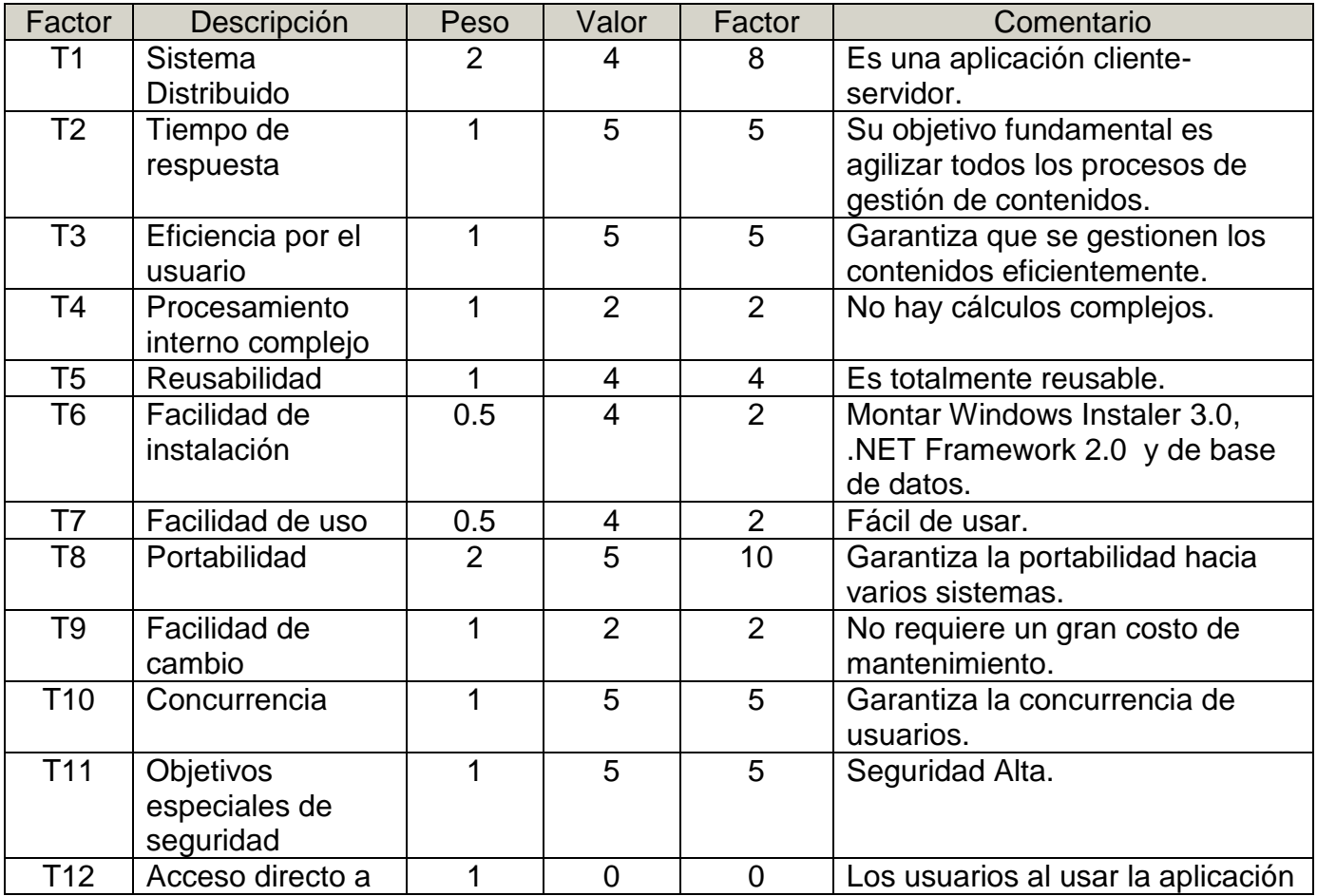

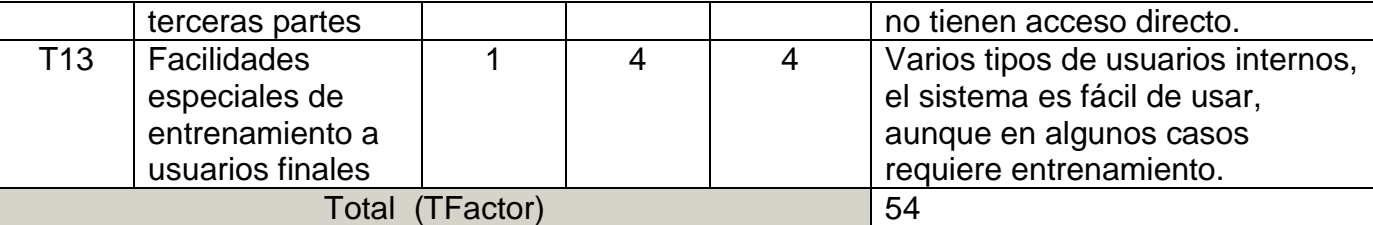

FCT =  $0.6 + 0.01$  \* TFactor =  $0.6 + 0.01$  \*  $54 = 0.6 + 0.54$ 

### $FCT = 1.14$

## *3.14.2.2 Calcular Factor Ambiente (FA)*

Se consideran las habilidades, entrenamientos y experiencias del grupo de desarrollo, se estima de forma similar al FCT.

### **Tabla 19 Factor Ambiente**

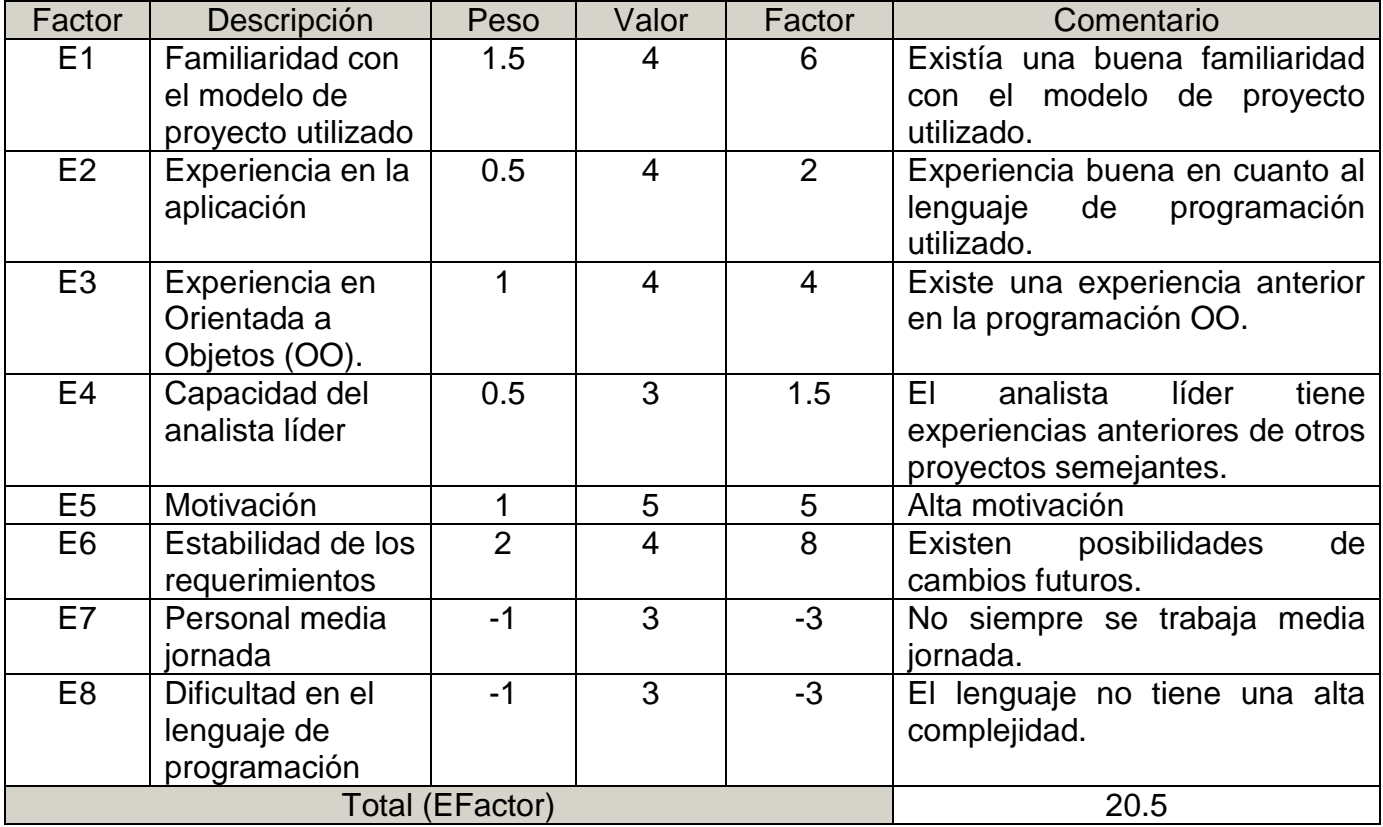

 $FA = 1.4 + (-0.03 * EFactor) = 1.4 + (-0.03 * 20.5) = 1.4 - 0.51$ 

 $FA = 0.785$ 

Con los Puntos de Casos de Uso PCU (sin ajustar) y los Factores de Complejidad Técnica (FCT) y de Ambiente (FA) calculados:

### **Puntos de Casos de Uso ajustados (PCUA)**

PCUA = PCU \* TCF \* FA = 56 \* 1.14 \* 0.785

 $PCUA = 50.1144$ 

## **3.14.3 Calcular Esfuerzo (E)**

Convertir los Puntos de Casos de Uso Ajustados a Esfuerzo de desarrollo.

### Esfuerzo (E)

 $F = PCIJA * FC$ 

FC: El valor de FC como media se adopta sea 20 horas-hombre (H/H), pero puede oscilar entre 15 y 30 H/H en dependencia de los FA, de esta forma surge un refinamiento que propone una granularidad algo más fina, según el siguiente criterio:

- Se contabilizan cuántos factores de los que afectan al Factor de ambiente están por debajo del valor medio (3), para los factores E1 a E6.
- Se contabilizan cuántos factores de los que afectan al Factor de ambiente están por encima del valor medio (3), para los factores E7 y E8.
- Si el total es 2 o menos, se utiliza el factor de conversión 20 horas-hombre/Punto de Casos de Uso, es decir, un Punto de Caso de Uso toma 20 horas-hombre.
- Si el total es 3 o 4, se utiliza el factor de conversión 28 horas-hombre/Punto de Casos de Uso, es decir, un Punto de Caso de Uso toma 28 horas-hombre.
- Si el total es mayor o igual que 5, se recomienda efectuar cambios en el proyecto, ya que se considera que el riesgo de fracaso del mismo es demasiado alto.

De acuerdo al texto anterior, se le aplican las normas sugeridas a los FA tratados en el documento, donde se obtiene un FC = 20 H/H. Se concluye:

 $E = 50.1144 * 20 = 1002.288$ 

Esfuerzo total  $(E_{total})$ 

Hugo Hernández Cardet **Página 79** 

 $E_{\text{total}} = E / 0.4 = 1002.288 / 0.4$ 

**Etotal** = 2505.72

## **3.14.4 Calcular Tiempo de Desarrollo (TDES)**

 $TDes = E_{total} / CH_{total}$ 

TDes: Tiempo de Desarrollo.

CH<sub>total</sub>: Cantidad de Hombres

**TDes** = 2505.72/ 10 = 250.572

Tras los cálculos anteriores, el tiempo estimado para el desarrollo del sistema, por 10 personas, es de 250.572 horas.

### **3.14.5 Calcular el Costo Total (Ctotal)**

 $C_{total} = E_{total} * CHH$ 

C<sub>total</sub>: Costo Total

CHH: Costo por Hombre Horas

 $CHH = K * THP$ 

**K**: Coeficiente que tiene en cuenta los costos indirectos (1.5 y 2.0).

THP: Tarifa Horaria Promedio

Adjudicando \$320.00, mínimo en la escala, de salario a cada trabajador del proyecto con una cantidad de horas de trabajo de 160 en el mes, se desprende:

 $THP = 320*10/160$ 

 $THP = 2$ 

 $C_{total} = E_{total} * K * THP = 2505.72 * 2 * 2$ 

 $C_{\text{total}} = 10022.88$ 

El costo total del Proyecto es de \$10 022.88

# **3.15 Beneficios de la Utilización del Sistema**

## **3.15.1 Beneficios Tangibles**

En el mercado internacional existen soluciones que brindan algunas de las funcionalidades que se requieren, pero no engloban todas las que se necesitan ni se adaptan a las especificidades de la ONE, además de que son comerciales, lo que implicaría un gasto monetario que superaría el costo de la realización del sistema, según los cálculos de este capítulo.

El sistema tiene un costo de realización de \$10 022.88 en moneda nacional, \$490.00 CUC. El precio de los sistemas de gestión desarrollados a la medida, a nivel internacional, supera los \$10 000 CUC. Si se establece la comparación se ve que se ahorran en el menor de los casos más de \$ 9 000 CUC. Además la considerable disminución de material de oficina, reduce los costos, al automatizarse una serie de operaciones que son realizadas por los trabajadores de forma manual.

## **3.15.2 Beneficios Intangibles**

La realización de este proyecto resulta muy factible para la ONE. Constituirá una herramienta de trabajo diario, brindando facilidades como ahorro de tiempo y recursos. La tecnología .NET ofrece componentes visuales de fácil manejo de ambiente agradable y las ventanas se visualizan más rápido y se agiliza la gestión de contenidos. El sistema propuesto está concebido para que sea portable y genérico, de modo que servirá a las diferentes oficinas que deseen adaptarlo a sus necesidades.

El hecho de tener la información almacenada en una base de datos hace posible que sea más confiable y segura. Se mejora la calidad y rapidez de los servicios en cuanto a tiempo de respuesta, procesamiento y organización de la información. Además beneficiará a los usuarios finales, pues los contenidos que se exponen se harán más visibles y comprensibles, habrá una contribución al uso de las nuevas tecnologías y se elevará el número de usuarios que puedan interactuar con el sistema, asegurando la futura fidelidad de estos a los nuevos servicios.

La puesta en funcionamiento de este sistema representa un aporte al desarrollo del plan de informatización de la sociedad y el empleo eficiente de las TIC.

# **3.16 Análisis de Costo – Beneficio**

Tomando como base el estudio de factibilidad realizado y el conjunto de beneficios tangibles e intangibles que brinda el sistema propuesto, se determina que el mismo es factible y que su empleo contribuye en gran medida al desarrollo satisfactorio de la ONE.

El costo estimado es bajo en comparación con los del resto de las soluciones existentes en el mercado nacional e internacional, a pesar de no incluir los costos adicionales que conllevarían la completa realización y posterior implantación y mantenimiento del sistema.

## **3.17 Conclusiones**

El estudio de factibilidad de un proyecto de desarrollo de software constituye un factor importante y una herramienta clave en el análisis de la estimación de los resultados del proyecto y de los valores de tiempo, costo y recursos requeridos. Este contribuye a estimar el alcance que tendrá el producto en desarrollo.

Este estudio se realizó independientemente de que el convenio realizado entre la UCI y la ONE es gratuito debido al apoyo de la UCI a los programas y proyectos nacionales como parte de su aptitud para el desarrollo del país. Pero, no obstante, se hizo este estudio para que se tuviese una mayor cuantía del *"valor"* del trabajo comparado con los requisitos y costos actuales del mercado mundial.

El sistema propuesto se considera económicamente factible debido a todos los beneficios que reporta y al impacto social que conlleva. Lo anteriormente expuesto permite concluir que el producto puede ser implantado en la ONE.

# **Conclusiones**

Los sistemas de gestión han ido en crecimiento junto con el desarrollo de la informática y las telecomunicaciones, es inevitable aceptar su utilidad y llevarla a cabo en cualquier entidad que lo requiera.

Con la propuesta de este Sistema de Gestión se logró una nueva forma de gestionar la información, lleva a sus usuarios las facilidades y comodidades para realizar un correcto proceso de captación de datos. Se garantiza que los mismos mantengan a la ONE actualizada de la información, entregándola en tiempo y con la debida seguridad y protección de los datos.

Se implementó una aplicación Desktop que permite a los usuarios adicionar, digitalizar y validar los modelos y luego almacenar los datos contenidos en los mismos de manera fácil y segura. Incluso si la aplicación está instalada en una estación sin conectividad la aplicación permite guardar los modelos en ficheros o archivos con formato XML encriptados para hacer la información portable y segura.

Se realizó un estudio de las principales herramientas y tecnologías actuales relacionadas con el producto a construir, que sirvió para fundamentar que el sistema tendrá una interfaz Visual en un entorno de escritorio, programada en la plataforma .NET con lenguaje de programación C#, utilizando como gestor de base de datos Microsoft SQL Server 2000.

El análisis y diseño del sistema se llevó a cabo utilizando la metodología RUP, con el lenguaje de modelado UML, representando las características de la aplicación mediante una serie de diagramas que conforman esta metodología.

Además se realizó un estudio de factibilidad el cual dio como resultado la factibilidad del sistema, con un costo de realización muy inferior al equivalente de productos similares en el mercado. Incluso ofrece una serie de beneficios tangibles y no tangibles para la ONE en la que se desarrolla.

Como resultado final del trabajo realizado se puede concluir que se obtuvo un sistema dinámico, flexible y extensible con el cual se da cumplimiento a los objetivos trazados y se solucionan los problemas presentados. Los logros obtenidos pueden ser corroborados con el premio otorgado por el rector al Proyecto ONE en la categoría de Informatización del país.

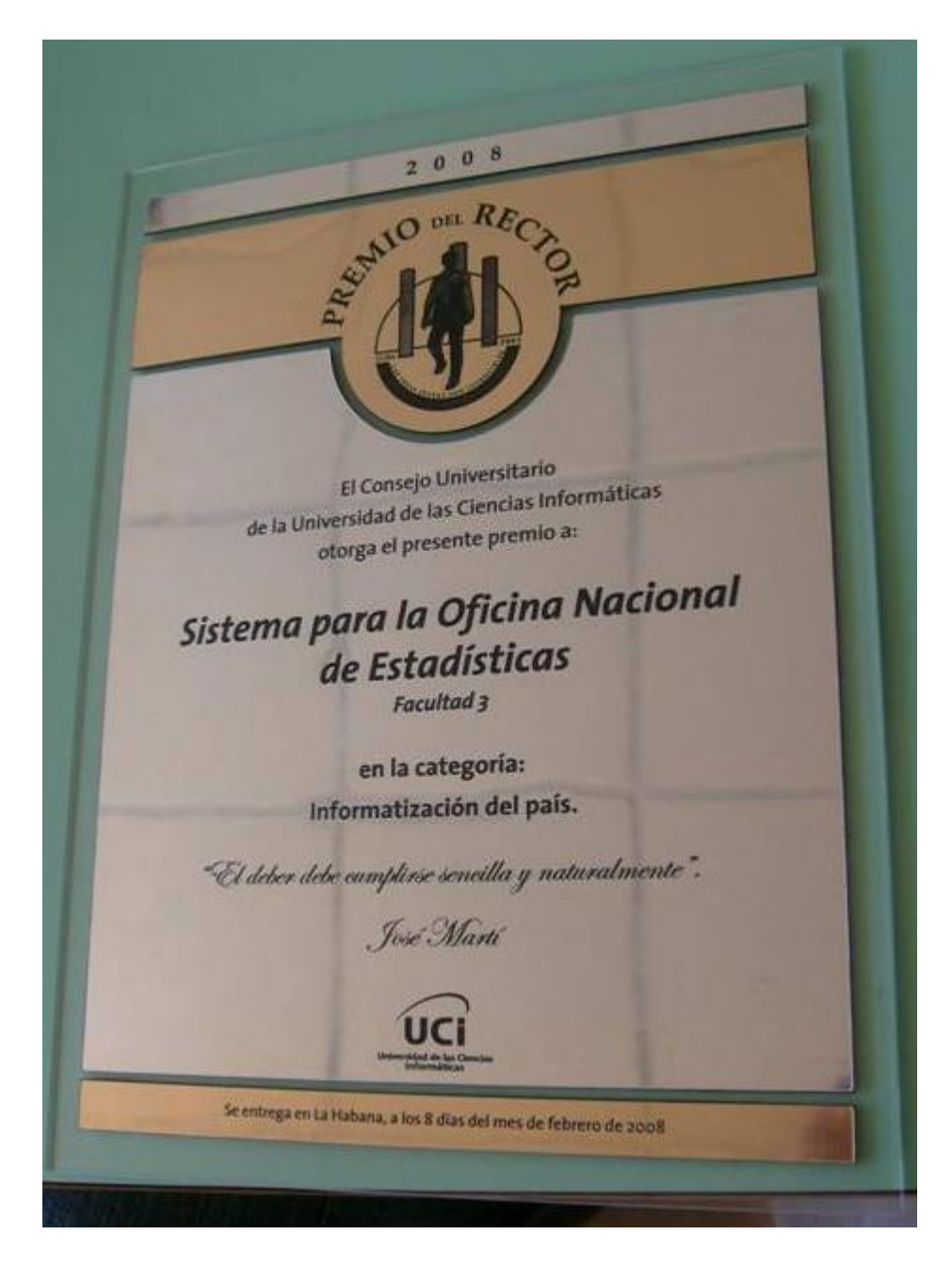

**Ilustración 36 Premio al Proyecto ONE**

# **Recomendaciones**

Luego de haber cumplido con los objetivos planteados y buscando la mejora continua del sistema se dan las siguientes recomendaciones:

- Que se le incorporen nuevas funcionalidades para globalizar y centralizar todas las tareas y servicios de la ONE.
- Que se realicen las tareas de migración a software libre completamente, lo que puede incluso dar pie a otro trabajo de tesis.
- Seguir desarrollando la interfaz para responder a los diferentes requerimientos que puedan surgir a raíz de las necesidades crecientes de los usuarios.

# **Bibliografía**

1. **ONE.** Oficina Nacional de Estadísticas. *Sitio Web de la Oficina Nacional de Estadísticas.* [En línea] 2006. [Citado el: 15 de Julio de 2006.] http://www.one.cu.

2. **Lobo, Armando Robert.** *Glosario de Términos del Negocio.* Facultad 3, UCI. Ciudad de La Habana : s.n., 2006. Artefacto generado por la metodología RUP.

3. **Letelier, Patricio, Canós Cerdá, Jose Hilario y otros, y.** *Metodologías Ágiles de Desarrollo de Software.* Universidad Politécnica de Valencia.

4. **Jacobson, Ivar, Booch, Grady y Rumbaugh, James.** *The Unified Software Development Process.*  s.l. : Addison-Wesley, 1999. 0-201-57169-2.

5. **Booch, Grady, Rumbaugh, James y Jacobson, Ivar.** *Unified Modeling Language User Guide.*  Segunda. s.l. : Addison-Wesley Professional, 2005. 0321267974.

6. **Rojas, T, y otros.** *Modelo de Decición para Soportar la Selección de Herramientas CASE.* Caracas : s.n., 2005. Tesis.

7. **Enterprise Architect** - UML Desing Tool and UML CASE Tool for software development. *Enterprise Architect - UML Desing Tool and UML CASE Tool for software development.* [En línea] SPARX Systems, 2008. [Citado el: 24 de 3 de 2008.] http://www.sparxsystems.com/products/ea/index.html.

8. **Microsoft Corporation.** MSDN Online en Español: Artículos C#. *MSDN Online en Español: Artículos C#.* [En línea] 2008. [Citado el: 10 de 3 de 2008.] http://www.microsoft.com/spanish/msdn/articulos/architectema/tema/c\_sharp.mspx.

9. —. **Visual Studio 2005**. *Visual Studio 2005.* [En línea] 2008. [Citado el: 14 de 3 de 2008.] http://www.microsoft.com/spanish/msdn/vs2005/default.mspx.

10. —. **Microsoft SQL Server 2000**. *Microsoft SQL Server 2000.* [En línea] 2008. [Citado el: 16 de 3 de 2008.] http://www.microsoft.com/spain/sql/default.mspx.

11. **Pressman, Roger S.** *Software Engineering: A Practitioner's Approach.* Science/Engineering/Math , McGraw-Hill. New York : McGraw-Hill, 2004. 007301933X .

12. **Boggs, Wendy y Boggs, Michael.** *UML With Rational Rose 2002.* s.l. : Sybex, 2002.

# **Anexo**

![](_page_98_Picture_2.jpeg)

**Ilustración 37 MicroSet NT**

![](_page_99_Picture_19.jpeg)

**Ilustración 38 Administrador de Modelos**

![](_page_100_Picture_0.jpeg)

![](_page_100_Picture_19.jpeg)

**Ilustración 39 Adicionar Modelos**

![](_page_101_Picture_19.jpeg)

**Ilustración 40 Digitar Modelo**

![](_page_102_Picture_19.jpeg)

**Ilustración 41 Visualizar Modelo**

![](_page_103_Picture_19.jpeg)

**Ilustración 42 Validar Modelos**